# **A Python Book: Beginning Python, Advanced Python, and Python Exercises**

#### Author:

Dave Kuhlman

#### Address:

dkuhlman@rexx.com http://www.rexx.com/~dkuhlman

#### Revision

1.1a

### Date

April 22, 2012

### Copyright

Copyright (c) 2009 Dave Kuhlman. All Rights Reserved. This document is subject to the provisions of the Open Source MIT License

http://www.opensource.org/licenses/mit-license.php.

### Abstract

This document is a self-learning document for a course in Python programming. This course contains (1) a part for beginners, (2) a discussion of several advanced topics that are of interest to Python programmers, and (3) a Python workbook with lots of exercises.

# **Contents**

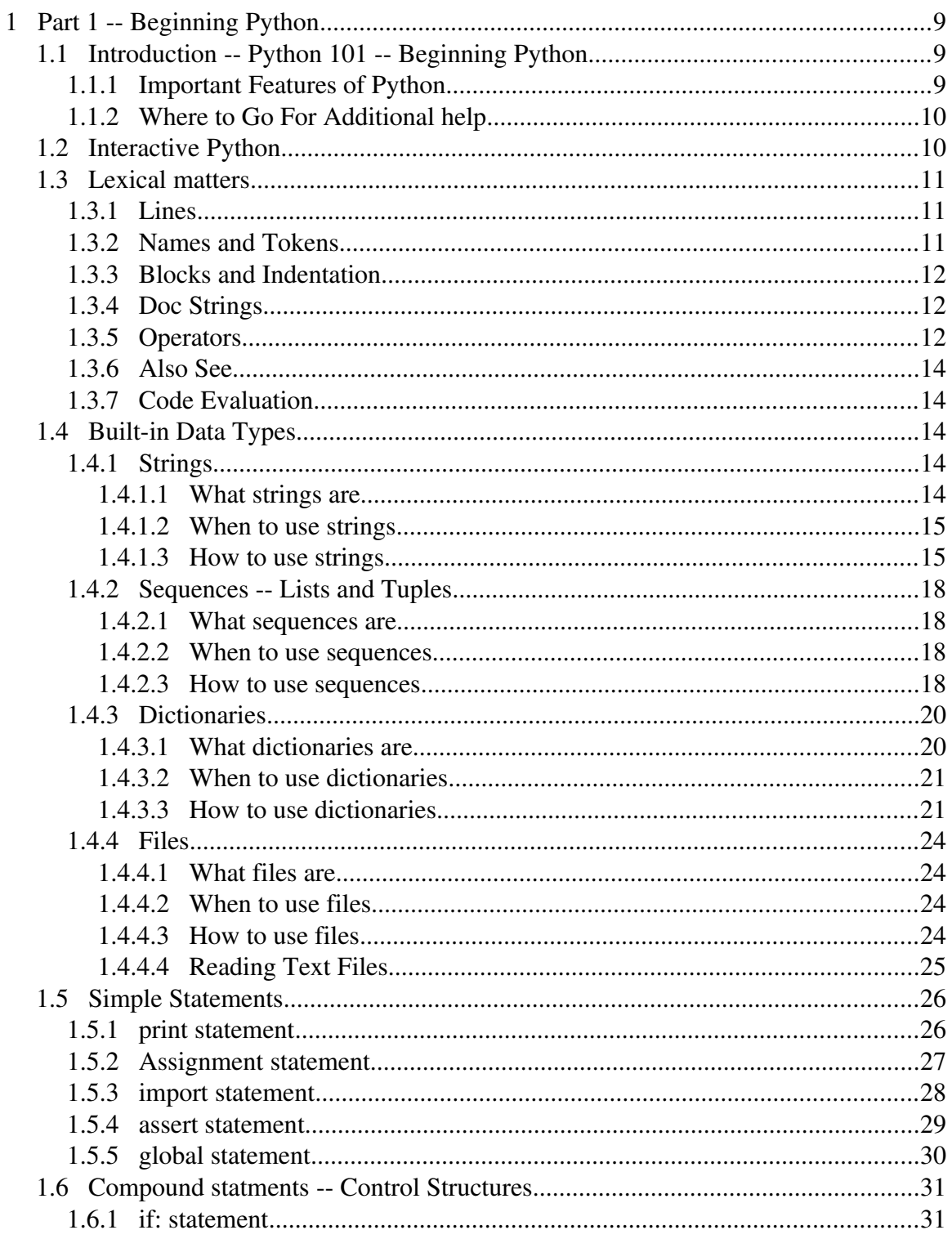

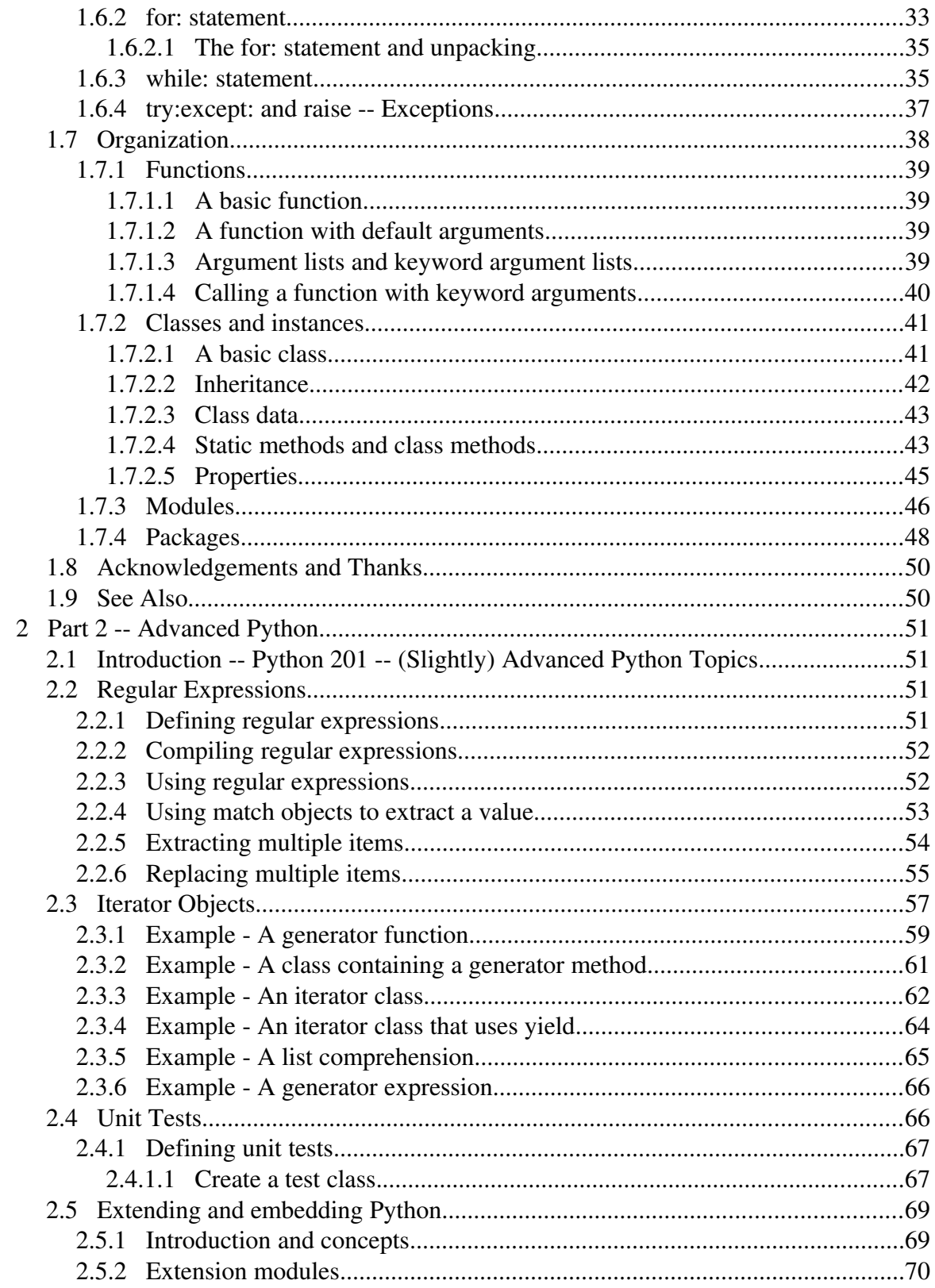

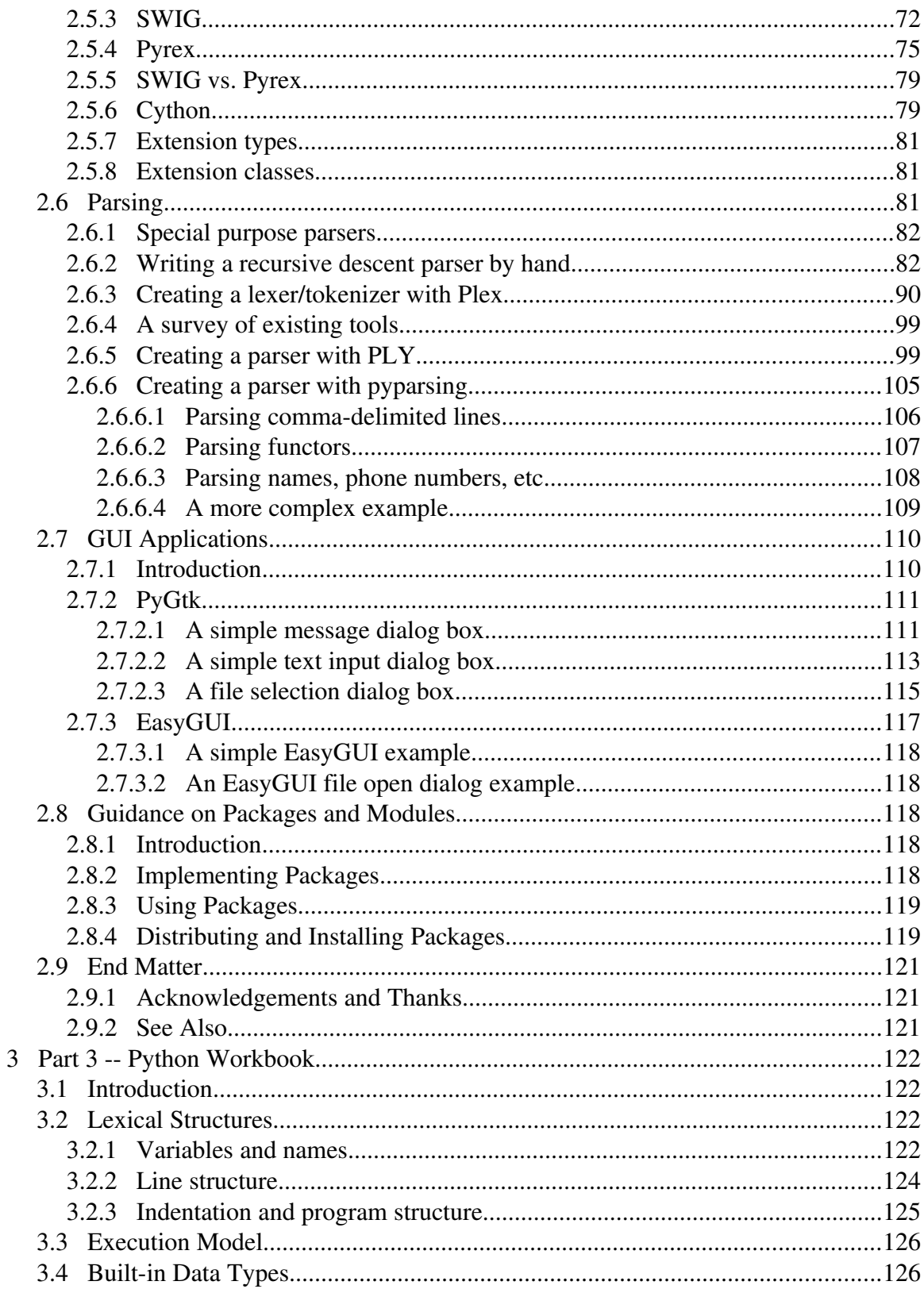

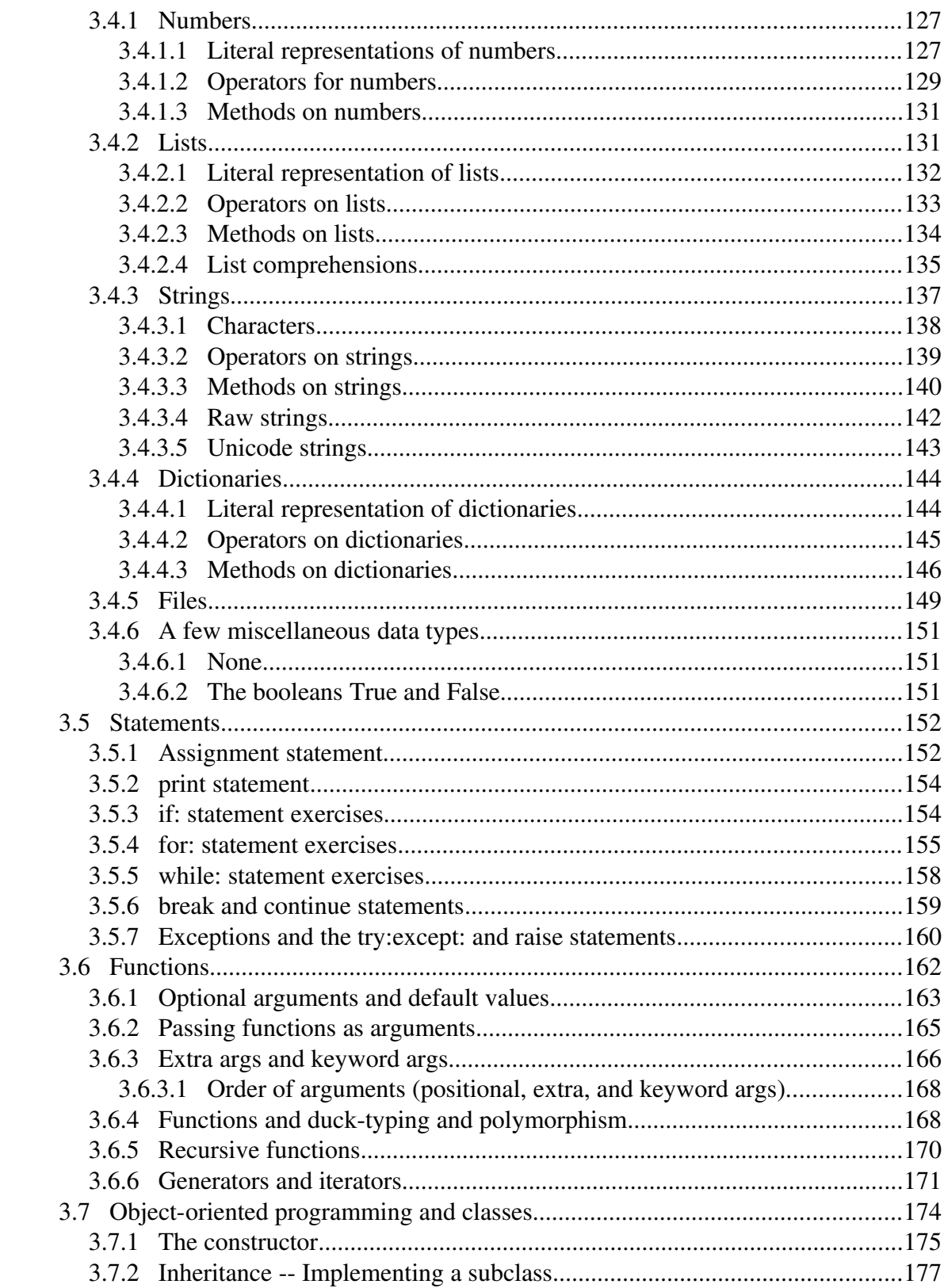

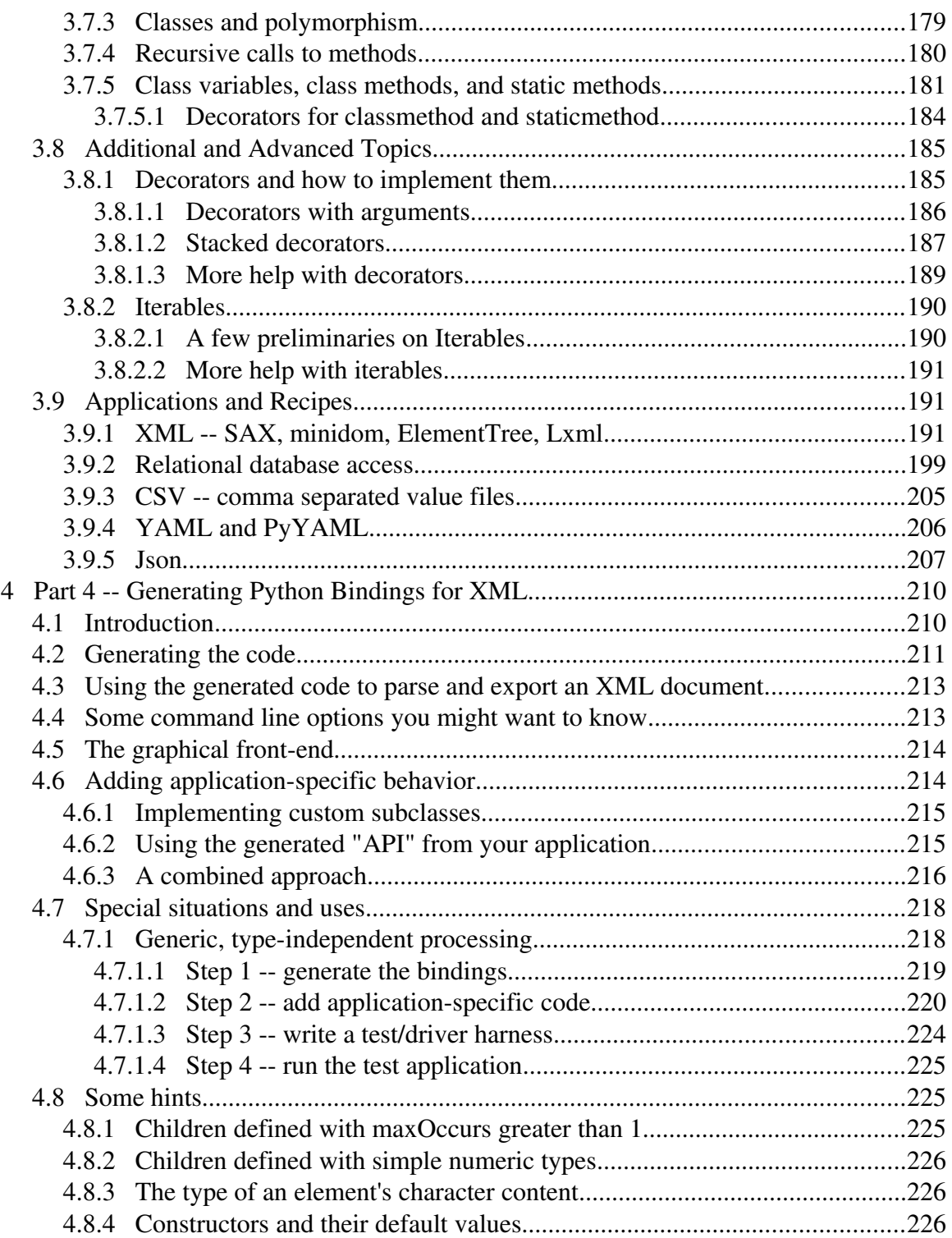

### Preface

This book is a collection of materials that I've used when conducting Python training and also materials from my Web site that are intended for self-instruction.

You may prefer a machine readable copy of this book. You can find it in various formats here:

- HTML -- http://www.rexx.com/~dkuhlman/python\_book\_01.html
- PDF http://www.rexx.com/~dkuhlman/python\_book\_01.pdf
- ODF/OpenOffice http://www.rexx.com/~dkuhlman/python\_book\_01.odt

And, let me thank the students in my Python classes. Their questions and suggestions were a great help in the preparation of these materials.

# **1 Part 1 Beginning Python**

# *1.1 Introduction Python 101 Beginning Python*

Python is a high-level general purpose programming language:

- Because code is automatically compiled to byte code and executed, Python is suitable for use as a scripting language, Web application implementation language, etc.
- Because Python can be extended in C and  $C_{++}$ , Python can provide the speed needed for even compute intensive tasks.
- Because of its strong structuring constructs (nested code blocks, functions, classes, modules, and packages) and its consistent use of objects and objectoriented programming, Python enables us to write clear, logical applications for small and large tasks.

### **1.1.1 Important Features of Python**

- Built-in high level data types: strings, lists, dictionaries, etc.
- The usual control structures: if, if-else, if-elif-else, while, plus a powerful collection iterator (for).
- Multiple levels of organizational structure: functions, classes, modules, and packages. These assist in organizing code. An excellent and large example is the Python standard library.
- Compile on the fly to byte code -- Source code is compiled to byte code without a separate compile step. Source code modules can also be "pre-compiled" to byte code files.
- $\bullet$  Object-oriented -- Python provides a consistent way to use objects: everything is an object. And, in Python it is easy to implement new object types (called classes in object-oriented programming).
- Extensions in C and  $C_{++}$   $-$  Extension modules and extension types can be written by hand. There are also tools that help with this, for example, SWIG, sip, Pyrex.
- Jython is a version of Python that "plays well with" Java. See: The Jython Project -- http://www.jython.org/Project/.

Some things you will need to know:

• Python uses indentation to show block structure. Indent one level to show the beginning of a block. Out-dent one level to show the end of a block. As an example, the following C-style code:

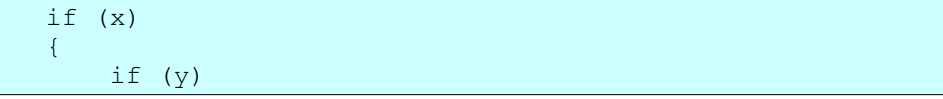

 { f1() } f2() }

in Python would be:

```
if x:
           if y:
                      f1()
       f2()
```
And, the convention is to use four spaces (and no hard tabs) for each level of indentation. Actually, it's more than a convention; it's practically a requirement. Following that "convention" will make it so much easier to merge your Python code with code from other sources.

## **1.1.2 Where to Go For Additional help**

- The standard Python documentation set -- It contains a tutorial, a language reference, the standard library reference, and documents on extending Python in C/C++. You can find it here: http://www.python.org/doc/.
- Other Python tutorials -- See especially:
	- Beginner's Guide to Python http://wiki.python.org/moin/BeginnersGuide
- Other Python resources -- See especially:
	- Python documentation http://www.python.org/doc/
	- The Python home Web site http://www.python.org/
	- The whole Python FAQ http://www.python.org/doc/FAQ.html

# *1.2 Interactive Python*

If you execute Python from the command line with no script (no arguments), Python gives you an interactive prompt. This is an excellent facility for learning Python and for trying small snippets of code. Many of the examples that follow were developed using the Python interactive prompt.

Start the Python interactive interpreter by typing python with no arguments at the command line. For example:

```
$ python
Python 2.6.1 (r261:67515, Jan 11 2009, 15:19:23)
[GCC 4.3.2] on linux2
Type "help", "copyright", "credits" or "license" for more
information.
>>> print 'hello'
hello
>>>
```
You may also want to consider using IDLE. IDLE is a graphical integrated development environment for Python; it contains a Python shell. It is likely that Idle was installed for

you when you installed Python. You will find a script to start up IDLE in the Tools/scripts directory of your Python distribution. IDLE requires Tkinter.

In addition, there are tools that will give you a more powerful and fancy Python interactive interpreter. One example is IPython, which is available at http://ipython.scipy.org/.

# *1.3 Lexical matters*

## **1.3.1 Lines**

- Python does what you want it to do *most* of the time so that you only have to add extra characters *some* of the time.
- Statement separator is a semi-colon, but is only needed when there is more than one statement on a line.
- Continuation lines -- Use a back-slash at the end of the line. But, note that an opening bracket (or parenthesis) make the back-slash unnecessary.
- Comments -- Everything after "#" on a line is ignored. No block comments, but doc strings are a comment in quotes at the beginning of a module, class, method or function. Also, editors with support for Python will comment out a selected block of code, usually with "## ".

### **1.3.2 Names and Tokens**

- Allowed characters in a name: a-z A-Z 0-9 underscore, and must begin with a letter or underscore.
- Names and identifiers are case sensitive.
- Identifiers can be of unlimited length.
- Special names, customizing, etc. -- Usually begin and end in double underscores.
- Special name classes -- Single and double underscores.
	- $\circ$  Leading double underscores -- Name mangling for method names.
	- o Leading single underscore -- Suggests a "private" method name in a class. Not imported by "from module import \*".
	- o Trailing single underscore -- Sometimes used to avoid a conflict with a keyword, for example, class\_.
- Naming conventions -- Not rigid, but here is one set of recommendations:
	- $\circ$  Modules and packages -- all lower case.
	- Globals and constants Upper case.
	- $\circ$  Class names -- Bumpy caps with initial upper.
	- Method and function names All lower case with words separated by underscores.
	- $\circ$  Local variables  $\sim$  Lower case (possibly with underscore between words) or bumpy caps with initial lower or your choice.

• Names/variables in Python do not have a type. Values have types.

# **1.3.3 Blocks and Indentation**

Python represents block structure and nested block structure with indentation, not with begin and end brackets.

The empty block -- Use the pass no-op statement.

Benefits of the use of indentation to indicate structure:

- Reduces the need for a coding standard. Only need to specify that indentation is 4 spaces and no hard tabs.
- Reduces inconsistency. Code from different sources follow the same indentation style. It has to.
- Reduces work. Only need to get the indentation correct, not *both* indentation and brackets.
- Reduces clutter. Eliminates all the curly brackets.
- If it looks correct, it is correct. Indentation cannot fool the reader.

Editor considerations -- The standard for indenting Python code is 4 spaces (no hard tabs) for each indentation level. You will need a text editor that helps you respect that.

# **1.3.4 Doc Strings**

Doc strings are like comments, but they are carried with executing code. Doc strings can be viewed with several tools, e.g. help(), obj.\_\_doc\_\_, and, in IPython, a question mark (?) after a name will produce help.

A doc string is a quoted string at the beginning of a module, function, class, or method.

We can use triple-quoting to create doc strings that span multiple lines.

There are also tools that extract and format doc strings, for example:

- $\bullet$  pydoc -- Documentation generator and online help system. See pydoc -http://docs.python.org/lib/module-pydoc.html.
- epydoc -- Automatic API Documentation Generation for Python. See Epydoc -http://epydoc.sourceforge.net/index.html
- $\bullet$  Sphinx -- Sphinx is a powerful tool for generating Python documentation. See: Sphinx -- Python Documentation Generator -- http://sphinx.pocoo.org/.

# **1.3.5 Operators**

• See: http://docs.python.org/ref/operators.html. Python defines the following operators:

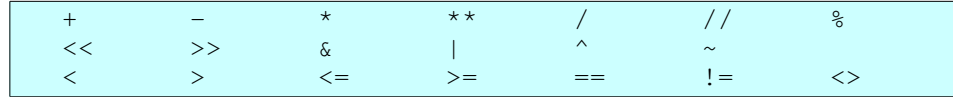

The comparison operators  $\langle \rangle$  and  $\vert \vert$  = are alternate spellings of the same operator.  $!=$  is the preferred spelling;  $\langle \rangle$  is obsolescent.

• Logical operators:

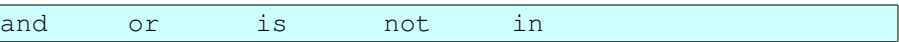

- There are also (1) the dot operator, (2) the subscript operator  $\begin{bmatrix} \end{bmatrix}$ , and the function/method call operator ().
- For information on the precedences of operators, see Summary of operators -http://docs.python.org/ref/summary.html, which is reproduced below. The following table summarizes the operator precedences in Python, from lowest precedence (least binding) to highest precedence (most binding). Operators on the same line have the same precedence. Unless the syntax is explicitly given, operators are binary. Operators on the same line group left to right (except for comparisons, including tests, which all have the same precedence and chain from left to right  $-$  see section 5.9  $-$  and exponentiation, which groups from right to left):

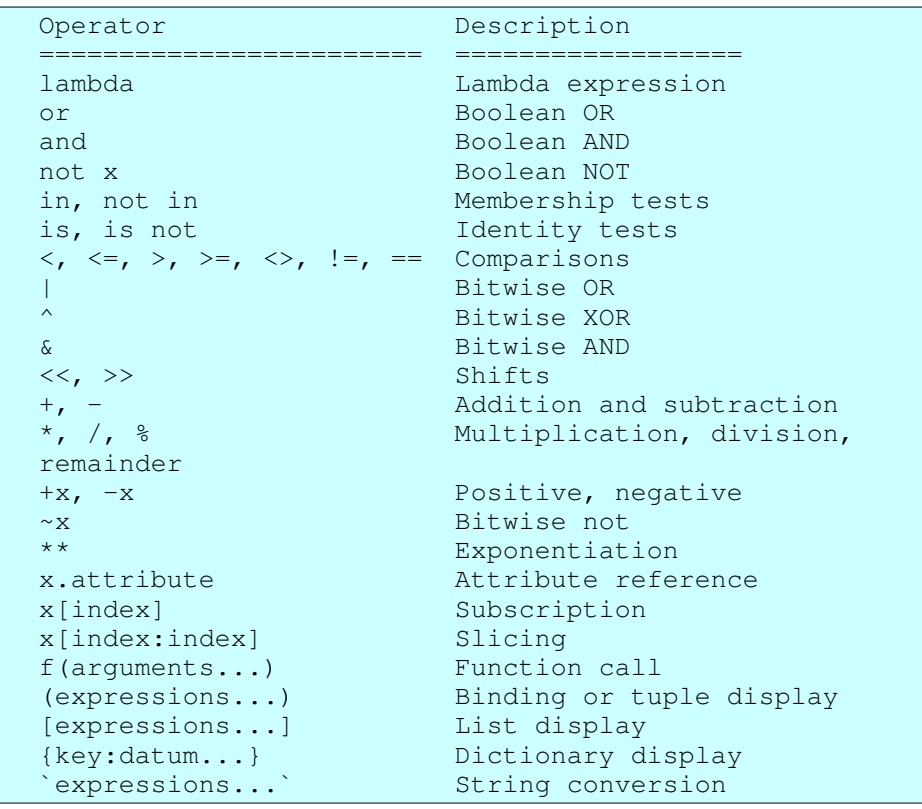

● Note that most operators result in calls to methods with special names, for example \_\_add\_\_, \_\_sub\_\_, \_\_mul\_\_, etc. See Special method names http://docs.python.org/ref/specialnames.html

Later, we will see how these operators can be emulated in classes that you define yourself, through the use of these special names.

# **1.3.6 Also See**

For more on lexical matters and Python styles, see:

- Code Like a Pythonista: Idiomatic Python -http://python.net/~goodger/projects/pycon/2007/idiomatic/handout.html.
- Style Guide for Python Code  $-$  http://www.python.org/dev/peps/pep-0008/

## **1.3.7 Code Evaluation**

Understanding the Python execution model -- How Python evaluates and executes your code. Python evaluates a script or module from the top to the bottom, binding values (objects) to names as it proceeds.

Evaluating expressions -- Expressions are evaluated in keeping with the rules described for operators, above.

Creating names/variables -- Binding -- The following all create names (variables) and bind values (objects) to them: (1) assignment, (2) function definition, (3) class definition, (4) function and method call, (5) importing a module, ...

First class objects Almost all objects in Python are first class. Definition: An object is first class if: (1) we can put it in a structured object; (2) we can pass it to a function; and (3) we can return it from a function.

References -- Objects (or references to them) can be shared. What does this mean?

- The object(s) satisfy the identity test operator is, that is,  $\phi$ b<sup>j</sup>1 is  $\phi$ <sup>2</sup> returns True.
- The built-in function  $id(\text{obj})$  returns the same value, that is,  $id(\text{obj1}) ==$ id(obj2) is True.
- The consequences for mutable objects are different from those for immutable objects.
- Changing (updating) a mutable object referenced through one variable or container also changes that object referenced through other variables or containers, because *it is the same object*.
- $\bullet$  del() -- The built-in function del() removes a reference, not (necessarily) the object itself.

# *1.4 Builtin Data Types*

# **1.4.1 Strings**

### *1.4.1.1 What strings are*

In Python, strings are immutable sequences of characters. They are immutable in that in

order to modify a string, you must produce a new string.

#### *1.4.1.2 When to use strings*

Any text information.

#### *1.4.1.3 How to use strings*

Create a new string from a constant:

```
s1 = 'abce's2 = "xyz"s3 = "'''Bmulti-line
string.
"""
```
Use any of the string methods, for example:

```
>>> 'The happy cat ran home.'.upper()
'THE HAPPY CAT RAN HOME.'
>>> 'The happy cat ran home.'.find('cat')
10
>>> 'The happy cat ran home.'.find('kitten')
-1>>> 'The happy cat ran home.'.replace('cat', 'dog')
'The happy dog ran home.'
```
Type "help(str)" or see http://www.python.org/doc/current/lib/string-methods.html for more information on string methods.

You can also use the equivalent functions from the string module. For example:

```
>>> import string
>> s1 = 'The happy cat ran home.'>>> string.find(s1, 'happy')
4
```
See string - Common string operations -- http://www.python.org/doc/current/lib/modulestring.html for more information on the string module.

There is also a string formatting operator: "%". For example:

```
>>> state = 'California'
>>> 'It never rains in sunny %s.' % state
'It never rains in sunny California.'
|>>>>> width = 24
\gg height = 32
\gg depth = 8
>>> print 'The box is %d by %d by %d.' % (width, height, depth, )
The box is 24 by 32 by 8.
```
Things to know:

- Format specifiers consist of a percent sign followed by flags, length, and a type character.
- The number of format specifiers in the target string (to the left of the " $\%$ " operator) must be the same as the number of values on the right.
- When there are more than one value (on the right), they must be provided in a tuple.

You can learn about the various conversion characters and flags used to control string formatting here: String Formatting Operations

http://docs.python.org/library/stdtypes.html#string-formatting-operations.

You can also write strings to a file and read them from a file. Here are some examples.

Writing - For example:

```
\Rightarrow outfile = open('tmp.txt', 'w')
>>> outfile.write('This is line #1\n')
>>> outfile.write('This is line #2\n')
>>> outfile.write('This is line #3\n')
>>> outfile.close()
```
Notes:

- Note the end-of-line character at the end of each string.
- The open () built-in function creates a file object. It takes as arguments (1) the file name and (2) a mode. Commonly used modes are "r" (read), "w" (write), and "a" (append).
- $\bullet$  See Built-in Functions: open() -http://docs.python.org/library/functions.html#open for more information on opening files. See Built-in Types: File Objects -http://docs.python.org/library/stdtypes.html#file-objects for more information on how to use file objects.

Reading an entire file -- example:

```
\Rightarrow infile = file('tmp.txt', 'r')
>>> content = infile.read()
>>> print content
This is line #1
This is line #2
This is line #3
>>> infile.close()
```
Notes:

● Also consider using something like content.splitlines(), if you want to divide content in lines (split on newline characters).

Reading a file one line at a time -- example:

```
>>> infile = file('tmp.txt', 'r')
>>> for line in infile:
```

```
...     print 'Line:', line
...
Line: This is line #1
Line: This is line #2
Line: This is line #3
>>> infile.close()
```
Notes:

- Learn more about the for: statement in section for: statement.
- $\bullet$  "infile.readlines()" returns a list of lines in the file. For large files use the file object itself or "infile.xreadlines()", both of which are iterators for the lines in the file.
- In older versions of Python, a file object is *not* itself an iterator. In those older versions of Python, you may need to use infile.readlines() or a while loop containing infile.readline() For example:

```
>>> infile = file('tmp.txt', 'r')
>>> for line in infile.readlines():
...     print 'Line:', line
...
```
A few additional comments about strings:

● A string is a special kind of sequence. So, you can index into the characters of a string and you can iterate over the characters in a string. For example:

```
\gg \gg \sim s1 = 'abcd'>>> s1[1]
'b'
>>> s1[2]
C^{\dagger}>>> for ch in s1:
...   print ch
...
a
b
\Gammad
```
- If you need to do fast or complex string searches, there is a regular expression module in the standard library. re re - Regular expression operations -http://docs.python.org/library/re.html.
- An interesting feature of string formatting is the ability to use dictionaries to supply the values that are inserted. Here is an example:

```
names = {'tree': 'sycamore', 'flower': 'poppy', 'herb':
'arugula'}
print 'The tree is %(tree)s' % names
print 'The flower is %(flower)s' % names
print 'The herb is %(herb)s' % names
```
# **1.4.2 Sequences Lists and Tuples**

### *1.4.2.1 What sequences are*

There are several types of sequences in Python. We've already discussed strings, which are sequences of characters. In this section we will describe lists and tuples. See Built-in Types: Sequence Types - str, unicode, list, tuple, buffer, xrange -http://docs.python.org/library/stdtypes.html#sequence-types-str-unicode-list-tuple-buffer-

xrange for more information on Python's built-in sequence types.

Lists are dynamic arrays. They are arrays in the sense that you can index items in a list (for example "mylist[3]") and you can select sub-ranges (for example "mylist[2:4]"). They are dynamic in the sense that you can add and remove items after the list is created.

Tuples are light-weight lists, but differ from lists in that they are immutable. That is, once a tuple has been created, you cannot modify it. You can, of course, modify any (modifiable) objects that the tuple contains, in other words that it refers to.

Capabilities of lists:

- Append an item.
- Insert an item (at the beginning or into the middle of the list).
- Add a list of items to an existing list.

Capabilities of lists and tuples:

- Index items, that is get an item out of a list or tuple based on the position in the list (relative to zero, the beginning of the sequence).
- Select a subsequence of contiguous items (also known as a slice).
- Iterate over the items in the list or tuple.

### *1.4.2.2 When to use sequences*

- Whenever you want to process a colletion of items.
- Whenever you want to iterate over a collection of items.
- Whenever you want to index into a collection of items.

Collections -- Not all collections in Python are ordered sequences. Here is a comparison of some different types of collections in Python and their characteristics:

- $\bullet$  String -- ordered, characters, immutable
- Tuple -- ordered, heterogeneous, immutable
- List -- ordered, heterogeneous, mutable
- Dictionary -- unordered, key/values pairs, mutable
- Set -- unordered, heterogeneous, mutable, unique values

#### *1.4.2.3 How to use sequences*

To create a list use square brackets. Examples:

```
>>> items = [111, 222, 333]
>>> items
[111, 222, 333]
```
Create a new list or copy an existing one with the list constructor:

```
\ket{>>} trees1 = list(['oak', 'pine', 'sycamore'])
>>> trees1
['oak', 'pine', 'sycamore']
>>> trees2 = list(trees1)
>>> trees2
['oak', 'pine', 'sycamore']
>>> trees1 is trees2
False
```
To create a tuple, use commas, and possibly parentheses as well:

```
\Rightarrow a = (11, 22, 33, )
>>> b = 'aa', 'bb'
>>c = 123,
>> a
(11, 22, 33)
>>> b
('aa', 'bb')
>> c
(123,)
>> type (c)
<type 'tuple'>
```
Notes:

● To create a tuple containing a single item, we still need the comma. Example:

```
>>> print ('abc',)
('abc',)
>>> type(('abc',))
<type 'tuple'>
```
To add an item to the end of a list, use append():

```
| >> items.append(444)
>>> items
[111, 222, 333, 444]
```
To insert an item into a list, use insert(). This example inserts an item at the beginning of a list:

```
\gg items.insert(0, -1)
>>> items
[-1, 111, 222, 333, 444]
```
To add two lists together, creating a new list, use the + operator. To add the items in one list to an existing list, use the extend() method. Examples:

```
>> a = [11, 22, 33, ]>> b = [44, 55]>> c = a + b
```

```
>> c
[11, 22, 33, 44, 55]
>>> a
[11, 22, 33]
>>> b
[44, 55]
>>> a.extend(b)
\gg a
[11, 22, 33, 44, 55]
```
You can also push items onto the right end of a list and pop items off the right end of a list with append() and pop(). This enables us to use a list as a stack-like data structure. Example:

```
>>> items = [111, 222, 333, 444,]
>>> items
[111, 222, 333, 444]
>>> items.append(555)
>>> items
[111, 222, 333, 444, 555]
>>> items.pop()
555
>>> items
[111, 222, 333, 444]
```
And, you can iterate over the items in a list or tuple (or other collection, for that matter) with the for: statement:

```
>>> for item in items:
...    print 'item:', item
...
item: -1item: 111
item: 222
item: 333
item: 444
```
For more on the for: statement, see section for: statement.

### **1.4.3 Dictionaries**

#### *1.4.3.1 What dictionaries are*

A dictionary is:

- An associative array.
- A mapping from keys to values.
- $\bullet$  A container (collection) that holds key-value pairs.

A dictionary has the following capabilities:

- Ability to iterate over keys or values or key-value pairs.
- Ability to add key-value pairs dynamically.

 $\bullet$  Ability to look-up a value by key. For help on dictionaries, type:

>>> help dict

at Python's interactive prompt, or:

\$ pydoc dict at the command line.

It also may be helpful to use the built-in  $\text{dir}(x)$  function, then to ask for help on a specific method. Example:

```
>>> a = \{\}\gg dir(a)
['__class__', '__cmp__', '__contains__', '__delattr__',
'__delitem__', '__doc__', '__eq__', '__format__', '__ge__',
'__getattribute__', '__getitem__', '__gt__', '__hash__', '__init__',
'__iter__', '__le__', '__len__', '__lt__', '__ne__', '__new__',
'__reduce__', '__reduce_ex__', '__repr__', '__setattr__',
'__setitem__', '__sizeof__', '__str__', '__subclasshook__', 'clear',
'copy', 'fromkeys', 'get', 'has_key', 'items', 'iteritems',
'iterkeys', 'itervalues', 'keys', 'pop', 'popitem', 'setdefault',
'update', 'values']
>>>
>>> help(a.keys)
Help on built-in function keys:
keys(...)
    D.\text{keys}() \rightarrow \text{list of } D's \text{ keys}
```
More information about dictionary objects is available here: Mapping types - dict -http://docs.python.org/library/stdtypes.html#mapping-types-dict.

#### *1.4.3.2 When to use dictionaries*

- $\bullet$  When you need look-up by key.
- When you need a "structured" lite-weight object or an object with named fields. (But, don't forget classes, which you will learn about later in this document.)
- When you need to map a name or label to any kind of object, even an executable one such as a function.

#### *1.4.3.3 How to use dictionaries*

Create a dictionary with curly bracets. Items in a dictionary are separate by commas. Use a colon between each key and its associated value:

```
>>> lookup = {}
>>> lookup
{}
>>> states = {'az': 'Arizona', 'ca': 'California'}
>>> states['ca']
```
'California'

or:

```
>>> def fruitfunc():
... print "I'm a fruit."
>>> def vegetablefunc():
... print "I'm a vegetable."
>>>
>>> lookup = {'fruit': fruitfunc, 'vegetable': vegetablefunc}
>>> lookup
{'vegetable': <function vegetablefunc at 0x4028980c>,
'fruit': <function fruitfunc at 0x4028e614>}
>>> lookup['fruit']()
I'm a fruit.
>>> lookup['vegetable']()
I'm a vegetable.
```
or:

```
| >> 1ookup = dict((('aa', 11), ('bb', 22), ('cc', 33)))
>>> lookup
{'aa': 11, 'cc': 33, 'bb': 22}
```
Note that the keys in a dictionary must be immutable. Therefore, you can use any of the following as keys: numbers, strings, tuples.

Test for the existence of a key in a dictionary with the in operator:

```
>>> if 'fruit' in lookup:
...   print 'contains key "fruit"'
...
contains key "fruit"
```
or, alternatively, use the (slightly out-dated) has  $\text{key}($ ) method:

```
>>> if lookup.has_key('fruit'):
...   print 'contains key "fruit"'
...
contains key "fruit"
```
Access the value associated with a key in a dictionary with the indexing operator (square brackets):

```
>>> print lookup['fruit']
<function fruitfunc at 0x4028e614>
```
Notice that the above will throw an exception if the key is not in the dictionary:

```
>>> print lookup['salad']
Traceback (most recent call last):
 File "<stdin>", line 1, in <module>
KeyError: 'salad'
```
And so, the get () method is an easy way to get a value from a dictionary while avoiding an exception. For example:

```
>>> print lookup.get('fruit')
<function fruitfunc at 0x4028e614>
>>> print lookup.get('salad')
None
>>> print lookup.get('salad', fruitfunc)
<function fruitfunc at 0x4028e614>
```
A dictionary is an iterator object that produces its keys. So, we can iterate over the keys in a dictionary as follows:

```
>>> for key in lookup:
... print 'key: %s' % key
... lookup[key]()
...
key: vegetable
I'm a vegetable.
key: fruit
I'm a fruit.
```
And, remember that you can sub-class dictionaries. Here are two versions of the same example. The keyword arguments in the second version require Python 2.3 or later:

```
#
# This example works with Python 2.2.
class MyDict_for_python_22(dict):
   def __init__(self, **kw):
                for key in kw.keys():
             self[key] = kw[key]    def show(self):
                print 'Showing example for Python 2.2 ...'
                for key in self.keys():
                         print 'key: %s  value: %s' % (key, self[key])
def test_for_python_22():
    d = MyDict_for_bython_22(one=11, two=22, three=33)    d.show()
test_for_python_22()
```
A version for newer versions of Python:

```
#
# This example works with Python 2.3 or newer versions of Python.
#   Keyword support, when sub-classing dictionaries, seems to have
   been enhanced in Python 2.3.
class MyDict(dict):
        def show(self):
                print 'Showing example for Python 2.3 or newer.'
                for key in self.keys():
                         print 'key: %s  value: %s' % (key, self[key])
def test():
    d = MyDict(one=11, two=22, three=33)    d.show()
```
test()

Running this example produces:

```
Showing example for Python 2.2 ...
key: one  value: 11
key: three  value: 33
key: two  value: 22
Showing example for Python 2.3 or newer.
key: three  value: 33
key: two  value: 22
key: one  value: 11
```
A few comments about this example:

- Learn more about classes and how to implement them in section Classes and instances.
- The class MyDict does not define a constructor  $(\_\text{init})$ . This enables us to re-use the contructor from super-class  $dist$  and any of its forms. Type "help dict" at the Python interactive prompt to learn about the various ways to call the dict constructor.
- The show method is the specialization added to our sub-class.
- In our sub-class, we can refer to any methods in the super-class (dict). For example: self.keys().
- In our sub-class, we can refer the dictionary itself. For example:  $\text{self}$  [key].

### **1.4.4 Files**

#### *1.4.4.1 What files are*

- A file is a Python object that gives us access to a file on the disk system.
- A file object can be created ("opened") for reading ("r" mode), for writing ("w" mode), or for appending ("a" mode) to a file.
- Opening a file for writing erases an existing with that path/name. Opening a file for append does not.

#### *1.4.4.2 When to use files*

Use a file object any time you wish to read from or write to the disk file system.

#### *1.4.4.3 How to use files*

Here is an example that (1) writes to a file, then (2) appends to that file, and finally, (3) reads from the file:

```
def write file(outfilename):
   outfile = open(outfilename, 'w')    outfile.write('Line # 1\n')
        outfile.write('Line # 2\n')
```

```
    outfile.write('Line # 3\n')
        outfile.close()
def append file(outfilename):
       outfile = open(outfilename, 'a')
        outfile.write('Line # 4\n')
        outfile.write('Line # 5\n')
        outfile.close()
def read file(infilename):
        infile = open(infilename, 'r')
        for line in infile:
                print line.rstrip()
        infile.close()
def test():
       filename = 'temp_file.txt'
   write file(filename)
       read_file(filename)
    append file(filename)
    print ! - 1 \times 50    read_file(filename)
test()
```
#### *1.4.4.4 Reading Text Files*

To read a text file, first create a file object. Here is an example:

inFile = open('messages.log', 'r')

Then use the file object as an iterator or use one or more of the file object's methods to process the contents of the file. Here are a few strategies:

● Use for line in inFile: to process one line at a time. You can do this because (at least since Python 2.3) file objects obey the iterator protocol, that is they support methods  $\text{inter}(x)$  and next(). For more on the iterator protocol see Python Standard Library: Iterator Types http://docs.python.org/library/stdtypes.html#iterator-types.

Example:

```
>>> inFile = file('tmp.txt', 'r')
>>> for line in inFile:
...     print 'Line:', line,
...
Line: aaaaa
Line: bbbbb
Line: ccccc
Line: ddddd
Line: eeeee
>>> inFile.close()
```
• For earlier versions of Python, one strategy is to use "inFile.readlines()", which creates a list of lines.

● If your want to get the contents of an entire text file as a collection of lines, use readlines(). Alternatively, you could use read() followed by splitlines(). Example:

```
>>> inFile = open('data2.txt', 'r')
             >>> lines = inFile.readlines()
             >>> inFile.close()
             >>> lines
             ['aaa bbb ccc\n', 'ddd eee fff\n', 'ggg hhh iii\n']
             \rightarrow>>> inFile = open('data2.txt', 'r')
             >>> content = inFile.read()
             >>> inFile.close()
             >>> lines = content.splitlines()
             >>> lines
             ['aaa bbb ccc', 'ddd eee fff', 'ggg hhh iii']
• Use inFile.read() to get the entire contents of the file (a string). Example:
             >>> inFile = open('tmp.txt', 'r')
             >>> content = inFile.read()
             >>> inFile.close()
             >>> print content
             aaa bbb ccc
             ddd eee fff
             ggg hhh iii
             >>> words = content.split()
             >>> print words
             ['aaa', 'bbb', 'ccc', 'ddd', 'eee', 'fff', 'ggg', 
             'hhh', 'iii']
             >>> for word in words:
             ... print word
             ...
             aaa
             bbb
             ccc
             ddd
             eee
             ff
             ggg
             hhh
             iii
```
### *1.5 Simple Statements*

Simple statements in Python do *not* contain a nested block.

# **1.5.1 print statement**

Alert: In Python version 3.0, the print statement has become the print () built-in function. You will need to add parentheses.

The print statement sends output to stdout.

Here are a few examples:

```
print obj
print obj1, obj2, obj3
print "My name is %s" % name
```
Notes:

- To print multiple items, separate them with commas. The print statement inserts a blank between objects.
- The print statement automatically appends a newline to output. To print without a newline, add a comma after the last object, or use "sys.stdout", for example:

```
print 'Output with no newline',
```
which will append a blank, or:

import sys sys.stdout.write("Some output")

• To re-define the destination of output from the print statement, replace sys.stdout with an instance of a class that supports the write method. For example:

```
import sys
class Writer:
    def __init__(self, filename):
                self.filename = filename
        def write(self, msg):
                f = file(self.filename, 'a')
                f.write(msg)
                f.close()
sys.stdout = Writer('tmp.log')
print 'Log message #1'
print 'Log message #2'
print 'Log message #3'
```
More information on the print statement is at The print statement -http://docs.python.org/reference/simple\_stmts.html#the-print-statement.

### **1.5.2 Assignment statement**

The assignment operator is  $=$ .

Here are some of the things you can assign a value to:

- A name (variable)
- An item (position) in a list. Example:

```
\gg a = [11, 22, 33]
\gg a
[11, 22, 33]
>>> a[1] = 99
\gg a
[11, 99, 33]
```
A key in a dictionary. Example:

```
>> names = {}
>>> names['albert'] = 25
>>> names
```
{'albert': 25}

A slice in a list. Example:

```
\gg a = [11, 22, 33, 44, 55, 66, 77, ]
>> a
[11, 22, 33, 44, 55, 66, 77]
>>> a[1:3] = [999, 888, 777, 666]
>>> a
[11, 999, 888, 777, 666, 44, 55, 66, 77]
```
A tuple or list. Assignment to a tuple or list performs unpacking. Example:

```
>>> values = 111, 222, 333
>>> values
(111, 222, 333)
\gg a, b, c = values
\gg a
111
>> b
222
>>> c
333
```
Unpacking suggests a convenient idiom for returning and capturing a multiple arguments from a function. Example:

```
>>> def multiplier(n):
... return n, n * 2, n * 3
...
>>>
>>> x, y, z = multiplier(4)
>>> x
4
>> y
8
>>> z
12
```
If a function needs to return a variable number of values, then unpacking will *not do*. But, you can still return multiple values by returning a container of some kind (for example, a tuple, a list, a dictionary, a set, etc.).

• An attribute. Example:

```
>>> class A(object):
...   pass
...
>>c = A()\rightarrow>> a = A()
>>> a.size = 33
>>> print a.size
33
>>> a.__dict_
{'size': 33}
```
### **1.5.3 import statement**

Things to know about the import statement:

- The import statement makes a module and its contents available for use.
- The import statement *evaluates* the code in a module, but only the first time that any given module is imported in an application.
- All modules in an application that import a given module share a single copy of that module. Example: if modules A and B both import module C, then A and B share a single copy of C.

Here are several forms of the import statement:

• Import a module. Refer to an attribute in that module:

```
import test
print test.x
```
• Import a specific attribute from a module:

```
from test import x
from othertest import y, z
print x, y, z
```
Import all the attributes in a module:

```
from test import *
print x
print y
```
Recommendation: Use this form sparingly. Using  $f$ rom mod import  $*$ makes it difficult to track down variables and, thus, to debug your code

● Import a module and rename it. Import an attribute from a module and rename it:

```
import test as theTest
from test import x as theValue
print theTest.x
print theValue
```
A few comments about import:

- The import statement also evaluates the code in the imported module.
- But, the code in a module is only evaluated the first time it is imported in a program. So, for example, if a module mymodule.py is imported from two other modules in a program, the statements in mymodule will be evaluated only the first time it is imported.
- If you need even more variety that the import statement offers, see the imp module. Documentation is at imp - Access the import internals -http://docs.python.org/library/imp.html#module-imp. Also see the  $\text{import}$  () built-in function, which you can read about here: Built-in Functions: import() -http://docs.python.org/library/functions.html#\_import\_.

More information on import is at Language Reference: The import statement http://docs.python.org/reference/simple\_stmts.html#the-import-statement.

# **1.5.4 assert statement**

Use the assert statement to place error checking statements in your code. Here is an example:

```
def test(arg1, arg2):
   arg1 = float(arg1)
   arg2 = fload(arg2)assert arg2 != 0, 'Bad dividend - arg1: f arg2: f' g (arg1,
arg2)
   ratio = arg1 / arg2    print 'ratio:', ratio
```
When arg2 is zero, running this code will produce something like the following:

```
Traceback (most recent call last):
   File "tmp.py", line 22, in ?
       main()
   File "tmp.py", line 18, in main
       test(args[0], args[1])
    File "tmp.py", line 8, in test
    assert arg2 != 0, 'Bad dividend -- arg1: f arg2: f' % (arg1,
arg2)
AssertionError: Bad dividend -- arg1: 2.000000 arg2: 0.000000
```
A few comments:

- Notice that the trace-back identifies the file and line where the test is made and shows the test itself.
- $\bullet$  If you run python with the optimize options (-O and -OO), the assertion test is not performed.
- The second argument to  $\alpha$  assert() is optional.

# **1.5.5 global statement**

The problem -- Imagine a global variable NAME. If, in a function, the first mention of that variable is "name = NAME", then I'll get the value of the the global variable NAME. But, if, in a function, my first mention of that variable is an assignment to that variable, then I will create a new local variable, and will *not* refer to the global variable at all. Consider:

```
NAME = "Peach"
def show_global():
       name = NAME
        print '(show_global) name: %s' % name
def set_global():
        NAME = 'Nectarine'
    name = NAME    print '(set_global) name: %s' % name
show_global()
set qlobal()
show_global()
```
Running this code produces:

```
(show_global) name: Peach
(set_global) name: Nectarine
(show_global) name: Peach
```
The set\_global modifies a local variable and not the global variable as I might have intended.

The solution -- How can I fix that? Here is how:

```
NAME = "Peach"def show_global():
       name = NAME
        print '(show_global) name: %s' % name
def set_global():
       global NAME
        NAME = 'Nectarine'
       name = NAME
        print '(set_global) name: %s' % name
show qlobal()
set_global()
show_global()
```
Notice the global statement in function set\_global. Running this code does modify the global variable NAME, and produces the following output:

```
(show_global) name: Peach
(set_global) name: Nectarine
(show_global) name: Nectarine
```
Comments:

● You can list more than one veriable in the global statement. For example: global NAME1, NAME2, NAME3

### *1.6 Compound statments Control Structures*

A compound statement has a nested (and indented) block of code. A compound statement may have multiple clauses, each with a nested block of code. Each compound statement has a header line (which starts with a keyword and ends with a colon).

### **1.6.1 if: statement**

The if statement enables us to execute code (or not) depending on a condition:

```
if condition:
  statement-block
if condition:
 statement-block-1
else:
  statement-block-2
```

```
if condition-1:
 statement-block-1
elif condition-2:
  statement-block-2
     o
      o
     o
else:
  statement-block-n
```
Here is an example:

```
>> y = 25
>>>
>>> if y > 15:
...     print 'y is large'
... else:
... print 'y is small'
...
y is large
```
A few notes:

- The condition can be any expression, i.e. something that returns a value. A detailed description of expressions can be found at Python Language Reference: Expressions -- http://docs.python.org/reference/expressions.html.
- Parentheses are not needed around the condition. Use parentheses to group subexpressions and control the order of evaluation when the natural operator precedence is not what you want. Python's operator precedences are described at Python Language Reference: Expressions: Summary http://docs.python.org/reference/expressions.html#summary.

• Python has no switch statement. Use if:elif:.... Or consider using a

dictionary. Here is an example that uses both of these techniques:

```
def function1():
        print "Hi. I'm function 1."
def function2():
       print "Hi. I'm function 2."
def function3():
       print "Hi. I'm function 3."
def error_function():
        print "Invalid option."
def test1():
        while 1:
        code = raw input('Enter "one", "two", "three",
or "quit": ')
                if code == 'quit':
                         break
                 if code == 'one':
                         function1()
                 elif code == 'two':
                         function2()
                 elif code == 'three':
```

```
            function3()
                  else:
                           error_function()
def test2():
        mapper = {'one': function1, 'two': function2, 
'three': function3}
         while 1:
                  code = raw_input('Enter "one", "two", "three", 
or "quit": ')
                 if code == 'quit':
                          break
                  func = mapper.get(code, error_function)
                  func()
def test():
       test1()
   print -1 \times 50    test2()
if __name__ == ' __main_':
         test()
```
#### **1.6.2 for: statement**

The for: statement enables us to iterate over collections. It enables us to repeat a set of lines of code once for each item in a collection. Collections are things like strings (arrays of characters), lists, tuples, and dictionaries.

Here is an example:

```
>>> collection = [111,222,333]
>>> for item in collection:
... print 'item:', item
...
item: 111
item: 222
item: 333
```
Comments:

- You can iterate over strings, lists, and tuples. Actually, you can iterate over almost any container-like object.
- Iterate over the keys or values in a dictionary with "aDict.keys()" and "aDict.values()". Here is an example:

```
>>> aDict = {'cat': 'furry and cute', 'dog': 'friendly
and smart'}
>>> aDict.keys()
['dog', 'cat']
>>> aDict.values()
['friendly and smart', 'furry and cute']
>>> for key in aDict.keys():
... print 'A %s is %s.' % (key, aDict[key])
...
```

```
A dog is friendly and smart.
A cat is furry and cute.
```
• In recent versions of Python, a dictionary itself is an iterator for its keys. Therefore, you can also do the following:

```
>>> for key in aDict:
... print 'A %s is %s.' % (key, aDict[key])
...
A dog is friendly and smart.
A cat is furry and cute.
```
• And, in recent versions of Python, a file is also an iterator over the lines in the file. Therefore, you can do the following:

```
\Rightarrow infile = file('tmp.txt', 'r')
>>> for line in infile:
...       print line,
...
This is line #1
This is line #2
This is line #3
>>> infile.close()
```
• There are other kinds of iterators. For example, the built-in iter will produce an iterator from a collection. Here is an example:

```
def test():
    anIter = iter([11, 22, 33])    for item in anIter:
                 print 'item:', item
test()
```
Which produces:

item: 11 item: 22 item: 33

• You can also implement iterators of your own. One way to do so, is to define a function that returns values with yield (instead of with return). Here is an example:

```
def t(collection):
                    icollection = iter(collection)
                    for item in icollection:
                             yield '||%s||' % item
           def test():
                    collection = [111, 222, 333, ]
                    for x in t(collection):
                             print x
           test()
Which prints out:
```

```
||111||
||222||
||333||
```
#### *1.6.2.1 The for: statement and unpacking*

If an iterator produces a sequence of lists or tuples, each of which contain the same (small) number of items, then you can do unpacking directly in the header of the for: statement. Here is an example:

```
In [5]: collection = [('apple', 'red'), ('banana', 'yello'), ('kiwi',
'green')]
In [6]: for name, color in collection:
  ...: print 'name: %s, color: %s' % (name, color, )
      ...:
     ...:
name: apple,  color: red
name: banana,  color: yello
name: kiwi,  color: green
```
The unpacking described above and the enumerate built-in function provides a convenient way to process items in a sequence with an index. This example adds each value in one list to the corresponding value in a second list:

```
In [9]: a = [11, 22, 33]In [10]: a = [11, 22, 33]In [11]:
In [12]: a = [11, 22, 33]In [13]: b = [111, 222, 333]
In [14]: for idx, value in enumerate(a):
   \dots: b[idx] += value
      ....:
      ....:
In [15]: a
Out[15]: [11, 22, 33]
In [16]: b
Out[16]: [122, 244, 366]
```
Another way to implement an iterator is to implement a class that supports the iterator protocol. See Python Standard Library: Iterator Types

http://docs.python.org/library/stdtypes.html#iterator-types for more on implementing iterators. But notice that this protocol has changed in Python 3.0. For information on the iterator protocol in Python 3.0, see Python 3.0 Standard Library: Iterator Types http://docs.python.org/3.0/library/stdtypes.html#iterator-types.

### **1.6.3 while: statement**

while: is another repeating statement. It executes a block of code until a condition is false.

Here is an example:

```
>>> reply = 'repeat'
>>> while reply == 'repeat':
...     print 'Hello'
```

```
...     reply = raw_input('Enter "repeat" to do it again: ')
...
Hello
Enter "repeat" to do it again: repeat
Hello
Enter "repeat" to do it again: bye
```
Comments:

• Use the break statement to exit immediately from a loop. This works in both for: and while:. Here is an example that uses break in a for: statement:

```
# for_break.py
"""Count lines until a line that begins with a double 
#.
"""
import sys
def countLines(infilename):
        infile = file(infilename, 'r')
    count = 0    for line in infile.readlines():
                 line = line.strip()
        if line[:2] == '##':
                        break
        count += 1    return count
def usage():
        print 'Usage: python python_101_for_break.py 
<infilename>'
    sys.exit(-1)def main():
    args = sys.argv[1:]    if len(args) != 1:
                usage()
    count = countLines(args[0])    print 'count:', count
if name = 'main ':
        main()
```
- Use the continue statement to skip the remainder of the code block in a for: or while: statement. A continue is a short-circuit which, in effect, branches immediately back to the top of the for: or while: statement (or if you prefer, to the end of the block).
- The test if  $_$ name $_$  ==  $\prime$   $_$ main $_$ ': is used to enable a script to both be (1) imported and (2) run from the command line. That condition is true only when the script is run, but not imported. This is a common Python idiom, which you should consider including at the end of your scripts, whether (1) to give your users a demonstration of what your script does and how to use it or (2) to provide a test of the script.
#### **1.6.4 try:except: and raise Exceptions**

Use a  $try:except: statement to catch an exception.$ 

Use the raise statement to raise an exception.

Comments and hints:

● Catch all exceptions with a "bare" except:. For example:

```
>>> try:
\cdots X = Y... except:
... print 'y not defined'
...
y not defined
```
Note, however, that it is usually better to catch specific exceptions.

• Catch a specific error by refering to an exception class in the except:. To determine what error or exception you want to catch, generate it and try it. Because Python reports errors with a walk-back that ends with reporting the exception, you can learn which exception to catch. For example, suppose I want to learn which exception is thrown when a Python can't open a file. I can try the following from the interactive prompt:

```
>>> myfile = file('amissingfile.py', 'r')
Traceback (most recent call last):
   File "<stdin>", line 1, in ?
IOError: [Errno 2] No such file or directory: 
'amissingfile.py'
```
So, now I know that I can do:

```
def test():
        try:
                 myfile = file('amissingfile.py', 'r')
        except IOError:
                 print 'amissingfile.py is missing'
test()
```
Which produces:

amissingfile.py is missing

Exception types are described here: Python Standard Library: Built-in Exceptions http://docs.python.org/library/exceptions.html.

• Catch any one of several execption types by using a tuple containing the exceptions to be caught. Example:

```
try:
   f = open('abcdefyz.txt', 'r')d = \{\}x = d['name']except (IOError, KeyError), e:
   print 'The error is --', e
```
Note that multiple types of exceptions to be caught by a single except: clause are in parentheses; they are a tuple.

 $\bullet$  You can customize your error handling still further (1) by passing an object when you raise the exception and (2) by catching that object in the except: clause of your  $\text{try}:$  statement. By doing so, you can pass information up from the raise statement to an exception handler. One way of doing this is to pass an object. A reasonable strategy is to define a sub-class of a standard exception. For example:

```
class E(Exception):
  def __init__(self, msg):
        self.msg = msg
    def getMsg(self):
        return self.msg
def test():
        try:
           raise E('my test error')
        except E, obj:
           print 'Msg:', obj.getMsg()
test()
```
Which produces:

Msg: my test error

• If you catch an exception using  $try:except:$ , but then find that you do not want to handle the exception at that location, you can "re-raise" the same exception (with the same arguments) by using raise with no arguments. An example:

```
class GeneralException(Exception):
        pass
class SimpleException(GeneralException):
        pass
class ComplexException(GeneralException):
        pass
def some func that throws exceptions():
         #raise SimpleException('this is a simple error')
        raise ComplexException('this is a complex error')
def test():
        try:
         some func that throws exceptions()
        except GeneralException, e:
                 if isinstance(e, SimpleException):
                         print e
                 else:
                         raise
test()
```
# *1.7 Organization*

This section describes Python features that you can use to organize and structure your code.

#### **1.7.1 Functions**

#### *1.7.1.1 A basic function*

Use def to define a function. Here is a simple example:

```
def test(msg, count):
       for idx in range(count):
                print '%s %d' % (msg, idx)
test('Test #', 4)
```
Comments:

- After evaluation def creates a function object.
- Call the function using the parentheses function call notation, in this case "test('Test #', 4)".
- As with other Python objects, you can stuff a function object into other structures such as tuples, lists, and dictionaries. Here is an example:

```
# Create a tuple:
val = (test, 'A label:', 5)# Call the function:
val[0](val[1], val[2])
```
#### *1.7.1.2 A function with default arguments*

Providing default arguments allows the caller to omit some arguments. Here is an example:

```
def testDefaultArgs(arg1='default1', arg2='default2'):
       print 'arg1:', arg1
       print 'arg2:', arg2
testDefaultArgs('Explicit value')
```
The above example prints:

```
arg1: Explicit value
arg2: default2
```
#### *1.7.1.3 Argument lists and keyword argument lists*

Here is an example:

```
def testArgLists_1(*args, **kwargs):
       print 'args:', args
        print 'kwargs:', kwargs
testArgLists_1('aaa', 'bbb', arg1='ccc', arg2='ddd')
```

```
def testArgLists_2(arg0, *args, **kwargs):
  print 'arg0: "%s"' % arg0
       print 'args:', args
       print 'kwargs:', kwargs
def test():
       testArgLists_1('aaa', 'bbb', arg1='ccc', arg2='ddd')
   print !=' * 40
       testArgLists_2('a first argument', 'aaa', 'bbb', arg1='ccc', 
arg2='ddd')
test()
```
Running this example displays:

```
args: ('aaa', 'bbb')
kwargs: {'arg1': 'ccc', 'arg2': 'ddd'}
========================================
arg0: "a first argument"
args: ('aaa', 'bbb')
kwargs: {'arg1': 'ccc', 'arg2': 'ddd'}
```
A little guidance:

- Positional arguments must proceed all keyword arguments when you call the function.
- You can also have "normal" arguments in the function definition. For example: def test( $arg0$ , \*args, \*\*kwargs): See the second example above.
- The value of the keyword parameter  $(**kwargs)$  is a dictionary, so you can do anything with it that you do with a normal dictionary.

#### *1.7.1.4 Calling a function with keyword arguments*

You can also *call* a function using the name of a parameter as a keyword. Here is an example:

```
def test keyword args(foreground color='black',
                background_color='white',
                link_color='blue',
               visited_link_color='red'):
       print 'foreground_color: "%s"' % foreground_color
       print 'background color: "%s"' % background color
       print 'link_color: "%s"' % link_color
                print 'visited_link_color: "%s"' % visited_link_color
def test():
       test_keyword_args()
    print -1 \times 40    test_keyword_args(background_color='green')
    print -1 * 40
        test_keyword_args(link_color='gray',
        visited_link_color='yellow')
test()
```
When we run this example, it produces the following:

foreground\_color: "black" background\_color: "white" link\_color: "blue" visited\_link\_color: "red" foreground\_color: "black" background\_color: "green"<br>link color: "blue"  $link\_color:$ visited\_link\_color: "red" foreground\_color: "black" background\_color: "white"<br>link\_color: "gray"  $link\_color:$ visited\_link\_color: "yellow"

### **1.7.2 Classes and instances**

#### *1.7.2.1 A basic class*

Define a basic class as follows:

```
class Basic:
   def __init__(self, name):
               self.name = name
       def show(self):
        print 'Basic -- name: %s' % self.name
def test():
       obj1 = Basic('Apricot')
        obj1.show()
test()
```
Running the above example produces the following:

Basic -- name: Apricot

Explanation:

- Methods are added to the class with  $d \in \mathbf{f}$ . The first argument to a method is the class instance. By convention it is spelled "self".
- The constructor for a class is a method named \_\_init\_\_.
- The self variable must be explicitly listed as the first argument to a method. You could spell it differently from "self", but don't do so.
- Instance variables are referred to with "self.XXX". Notice how in our example an argument to the constructor is saved as an instance variable.
- An instance is created by "calling" the class. For example:  $\overrightarrow{ob} =$ Basic('Apricot').
- In addition to <u>init</u> there are other special method names of the form

"\_\_XXX\_\_", which are used to customize classes and their instances. These are described at Python Language Reference: Special method names http://docs.python.org/reference/datamodel.html#special-method-names <http://docs.python.org/reference/datamodel.html#special-method-names>\_.

A few more notes on self:

- $\bullet$  self is a reference to the instance. Think of it (in part) as a reference to the container for the data or state for the object.
- In many object-oriented programming languages, the instance is hidden in the method definitions. These languages typically explain this by saying something like "The instance is passed as an implicit first argument to the method."
- In Python, the instance is visible and explicit in method definitions. You must explicitly declare the instance as the first parameter of each (instance) method. This first parameter is (almost) always spelled "self".

#### *1.7.2.2 Inheritance*

Define a class Special that inherits from a super-class Basic as follows:

```
class Basic:
    def __init__(self, name):
                 self.name = name
        def show(self):
        print 'Basic -- name: %s' % self.name
class Special(Basic):
   def __init_(self, name, edible):
                Basic.__init__(self, name)
        self.upper = name.upper()        self.edible = edible
        def show(self):
                Basic.show(self)
        print 'Special -- upper name: %s.' % self.upper
                if self.edible:
                         print "It's edible."
                else:
                         print "It's not edible."
        def edible(self):
                 return self.edible
def test():
       obj1 = Basic('Apricot')
        obj1.show()
    print !=' * 30
    obj2 = Special('Peak', 1)    obj2.show()
test()
```
Running this example produces the following:

Basic -- name: Apricot

```
===================================
Basic -- name: Peach
Special -- upper name: PEACH. It's edible.
```
Comments:

- The super-class is listed after the class name in parentheses. For multiple inheritence, separate the super-classes with commas.
- Call a method in the super-class, by-passing the method with the same name in the sub-class, from the sub-class by using the super-class name. For example: Basic. \_\_init\_\_(self, name) and Basic.show(self).
- In our example (above), the sub-class ( $Special$ ) specializes the super-class (Basic) by adding additional member variables (self.upper and self.edible) and by adding an additional method (edible).

#### *1.7.2.3 Class data*

A class data member is a member that has only one value for the class and all its instances. Here is an example from the Python FAQ at http://www.python.org/doc/FAQ.html:

```
class C:
    count = 0 # number of times C.__init__ called
        def __init__(self):
                C.count += 1
        def getcount(self):
               return C.count  # or return self.count
def test():
   c1 = C()    print 'Current count:', c1.getcount()
    c2 = C()    print  'Current count:', c2.getcount()
test()
```
Running this example produces:

```
Current count: 1
Current count: 2
```
#### *1.7.2.4 Static methods and class methods*

New-style classes can have static methods and class methods.

A newstyle class is a class that inherits directly or indirectly from object or from a builtin type.

Here is an example that shows how to define static methods and class methods:

```
class Advanced(object):
   def __init__(self, name):
```

```
        self.name = name
        def Description():
               return 'This is an advanced class.'
        def ClassDescription(cls):
               return 'This is advanced class: %s' % repr(cls)
        Description = staticmethod(Description)
        ClassDescription = classmethod(ClassDescription)
obj1 = Advanced('Nectarine')
print obj1.Description()
print obj1.ClassDescription()
print !=' * 30
print Advanced.Description()
print  Advanced.ClassDescription()
```
Running the above produces the following output:

```
This is an advanced class.
This is advanced class: <class __main__.Advanced at 0x401c926c>
==============================
This is an advanced class.
This is advanced class: <class __main__.Advanced at 0x401c926c>
```
Notes:

- The class inherits from class object, which makes it a new-style class.
- Create a static method with  $x =$  staticmethod(y), where y is a normal method but without the self/first parameter.
- Create a class method with  $x =$  classmethod(y), where y is a normal method.

The difference between static and class methods is that a class method receives the class (not the instance) as its first argument. A summary:

- A normal/standard method always receives an instance as its first argument.
- A class method always receives the class as its first argument.
- A static method does not (automatically) receive either the instance or the class as the first argument.
- You can call static and class methods using either an instance or a class. In our example either "obj1.Description()" or "Advanced.Description()" will work.
- You should also review the relevant standard Python documentation on the classmethod and staticmethod built-in functions, which you can find at Python Library Reference - 2.1 Built-in Functions --

http://docs.python.org/library/functions.html.

By now, you are likely to be asking: "Why and when should I use class methods and static methods?" Here is a bit of guidance:

• Most of the time, almost always, implement plain instance methods. Implement an instance method whenever the method needs access to the values that are specific to the instance or needs to call other methods that have access to instance specific values. If the method needs self, then you probably need an instance

method.

- Implement a class method (1) when the method does not need access to instance variables and (2) when you do not want to require the caller of the method to create an instance and (3) when the method needs access to class variables. A class method may be called on either an instance or the class. A class method gets the class as a first argument, whether it is called on the class or the instance. If the method needs access to the class but does not need self, then think class method.
- Implement a static method if you merely want to put the code of the method within the scope of the class, perhaps for purposes of organizing your code, but the method needs access to neither class nor instance variables (though you can access class variables through the class itself). A static method may be called on either an instance or the class. A static method gets neither the class nor the instance as an argument.

To summarize:

Implement an instance method, unless ... the method needs access to class variables but not instance variables, then implement a class method, unless ... the method needs access to neither instance variables nor class variables and you still want to include it within the class definition, then implement a static method.

Above all, write clear, plain code that will be understandable to your readers. Do not use a more confusing language feature and do not force your readers to learn a new language feature unles you have a good reason.

#### *1.7.2.5 Properties*

A new-style class can have properties. A property is an attribute of a class that is associated with a getter and a setter function.

Declare the property and its getter and setter functions with property().

Here is an example:

```
class A(object):
   count = 0    def __init__(self, name):
                self.name = name
    def set name(self, name):
               print 'setting name: %s' % name
                self.name = name
        def get_name(self):
                print 'getting name: %s' % self.name
                return self.name
    objname = property(qet name, set name)def test():
   a = A('apple')    print 'name: %s' % a.objname
        a.objname = 'banana'
```

```
    print 'name: %s' % a.objname
test()
```
Running the above produces the following output:

```
getting name: apple
name: apple
setting name: banana
getting name: banana
name: banana
```
Notes:

- The class inherits from class object, which makes it a new-style class.
- When a value is assigned to a property, the setter method is called.
- When the value of a property is accessed, the getter method is called.
- You can also define a delete method and a documentation attribute for a property. For more information, visit 2.1 Built-in Functions and look for property.

#### **1.7.3 Modules**

You can use a module to organize a number of Python definitions in a single file. A definition can be a function, a class, or a variable containing any Python object. Here is an example:

```
# python_101_module_simple.py
"""
This simple module contains definitions of a class and several
functions.
"""
LABEL = !=\!=\!=\!=\!=\!= Testing a simple module ===\!=class Person:
        """Sample of a simple class definition.
    "''" ""
    def __init__(self, name, description):
                self.name = name
                self.description = description
        def show(self):
        print 'Person -- name: %s description: %s' % (self.name,
self.description)
def test(msg, count):
        """A sample of a simple function.
        """
        for idx in range(count):
               print '%s %d' % (msg, idx)
def testDefaultArgs(arg1='default1', arg2='default2'):
       """A function with default arguments.
```

```
\overline{u} \overline{u} \overline{u}    print 'arg1:', arg1
        print 'arg2:', arg2
def testArgLists(*args, **kwargs):
        """
        A function which references the argument list and keyword 
arguments.
    ^{\prime\prime\prime\prime\prime\prime\prime}    print 'args:', args
        print 'kwargs:', kwargs
def main():
         """
        A test harness for this module.
        """
        print LABEL
        person = Person('Herman', 'A cute guy')
        person.show()
    print !=' * 30
        test('Test #', 4)
    print !=' * 30
        testDefaultArgs('Explicit value')
    print !=' * 30
        testArgLists('aaa', 'bbb', arg1='ccc', arg2='ddd')
if __name__ == '__main__':    main()
```
Running the above produces the following output:

```
==== Testing a simple module ====Person -- name: Herman description: A cute guy
==============================
Test # 0
Test # 1
Test # 2
Test # 3
=================================
arg1: Explicit value
arg2: default2
==============================
args: ('aaa', 'bbb')
kwargs: {'arg1': 'ccc', 'arg2': 'ddd'}
```
Comments:

The string definitions at the beginning of each of the module, class definitions, and function definitions serve as documentation for these items. You can show this documentation with the following from the command-line:

```
$ pydoc python_101_module_simple
```
Or this, from the Python interactive prompt:

```
>>> import python_101_module_simple
>>> help(python_101_module_simple)
```
It is common and it is a good practice to include a test harness for the module at the end of the source file. Note that the test:

 $\left| \begin{matrix} \text{if} \\ \text{name} \end{matrix} \right| = \left| \begin{matrix} \text{main} \\ \text{main} \end{matrix} \right|$ 

will be true only when the file is run (e.g. from the command-line with something like:

"\$ python python\_101\_module\_simple.py

but *not* when the module is imported.

Remember that the code in a module is only evaluated the first time it is imported in a program. So, for example, change the value of a global variable in a module might cause behavior that users of the module might not expect.

Constants, on the other hand, are safe. A constant, in Python, is a variable whose value is initialized but not changed. An example is LABEL, above.

#### **1.7.4 Packages**

A package is a way to organize a number of modules together as a unit. Python packages can also contain other packages.

To give us an example to talk about, consider the follow package structure:

```
package_example/
package_example/__init__.py
package_example/module1.py
package_example/module2.py
package_example/A.py
package_example/B.py
```
And, here are the contents:

```
_init_.py:
           # __init__.py
           # Expose definitions from modules in this package.
          from module1 import class1
          from module2 import class2
module1.py:
           # module1.py
          class class1:
              def __init__(self):
                          self.description = 'class #1'
                  def show(self):
                          print self.description
```
module2.py:

```
# module2.py
           class class2:
              def init (self):
                           self.description = 'class #2'
                   def show(self):
                           print self.description
A.py:
           # A.py
           import B
B.py:
           # B.py
           def function_b():
                   print 'Hello from function_b'
```
In order to be used as a Python package (e.g. so that modules can be imported from it) a directory must contain a file whose name is  $\frac{1}{2}$  init . py. The code in this module is evaluated the first time a module is imported from the package.

In order to import modules from a package, you may either add the package directory to sys.path or, if the parent directory is on sys.path, use dot-notation to explicitly specify the path. In our example, you might use: "import package\_example.module1".

A module in a package can import another module from the same package directly without using the path to the package. For example, the module A in our sample package package example can import module B in the same package with "import B". Module A does not need to use "import package\_example.B".

You can find additional information on packages at http://www.python.org/doc/essays/packages.html.

Suggested techniques:

In the \_\_init\_\_\_.py file, import and make available objects defined in modules in the package. Our sample package package\_example does this. Then, you can use from package\_example import  $\star$  to import the package and its contents. For example:

```
>>> from package example import *
\gg dir()
['__builtins__', '__doc__', '__file__', '__name__',
'atexit', 'class1', 'class2', 'module1', 'module2',
'readline', 'rlcompleter', 'sl', 'sys']
|>>>| >> c1 = class1()>> c2 = class2()\Rightarrow c1.show()
class #1
\Rightarrow c2.show()
class #2
```
A few additional notes:

• With Python 2.3, you can collect the modules in a package into a Zip file by using PyZipFile from the Python standard library. See

```
http://www.python.org/doc/current/lib/pyzipfile-objects.html.
```

```
>>> import zipfile
>>> a = zipfile.PyZipFile('mypackage.zip', 'w',
zipfile.ZIP_DEFLATED)
>>> a.writepy('Examples')
>>> a.close()
```
● Then you can import and use this archive by inserting its path in sys.path. In the following example, class\_basic\_1 is a module within package mypackage:

```
>>> import sys
>>> sys.path.insert(0,
'/w2/Txt/Training/mypackage.zip')
>>> import class_basic_1
Basic -- name: Apricot
>>> obj = class_basic_1.Basic('Wilma')
>>> obj.show()
Basic -- name: Wilma
```
# *1.8 Acknowledgements and Thanks*

Thanks to the implementors of Python for producing an exceptionally usable and enjoyable programming language.

### *1.9 See Also*

- The main Python Web Site -- http://www.python.org for more information on Python.
- The Python documentation page -- http://www.python.org/doc/ for lots of documentation on Python.
- Dave's Web Site -- http://www.rexx.com/~dkuhlman for more software and information on using Python for XML and the Web.

# **2 Part 2 Advanced Python**

# *2.1 Introduction Python 201 (Slightly) Advanced Python Topics*

This document is intended as notes for a course on (slightly) advanced Python topics.

# *2.2 Regular Expressions*

For more help on regular expressions, see:

- re Regular expression operations http://docs.python.org/library/re.html
- Regular Expression HOWTO -- http://docs.python.org/howto/regex.html

### **2.2.1 Defining regular expressions**

A regular expression pattern is a sequence of characters that will match sequences of characters in a target.

The patterns or regular expressions can be defined as follows:

- Literal characters must match exactly. For example, "a" matches "a".
- Concatenated patterns match concatenated targets. For example, "ab" ("a" followed by "b") matches "ab".
- Alternate patterns (separated by a vertical bar) match either of the alternative patterns. For example, "(aaa)|(bbb)" will match either "aaa" or "bbb".
- Repeating and optional items:
	- $\circ$  "abc\*" matches "ab" followed by zero or more occurances of "c", for example, "ab", "abc", "abcc", etc.
	- "abc+" matches "ab" followed by one or more occurances of "c", for example, "abc", "abcc", etc, but not "ab".
	- "abc?" matches "ab" followed by zero or one occurances of "c", for example, "ab" or "abc".
- Sets of characters -- Characters and sequences of characters in square brackets form a set; a set matches any character in the set or range. For example, "[abc]" matches "a" or "b" or "c". And, for example, "[\_a-z0-9]" matches an underscore or any lower-case letter or any digit.
- Groups -- Parentheses indicate a group with a pattern. For example, "ab(cd)\*ef" is a pattern that matches "ab" followed by any number of occurances of "cd" followed by "ef", for example, "abef", "abcdef", "abcdcdef", etc.
- There are special names for some sets of characters, for example "\d" (any digit), "\w" (any alphanumeric character), "\W" (any non-alphanumeric character), etc. More more information, see Python Library Reference: Regular Expression

Syntax -- http://docs.python.org/library/re.html#regular-expression-syntax Because of the use of backslashes in patterns, you are usually better off defining regular expressions with raw strings, e.g.  $r$ "abc".

### **2.2.2 Compiling regular expressions**

When a regular expression is to be used more than once, you should consider compiling it. For example:

```
import sys, re
pat = re.compile('aa[bc]*dd')
while 1:
       line = raw_input('Enter a line ("q" to quit):')
    if line == 'q':        break
        if pat.search(line):
               print 'matched:', line
        else:
               print 'no match:', line
```
Comments:

- We import module re in order to use regular expresions.
- re.compile() compiles a regular expression so that we can reuse the compiled regular expression without compiling it repeatedly.

# **2.2.3 Using regular expressions**

Use  $\text{match}(x)$  to match at the beginning of a string (or not at all).

Use search() to search a string and match the first string from the left.

Here are some examples:

```
>>> import re
>>> pat = re.compile('aa[0-9]*bb')
>> x = pat.match('aa1234bbccddee')>>> x
<_sre.SRE_Match object at 0x401e9608>
>>> x = pat.match('xxxxaa1234bbccddee')
>> x
\Rightarrow type(x)
<type 'NoneType'>
>>> x = pat.search('xxxxaa1234bbccddee')
>>> x
<_sre.SRE_Match object at 0x401e9608>
```
Notes:

• When a match or search is successful, it returns a match object. When it fails, it returns None.

• You can also call the corresponding functions match and search in the re module, e.g.:

```
>>> x = re.search(pat, 'xxxxaa1234bbccddee')
>>> x
<_sre.SRE_Match object at 0x401e9560>
```
For a list of functions in the re module, see Module Contents http://docs.python.org/library/re.html#module-contents.

# **2.2.4 Using match objects to extract a value**

Match objects enable you to extract matched sub-strings after performing a match. A match object is returned by successful match. The part of the target available in the match object is the portion matched by groups in the pattern, that is the portion of the pattern inside parentheses. For example:

```
In [69]: mo = re.search(r'height: (\dagger)^d) width: (\dagger)^d, 'height: 123
width: 456')
In [70]: mo.groups()
Out[70]: ('123', '456')
```
Here is another example:

```
import sys, re
Targets = [
        'There are <<25>> sparrows.',
    'I see <<15>> finches.',
    'There is nothing here.',
    \Boxdef test():
   pat = re.compile('<<([0-9]*)>>')
        for line in Targets:
                mo = pat.search(line)
                if mo:
             value = mo.qrow(1)            print 'value: %s' % value
                 else:
                         print 'no match'
test()
```
When we run the above, it prints out the following:

value: 25 value: 15 no match

Explanation:

• In the regular expression, put parentheses around the portion of the regular expression that will match what you want to extract. Each pair of parentheses marks off a group.

- After the search, check to determine if there was a successful match by checking for a matching object. "pat.search(line)" returns None if the search fails.
- If you specify more than one group in your regular expression (more that one pair of parentheses), then you can use "value  $=$  mo.group(N)" to extract the value matched by the Nth group from the matching object. "value =  $mo.group(1)$ " returns the first extracted value; "value =  $mo.group(2)$ " returns the second; etc. An argument of 0 returns the string matched by the entire regular expression.

In addition, you can:

- $\bullet$  Use "values = mo.groups()" to get a tuple containing the strings matched by all groups.
- Use "mo.expand()" to interpolate the group values into a string. For example, "mo.expand(r'value1: \1 value2: \2')"inserts the values of the first and second group into a string. If the first group matched "aaa" and the second matched "bbb", then this example would produce "value1: aaa value2: bbb". For example:

```
In [76]: mo = re.search(r'h: (\ddot{x}) w: (\ddot{x})', 'h: 123
w: 456')
In [77]: mo.expand(r'Height: \1 Width: \2')
Out[77]: 'Height: 123  Width: 456'
```
# **2.2.5 Extracting multiple items**

You can extract multiple items with a single search. Here is an example:

```
import sys, re
pat = re.compile('aa([0-9]*b)bb([0-9]*cc')
while 1:
       line = raw_input('Enter a line ("q" to quit):')
    if line == 'q':        break
       mo = pat.search(line)
        if mo:
        value1, value2 = mo.qroup(1, 2)        print 'value1: %s  value2: %s' % (value1, value2)
        else:
                print 'no match'
```
Comments:

- Use multiple parenthesized substrings in the regular expression to indicate the portions (groups) to be extracted.
- "mo.group $(1, 2)$ " returns the values of the first and second group in the string matched.
- We could also have used "mo.groups()" to obtain a tuple that contains both values.
- Yet another alternative would have been to use the following: print mo.expand(r'value1:  $\1$  value2:  $\2$ ').

#### **2.2.6 Replacing multiple items**

A simple way to perform multiple replacements using a regular expression is to use the re.subn() function. Here is an example:

```
In [81]: re.subn(r'\d+', '***', 'there are 203 birds sitting in 2
trees')
Out[81]: ('there are *** birds sitting in *** trees', 2)
```
For more complex replacements, use a function instead of a constant replacement string:

```
import re
def repl_func(mo):
   sl = mo.group(1)s2 = ' *' * len(s1)    return s2
def test():
    pat = r'(\dagger)d+)'
        in_str = 'there are 2034 birds in 21 trees'
       out_str, count = re.subn(pat, repl_func, in_str)
        print 'in:  "%s"' % in_str
    print 'out: "%s"' % out str
        print 'count: %d' % count
test()
```
And when we run the above, it produces:

```
in:  "there are 2034 birds in 21 trees"
out: "there are **** birds in ** trees"
count: 2
```
Notes:

- The replacement function receives one argument, a match object.
- The re. subn() function returns a tuple containing two values: (1) the string after replacements and (2) the number of replacements performed.

Here is an even more complex example -- You can locate sub-strings (slices) of a match and replace them:

```
import sys, re
pat = re.compile('aa([0-9]*)bb([0-9]*)cc')
while 1:
   line = raw input('Enter a line ("q" to quit): ')
    if line == 'q':        break
       mo = pat.search(line)
        if mo:
        value1, value2 = mo.group(1, 2)start1 = \text{mo.start}(1)
```

```
end1 = mo.end(1)start2 = mo.start(2)end2 = mo.end(2)        print 'value1: %s  start1: %d  end1: %d' % (value1, start1, 
end1)
                print 'value2: %s  start2: %d  end2: %d' % (value2, start2, 
end2)
                repl1 = raw_input('Enter replacement #1: ')
        rep12 = raw\_input('Enter replacement #2:')newline = (line[:start1] + repl1 + line[end1:start2] +            repl2 + line[end2:])
                print 'newline: %s' % newline
        else:
                print 'no match'
```
Explanation:

- Alternatively, use "mo.span(1)" instead of "mo.start(1)" and "mo.end(1)" in order to get the start and end of a sub-match in a single operation. "mo.span(1)" returns a tuple: (start, end).
- Put together a new string with string concatenation from pieces of the original string and replacement values. You can use string slices to get the sub-strings of the original string. In our case, the following gets the start of the string, adds the first replacement, adds the middle of the original string, adds the second replacement, and finally, adds the last part of the original string:

```
newline = line[:start1] + rep11 + line[end1:start2] +repl2 + line[end2:]
```
You can also use the sub function or method to do substitutions. Here is an example:

```
import sys, re
pat = re.compile('[0-9]+')print 'Replacing decimal digits.'
while 1:
       target = raw_input('Enter a target line ("q" to quit): ')
   if target == 'q':        break
    repl = raw input ('Enter a replacement: ')
        result = pat.sub(repl, target)
        print 'result: %s' % result
```
Here is another example of the use of a function to insert calculated replacements.

```
import sys, re, string
pat = re.compile('[a-m]+')def replacer(mo):
       return string.upper(mo.group(0))
print 'Upper-casing a-m.'
while 1:
```

```
target = raw_input('Enter a target line ("q" to quit): ')
if target == 'q':        break
    result = pat.sub(replacer, target)
    print 'result: %s' % result
```
Notes:

● If the replacement argument to sub is a function, that function must take one argument, a match object, and must return the modified (or replacement) value. The matched sub-string will be replaced by the value returned by this function.

● In our case, the function replacer converts the matched value to upper case.

This is also a convenient use for a lambda instead of a named function, for example:

```
import sys, re, string
pat = re.compile('[a-m]+')print 'Upper-casing a-m.'
while 1:
        target = raw_input('Enter a target line ("q" to quit): ')
        if target == 'q':
                break
    result = pat.sub(lambda mo: string.upper(mo.group(0)),
                target)
        print 'result: %s' % result
```
### *2.3 Iterator Objects*

Note 1: You will need a sufficiently recent version of Python in order to use iterators and generators. I believe that they were introduced in Python 2.2.

Note 2: The iterator protocol has changed slightly in Python version 3.0.

Goals for this section:

- Learn how to implement a generator function, that is, a function which, when called, returns an iterator.
- Learn how to implement a class containing a generator method, that is, a method which, when called, returns an iterator.
- Learn the iterator protocol, specifically what methods an iterator must support and what those methods must do.
- Learn how to implement an iterator class, that is, a class whose instances are iterator objects.
- Learn how to implement recursive iterator generators, that is, an iterator generator which recursively produces iterator generators.
- Learn that your implementation of an iterator object (an iterator class) can "refresh" itself and learn at least one way to do this.

Definitions:

- Iterator And iterator is an object that satisfies (implements) the iterator protocol.
- Iterator protocol An object implements the iterator protocol if it implements both a next() and an  $\text{iter}(x)$  method which satisfy these rules: (1) the  $\text{inter}$  () method must return the iterator; (2) the next() method should return the next item to be iterated over and when finished (there are no more items) should raise the StopIteration exception. The iterator protocol is described at Iterator Types -- http://docs.python.org/library/stdtypes.html#iteratortypes.
- Iterator class A class that implements (satisfies) the iterator protocol. In particular, the class implements next() and  $iter$  () methods as described above and in Iterator Types

http://docs.python.org/library/stdtypes.html#iterator-types.

- (Iterator) generator function A function (or method) which, when called, returns an iterator object, that is, an object that satisfies the iterator protocol. A function containing a yield statement automatically becomes a generator.
- Generator expression An expression which produces an iterator object. Generator expressions have a form similar to a list comprehension, but are enclosed in parentheses rather than square brackets. See example below.

A few additional basic points:

- A function that contains a yield statement is a generator function. When called, it returns an iterator, that is, an object that provides  $next()$  and  $iter()$ methods.
- The iterator protocol is described here: Python Standard Library: Iterator Types -http://docs.python.org/library/stdtypes.html#iterator-types.
- A class that defines both a next () method and a \_\_iter\_() method satisfies the iterator protocol. So, instances of such a class will be iterators.
- Python provides a variety of ways to produce (implement) iterators. This section describes a few of those ways. You should also look at the  $\text{iter}$  () built-in function, which is described in The Python Standard Library: Built-in Functions: iter() -- http://docs.python.org/library/functions.html#iter.
- An iterator can be used in an iterator context, for example in a for statement, in a list comprehension, and in a generator expression. When an iterator is used in an iterator context, the iterator produces its values.

This section attempts to provide examples that illustrate the generator/iterator pattern.

Why is this important?

- Once mastered, it is a simple, convenient, and powerful programming pattern.
- It has many and pervasive uses.
- It helps to lexically separate the producer code from the consumer code. Doing so makes it easier to locate problems and to modify or fix code in a way that is localized and does not have unwanted side-effects.
- Implementing your own iterators (and generators) enables you to define your own

abstract sequences, that is, sequences whose composition are defined by your computations rather than by their presence in a container. In fact, your iterator can calculate or retrieve values as each one is requested.

Examples - The remainder of this section provides a set of examples which implement and use iterators.

### **2.3.1 Example A generator function**

This function contains a yield statement. Therefore, when we call it, it produces an iterator:

```
def generateItems(seq):
       for item in seq:
                yield 'item: %s' % item
anIter = generateItems([])
print 'dir(anIter):', dir(anIter)
\vertanIter = generateItems ([111, 222, 333])
for x in anIter:
       print x
anIter = generateItems(['aaa', 'bbb', 'ccc'])
print anIter.next()
print anIter.next()
print anIter.next()
print anIter.next()
```
Running this example produces the following output:

```
dir(anIter): ['__class__', '__delattr__', '__doc__', 
'__getattribute_',
'__hash__', '__init__', '__iter__', '__new__', '__reduce__',
'__reduce_ex__', '__repr__', '__setattr__', '__str__', 'gi_frame',
'gi_running', 'next']
item: 111
item: 222
item: 333
item: aaa
item: bbb
item: ccc
Traceback (most recent call last):
 File "iterator generator.py", line 14, in ?
       print anIter.next()
StopIteration
```
Notes and explanation:

- The value returned by the call to the generator (function) is an iterator. It obeys the iterator protocol. That is,  $dir(anIter)$  shows that it has both iter () and next() methods.
- Because this object is an iterator, we can use a for statement to iterate over the values returned by the generator.
- We can also get its values by repeatedly calling the next () method, until it

raises the StopIteration exception. This ability to call the next method enables us to pass the iterator object around and get values at different locations in our code.

● Once we have obtained all the values from an iterator, it is, in effect, "empty" or "exhausted". The iterator protocol, in fact, specifies that once an iterator raises the StopIteration exception, it should continue to do so. Another way to say this is that there is no "rewind" operation. But, you can call the the generator function again to get a "fresh" iterator.

An alternative and perhaps simpler way to create an interator is to use a generator expression. This can be useful when you already have a collection or iterator to work with.

Then following example implements a function that returns a generator object. The effect is to generate the objects in a collection which excluding items in a separte collection:

```
DATA = [    'lemon',
         'lime',
         'grape',
         'apple',
         'pear',
         'watermelon',
        'canteloupe',
        'honeydew',
         'orange',
         'grapefruit',
\sim \sim \sim \simdef make_producer(collection, excludes):
        gen = (item for item in collection if item not in excludes)
        return gen
def test():
       iter1 = make_producer(DATA, ('apple', 'orange', 'honeydew', ))
       print '%s' % iter1
        for fruit in iter1:
                 print fruit
test()
```
When run, this example produces the following:

```
$ python workbook063.py
<generator object <genexpr> at 0x7fb3d0f1bc80>
lemon
lime
grape
pear
watermelon
canteloupe
grapefruit
```
Notes:

- A generator expression looks almost like a list comprehension, but is surrounded by parentheses rather than square brackets. For more on list comprehensions see section Example - A list comprehension.
- The make\_producer function returns the object produced by the generator expression.

### **2.3.2 Example A class containing a generator method**

Each time this method is called, it produces a (new) iterator object. This method is analogous to the iterkeys and itervalues methods in the dictionary built-in object:

```
#
# A class that provides an iterator generator method.
#
class Node:
        def __init__(self, name='<noname>', value='<novalue>', 
children=None):
                self.name = name
                self.value = value
                self.children = children
                if children is None:
                          self.children = []
                else:
                          self.children = children
        def set_name(self, name): self.name = name
        def get_name(self): return self.name
        def set_value(self, value): self.value = value
        def get_value(self): return self.value
        def iterchildren(self):
                for child in self.children:
                         yield child
        #
        # Print information on this node and walk over all children and
        #   grandchildren ...
        def walk(self, level=0):
                 print '%sname: %s  value: %s' % (
                          get_filler(level), self.get_name(), self.get_value(), )
                 for child in self.iterchildren():
                          child.walk(level + 1)
#
# An function that is the equivalent of the walk() method in
  class Node.
#
def walk(node, level=0):
        print '%sname: %s  value: %s' % (
                 get_filler(level), node.get_name(), node.get_value(), )
        for child in node.iterchildren():
                 walk(child, level + 1)
def get_filler(level):
        return '    ' * level
```

```
def test():
  a7 = Node('gilbert', '777')    a6 = Node('fred', '666')
   a5 = Node('ellie', '555')a4 = Node('daniel', '444')    a3 = Node('carl', '333', [a4, a5])
    a2 = Node('bill', '222', [a6, a7])a1 = Node('alice', '111', [a2, a3])    # Use the walk method to walk the entire tree.
       print 'Using the method:'
        a1.walk()
    print !=' * 30
        # Use the walk function to walk the entire tree.
        print 'Using the function:'
        walk(a1)
test()
```
Running this example produces the following output:

```
Using the method:
name: alice  value: 111
       name: bill  value: 222
                name: fred  value: 666
                name: gilbert  value: 777
        name: carl  value: 333
               name: daniel  value: 444
                name: ellie  value: 555
==============================
Using the function:
name: alice  value: 111
        name: bill  value: 222
                name: fred  value: 666
               name: gilbert  value: 777
        name: carl  value: 333
                name: daniel  value: 444
                 name: ellie  value: 555
```
Notes and explanation:

- This class contains a method iterchildren which, when called, returns an iterator.
- The yield statement in the method iterchildren makes it into a generator.
- The yield statement returns one item each time it is reached. The next time the iterator object is "called" it resumes immediately after the yield statement.
- A function may have any number of yield statements.
- A for statement will iterate over all the items produced by an iterator object.
- $\bullet$  This example shows two ways to use the generator, specifically: (1) the walk method in the class Node and (2) the walk function. Both call the generator iterchildren and both do pretty much the same thing.

#### **2.3.3 Example An iterator class**

This class implements the iterator protocol. Therefore, instances of this class are iterators.

The presence of the next () and  $\text{inter}($  methods means that this class implements the iterator protocol and makes instances of this class iterators.

Note that when an iterator is "exhausted" it, normally, cannot be reused to iterate over the sequence. However, in this example, we provide a refresh method which enables us to "rewind" and reuse the iterator instance:

```
#
# An iterator class that does *not* use ``yield``.
#   This iterator produces every other item in a sequence.
#
class IteratorExample:
   def __init__(self, seq):
                self.seq = seq
         self.idx = 0    def next(self):
                 self.idx += 1
                 if self.idx >= len(self.seq):
                          raise StopIteration
                 value = self.seq[self.idx]
                 self.idx += 1
                 return value
        def __iter__(self):
                 return self
        def refresh(self):
         self.idx = 0def test iteratorexample():
        a = IteratorExample('edcba')
        for x in a:
                 print x
    print '----------'
        a.refresh()
        for x in a:
                 print x
    print !=' * 30
        a = IteratorExample('abcde')
        try:
                 print a.next()
                 print a.next()
                 print a.next()
                 print a.next()
                 print a.next()
                 print a.next()
         except StopIteration, e:
                 print 'stopping', e
```
Running this example produces the following output:

d b \_\_\_\_\_\_ d b ===================================

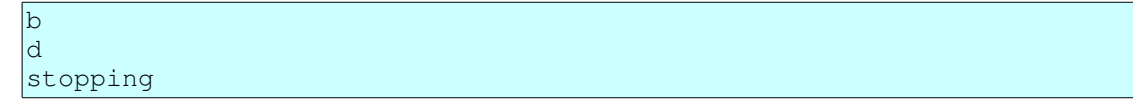

Notes and explanation:

- The next method must keep track of where it is and what item it should produce next.
- Alert: The iterator protocol has changed slightly in Python 3.0. In particular, the next() method has been renamed to \_\_next\_(). See: Python Standard Library: Iterator Types -- http://docs.python.org/3.0/library/stdtypes.html#iteratortypes.

#### **2.3.4 Example An iterator class that uses yield**

There may be times when the next method is easier and more straight-forward to implement using yield. If so, then this class might serve as an model. If you do not feel the need to do this, then you should ignore this example:

```
#
# An iterator class that uses ``yield``.
#   This iterator produces every other item in a sequence.
#
class YieldIteratorExample:
   def __init__(self, seq):
                self.seq = seq
        self.iterator = self._next()
        self.next = self.iterator.next
        def _next(self):
         flaq = 0        for x in self.seq:
                         if flag:
                  flag = 0                yield x
                         else:
                  flag = 1    def __iter__(self):
                return self.iterator
        def refresh(self):
        self.iterator = self._next()
                 self.next = self.iterator.next
def test vielditeratorexample():
        a = YieldIteratorExample('edcba')
        for x in a:
                print x
    print '----------'
        a.refresh()
        for x in a:
                print x
    print !=' * 30
        a = YieldIteratorExample('abcde')
        try:
```

```
        print a.next()
                  print a.next()
                  print a.next()
                  print a.next()
                  print a.next()
                  print a.next()
         except StopIteration, e:
                  print 'stopping', e
test_yielditeratorexample()
```
Running this example produces the following output:

```
d
b
----------
d
b
=================================
b
d
stopping
```
Notes and explanation:

- Because the next method uses yield, calling it (actually, calling the iterator object it produces) in an iterator context causes it to be "resumed" immediately after the yield statement. This reduces bookkeeping a bit.
- However, with this style, we must explicitly produce an iterator. We do this by calling the \_next method, which contains a yield statement, and is therefore a generator. The following code in our constructor (\_\_init\_\_) completes the setup of our class as an iterator class:

```
self.iterator = self. next()self.next = self.iterator.next
```
Remember that we need both  $\frac{1}{\pi}$  iter () and next() methods in orderDictionary to satisfy the iterator protocol. The  $\text{iter}$  () method is already there and the above code in the constructor creates the next () method.

### **2.3.5 Example A list comprehension**

A list comprehension looks a bit like an iterator, but it produces a list. See: The Python Language Reference: List displays

http://docs.python.org/reference/expressions.html#list-displays for more on list comprehensions.

Here is an example:

```
In [4]: def f(x):
  ...: return x * 3
      ...:
In [5]: list1 = [11, 22, 33]
```

```
In [6]: list2 = [f(x)] for x in list1]
In [7]: print list2
[33, 66, 99]
```
#### **2.3.6 Example A generator expression**

A generator expression looks quite similar to a list comprehension, but is enclosed in parentheses rather than square brackets. Unlike a list comprehension, a generator expression does not produce a list; it produces an generator object. A generator object is an iterator.

For more on generator expressions, see The Python Language Reference: Generator expressions -- http://docs.python.org/reference/expressions.html#generator-expressions.

The following example uses a generator expression to produce an iterator:

```
mylist = range(10)def f(x):
      return x*3
gener = (f(x) for x in mylist)for x in genexpr:
      print x
```
Notes and explanation:

- The generator expression  $(f(x))$  for x in mylist) produces an iterator object.
- Notice that we can use the iterator object later in our code, can save it in a data structure, and can pass it to a function.

# *2.4 Unit Tests*

Unit test and the Python unit test framework provide a convenient way to define and run tests that ensure that a Python application produces specified results.

This section, while it will not attempt to explain everything about the unit test framework, will provide examples of several straight-forward ways to construct and run tests.

Some assumptions:

- We are going to develop a software project incrementally. We will not implement and release all at once. Therefore, each time we add to our existing code base, we need a way to verify that our additions (and fixes) have not caused new problems in old code.
- Adding new code to existing code will cause problems. We need to be able to check/test for those problems at each step.
- As we add code, we need to be able to add tests for that new code, too.

#### **2.4.1 Defining unit tests**

#### *2.4.1.1 Create a test class.*

In the test class, implement a number of methods to perform your tests. Name your test methods with the prefix "test". Here is an example:

```
class MyTest:
         def test_one(self):
                  # some test code
                  pass
         def test_two(self):
                   # some test code
                   pass
```
Create a test harness. Here is an example:

```
# make the test suite.
def suite():
        loader = unittest.TestLoader()
        testsuite = loader.loadTestsFromTestCase(MyTest)
        return testsuite
# Make the test suite; run the tests.
def test():
       testsuite = suite()
        runner = unittest.TextTestRunner(sys.stdout, verbosity=2)
        result = runner.run(testsuite)
```
Here is a more complete example:

```
import sys, StringIO, string
import unittest
import webserv_example_heavy_sub
# A comparison function for case-insenstive sorting.
def mycmpfunc(arg1, arg2):
        return cmp(string.lower(arg1), string.lower(arg2))
class XmlTest(unittest.TestCase):
        def test_import_export1(self):
        inFile = file('test1 in.xml', 'r')        inContent = inFile.read()
                inFile.close()
                doc = webserv_example_heavy_sub.parseString(inContent)
                outFile = StringIO.StringIO()
                outFile.write('<?xml version="1.0" ?>\n')
                doc.export(outFile, 0)
                outContent = outFile.getvalue()
                outFile.close()
                self.failUnless(inContent == outContent)
# make the test suite.
def suite():
```

```
    loader = unittest.TestLoader()
    # Change the test method prefix: test --> trial.
        #loader.testMethodPrefix = 'trial'
        # Change the comparison function that determines the order of 
tests.
       #loader.sortTestMethodsUsing = mycmpfunc
        testsuite = loader.loadTestsFromTestCase(XmlTest)
        return testsuite
# Make the test suite; run the tests.
def test_main():
       testsuite = suite()
       runner = unittest.TextTestRunner(sys.stdout, verbosity=2)
       result = runner.run(testsuite)
if _name_ == " _main_":
        test_main()
```
Running the above script produces the following output:

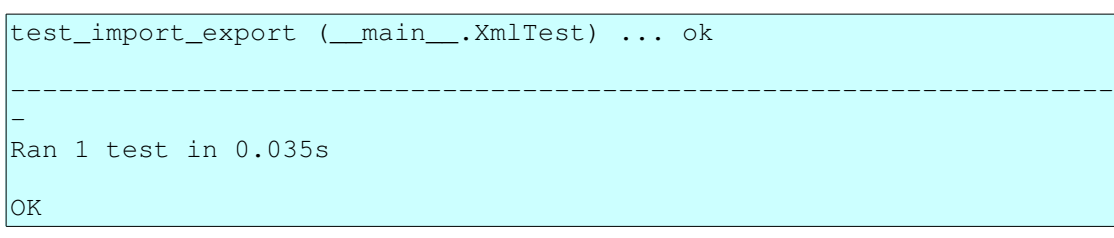

A few notes on this example:

- This example tests the ability to parse an xml document test1 in.xml and export that document back to XML. The test succeeds if the input XML document and the exported XML document are the same.
- The code which is being tested parses an XML document returned by a request to Amazon Web services. You can learn more about Amazon Web services at: http://www.amazon.com/webservices. This code was generated from an XML Schema document by generateDS.py. So we are in effect, testing generateDS.py. You can find generateDS.py at: http://www.rexx.com/~dkuhlman/#generateDS.
- $\bullet$  Testing for success/failure and reporting failures  $-$  Use the methods listed at http://www.python.org/doc/current/lib/testcase-objects.html to test for and report success and failure. In our example, we used "self.failUnless(inContent == outContent)" to ensure that the content we parsed and the content that we exported were the same.
- Add additional tests by adding methods whose names have the prefix "test". If you prefer a different prefix for tests names, add something like the following to the above script:

loader.testMethodPrefix = 'trial'

● By default, the tests are run in the order of their names sorted by the cmp function. So, if needed, you can control the order of execution of tests by selecting their names, for example, using names like test 1 checkderef,

test\_2\_checkcalc, etc. Or, you can change the comparison function by adding something like the following to the above script:

loader.sortTestMethodsUsing = mycmpfunc

As a bit of motivation for creating and using unit tests, while developing this example, I discovered several errors (or maybe "special features") in generateDS.py.

# *2.5 Extending and embedding Python*

# **2.5.1 Introduction and concepts**

Extending vs. embedding -- They are different but related:

- Extending Python means to implement an extension module or an extension type. An extension module creates a new Python module which is implemented in C/C++. From Python code, an extension module appears to be just like a module implemented in Python code. An extension type creates a new Python (built-in) type which is implemented in C/C++. From Python code, an extension type appears to be just like a built-in type.
- Embedding Python, by contrast, is to put the Python interpreter within an application (i.e. link it in) so that the application can run Python scripts. The scripts can be executed or triggered in a variety of ways, e.g. they can be bound to keys on the keyboard or to menu items, they can be triggered by external events, etc. Usually, in order to make the embedded Python interpreter useful, Python is also extended with functions from the embedding application, so that the scripts can call functions that are implemented by the embedding C/C++ application.

Documentation -- The two important sources for information about extending and embedding are the following:

- Extending and Embedding the Python Interpreter -http://www.python.org/doc/current/ext/ext.html
- Python/C API Reference Manual -http://www.python.org/doc/current/api/api.html

Types of extensions:

- Extension modules -- From the Python side, it appears to be a Python module. Usually it exports functions.
- Extension types -- Used to implement a new Python data type.
- Extension classes -- From the Python side, it appears to be a class.

Tools -- There are several tools that support the development of Python extensions:

- SWIG -- Learn about SWIG at: http://www.swig.org
- Pyrex Learn about Pyrex at: http://www.cosc.canterbury.ac.nz/~greg/python/Pyrex/
- There is also Cython, which seems to be an advanced version of, or at least an

alternative to Pyrex. See: Cython - C Extensions for Python -http://www.cython.org/

### **2.5.2 Extension modules**

Writing an extension module by hand -- What to do:

- Create the "init" function -- The name of this function must be "init" followed by the name of the module. Every extension module must have such a function.
- Create the function table -- This table maps function names (referenced from Python code) to function pointers (implemented in C/C++).
- Implement each wrapper function.

Implementing a wrapper function -- What to do:

- 3. Capture the arguments with PyArg\_ParseTuple. The format string specifies how arguments are to be converted and captured. See 1.7 Extracting Parameters in Extension Functions. Here are some of the most commonly used types:
	- Use "i", "s", "f", etc to convert and capture simple types such as integers, strings, floats, etc.
	- Use "O" to get a pointer to Python "complex" types such as lists, tuples, dictionaries, etc.
	- Use items in parentheses to capture and unpack sequences (e.g. lists and tuples) of fixed length. Example:

```
if (!PyArg_ParseTuple(args, "(ii)(ii)", &x, &y, 
&width, &height))
{
        return NULL;
} /* if */
```
A sample call might be:

```
lowerLeft = (x1, y1)extent = (width1, height1)
scan(lowerLeft, extent)
```
○ Use ":aName" (colon) at the end of the format string to provide a function name for error messages. Example:

```
if (!PyArg_ParseTuple(args, "O:setContentHandler", 
&pythonInstance))
{
        return NULL;
} /* if */
```
- Use ";an error message" (semicolon) at the end of the format string to provide a string that replaces the default error message.
- Docs are available at: http://www.python.org/doc/current/ext/parseTuple.html.
- 4. Write the logic.
- 5. Handle errors and exceptions You will need to understand how to (1) clearing errors and exceptions and (2) Raise errors (exceptions).
	- Many functions in the Python C API raise exceptions. You will need to check for and clear these exceptions. Here is an example:

```
char * message;
int messageNo;
message = NULL;messageNo = -1;
/* Is the argument a string?
*/
if (! PyArg_ParseTuple(args, "s", &message))
{
            /* It's not a string.  Clear the error.
           *  Then try to get a message number (an 
integer).
            */
           PyErr_Clear();
           if (! PyArg_ParseTuple(args, "i", &messageNo))
\left\{\begin{array}{ccc} & & \end{array}\right\}        o
                       o
o de la construcción de la construcción de la construcción de la construcción de la construcción de la construcción de la construcción de la construcción de la construcción de la construcción de la construcción de la const
```
○ You can also raise exceptions in your C code that can be caught (in a "try:except:" block) back in the calling Python code. Here is an example:

```
if (n == 0){
        PyErr_SetString(PyExc_ValueError, "Value must 
not be zero");
        return NULL;
}
```
See Include/pyerrors.h in the Python source distribution for more exception/error types.

 $\circ$  And, you can test whether a function in the Python C API that you have called has raised an exception. For example:

```
if (PyErr_Occurred())
{
         /* An exception was raised.
         *  Do something about it.
         */
         o
         o
         o
```
For more documentation on errors and exceptions, see:

http://www.python.org/doc/current/api/exceptionHandling.html.

- 6. Create and return a value:
	- $\circ$  For each built-in Python type there is a set of API functions to create and manipulate it. See the "Python/C API Reference Manual" for a description of these functions. For example, see:
		- http://www.python.org/doc/current/api/intObjects.html
		- http://www.python.org/doc/current/api/stringObjects.html
		- http://www.python.org/doc/current/api/tupleObjects.html
		- http://www.python.org/doc/current/api/listObjects.html
		- http://www.python.org/doc/current/api/dictObjects.html
- Etc.
- The reference count You will need to follow Python's rules for reference counting that Python uses to garbage collect objects. You can learn about these rules at http://www.python.org/doc/current/ext/refcounts.html. You will not want Python to garbage collect objects that you create too early or too late. With respect to Python objects created with the above functions, these new objects are owned and may be passed back to Python code. However, there are situations where your C/C++ code will not automatically own a reference, for example when you extract an object from a container (a list, tuple, dictionary, etc). In these cases you should increment the reference count with Py\_INCREF.

# **2.5.3 SWIG**

Note: Our discussion and examples are for SWIG version 1.3

SWIG will often enable you to generate wrappers for functions in an existing C function library. SWIG does not understand everything in C header files. But it does a fairly impressive job. You should try it first before resorting to the hard work of writing wrappers by hand.

More information on SWIG is at http://www.swig.org.

Here are some steps that you can follow:

1. Create an interface file -- Even when you are wrapping functions defined in an existing header file, creating an interface file is a good idea. Include your existing header file into it, then add whatever else you need. Here is an extremely simple example of a SWIG interface file:

```
%module MyLibrary
%#include "MyLibrary.h"
%}
%include "MyLibrary.h"
```
Comments:

- $\circ$  The "%{" and "%}" brackets are directives to SWIG. They say: "Add the code between these brackets to the generated wrapper file without processing it.
- The "%include" statement says: "Copy the file into the interface file here. In effect, you are asking SWIG to generate wrappers for all the functions in this header file. If you want wrappers for only some of the functions in a header file, then copy or reproduce function declarations for the desired functions here. An example:

```
%module MyLibrary
%
```
```
#include "MyLibrary.h"
%}
int calcArea(int width, int height);
int calcVolume(int radius);
```
This example will generate wrappers for only two functions.

- You can find more information about the directives that are used in SWIG interface files in the SWIG User Manual, in particular at:
	- http://www.swig.org/Doc1.3/Preprocessor.html
	- http://www.swig.org/Doc1.3/Python.html
- 2. Generate the wrappers:

swig -python MyLibrary.i

3. Compile and link the library. On Linux, you can use something like the following:

```
gcc -c MyLibrary.c
gcc -c -I/usr/local/include/python2.3 MyLibrary_wrap.c
gcc -shared MyLibrary.o MyLibrary_wrap.o -o
_MyLibrary.so
```
Note that we produce a shared library whose name is the module name prefixed with an underscore. SWIG also generates a .py file, without the leading underscore, which we will import from our Python code and which, in turn, imports the shared library.

4. Use the extension module in your python code:

```
Python 2.3b1 (#1, Apr 25 2003, 20:36:09)
[GCC 2.95.4 20011002 (Debian prerelease)] on linux2
Type "help", "copyright", "credits" or "license" for 
more information.
>>> import MyLibrary
>>> MyLibrary.calcArea(4.0, 5.0)
20.0
```
Here is a makefile that will execute swig to generate wrappers, then compile and link the extension.

 $CFLAGS = -I/usr/local/include/python2.3$ all: MyLibrary.so

#### \_MyLibrary.so: MyLibrary.o MyLibrary\_wrap.o

gcc -shared MyLibrary.o MyLibrary\_wrap.o -o \_MyLibrary.so

#### MyLibrary.o: MyLibrary.c

gcc - c MyLibrary.c - o MyLibrary.o MyLibrary\_wrap.o: MyLibrary\_wrap.c

gcc -c  $\S{CFLAGS}$  MyLibrary\_wrap.c -o MyLibrary\_wrap.o MyLibrary\_wrap.c: MyLibrary.i

swig -python MyLibrary.i

clean:

#### rm f MyLibrary.py MyLibrary.o MyLibrary\_wrap.c

MyLibrary\_wrap.o \_MyLibrary.so Here is an example of running this makefile:

```
$ make -f MyLibrary_makefile clean
rm -f MyLibrary.py MyLibrary.o MyLibrary wrap.c \
               MyLibrary_wrap.o _MyLibrary.so
\frac{1}{2} make -f MyLibrary makefile
gcc -c MyLibrary.c -o MyLibrary.o
swig python MyLibrary.i
gcc -c -I/usr/local/include/python2.3 MyLibrary_wrap.c -o
MyLibrary_wrap.o
gcc -shared MyLibrary.o MyLibrary_wrap.o -o _MyLibrary.so
```
And, here are C source files that can be used in our example.

MyLibrary.h:

```
/* MyLibrary.h
*/
float calcArea(float width, float height);
float calcVolume(float radius);
int getVersion();
int getMode();
```
MyLibrary.c:

```
/* MyLibrary.c
*/
float calcArea(float width, float height)
{
      return (width * height);
}
float calcVolume(float radius)
{
      return (3.14 * radius * radius);
}
int getVersion()
{
        return 123;
}
int getMode()
{
        return 1;
}
```
## **2.5.4 Pyrex**

Pyrex is a useful tool for writing Python extensions. Because the Pyrex language is similar to Python, writing extensions in Pyrex is easier than doing so in C. Cython appears to be the a newer version of Pyrex.

More information is on Pyrex and Cython is at:

- Pyrex -- http://www.cosc.canterbury.ac.nz/~greg/python/Pyrex/
- Cython C Extensions for Python -- http://www.cython.org/

Here is a simple function definition in Pyrex:

```
# python_201_pyrex_string.pyx
import string
def formatString(object s1, object s2):
       s1 = string.strip(s1)
       s2 = string.strip(s2)
   s3 = '<<8s||8s>>' 8 (s1, s2)s4 = s3 * 4    return s4
```
And, here is a make file:

```
CFLAGS = -DNDEBUG -03 -Wall -Wstrict-prototypes -fPIC \n\    I/usr/local/include/python2.3
all: python_201_pyrex_string.so
python_201_pyrex_string.so: python_201_pyrex_string.o
   gcc -shared python_201_pyrex_string.o -o
python_201_pyrex_string.so
python_201_pyrex_string.o: python_201_pyrex_string.c
   qcc -c \S{CFLAGS} python_201_pyrex_string.c -o
python_201_pyrex_string.o
python_201_pyrex_string.c: python_201_pyrex_string.pyx
       pyrexc python_201_pyrex_string.pyx
clean:
    rm -f python_201_pyrex_string.so python_201_pyrex_string.o \
                        python_201_pyrex_string.c
```
Here is another example. In this one, one function in the .pyx file calls another. Here is the implementation file:

```
# python_201_pyrex_primes.pyx
def showPrimes(int kmax):
       plist = primes(kmax)
        for p in plist:
                print 'prime: %d' % p
```

```
cdef primes(int kmax):
        cdef int n, k, i
        cdef int p[1000]
    result = \lceil]
        if kmax > 1000:
        kmax = 1000k = 0n = 2    while k < kmax:
         i = 0while i < k and n \div p[i] \Leftrightarrow 0:
             i = i + 1if i == k:p[k] = nk = k + 1           result.append(n)
         n = n + 1    return result
```
And, here is a make file:

```
\#CFLAGS = -DNDEBUG - g - O3 - Wall - Wstrict-prototypes - fPIC #I/usr/local/include/python2.3 CFLAGS = DNDEBUG 
I/usr/local/include/python2.3
all: python_201_pyrex_primes.so
```
#### python\_201\_pyrex\_primes.so: python\_201\_pyrex\_primes.o

gcc shared python\_201\_pyrex\_primes.o o python\_201\_pyrex\_primes.so python\_201\_pyrex\_primes.o: python\_201\_pyrex\_primes.c

gcc -c  $\S{CFLAGS}$  python\_201\_pyrex\_primes.c -o python\_201\_pyrex\_primes.o python\_201\_pyrex\_primes.c: python\_201\_pyrex\_primes.pyx

pyrexc python\_201\_pyrex\_primes.pyx

clean:

rm f python\_201\_pyrex\_primes.so python\_201\_pyrex\_primes.o

python\_201\_pyrex\_primes.c

Here is the output from running the makefile:

```
$ make -f python_201_pyrex_makeprimes clean
rm -f python_201_pyrex_primes.so python_201_pyrex_primes.o \
                python_201_pyrex_primes.c
$ make f python_201_pyrex_makeprimes
pyrexc python_201_pyrex_primes.pyx
gcc -c -DNDEBUG -I/usr/local/include/python2.3
python_201_pyrex_primes.c -o python_201_pyrex_primes.o
gcc -shared python_201_pyrex_primes.o -o python_201_pyrex_primes.so
```
Here is an interactive example of its use:

\$ python

```
Python 2.3b1 (#1, Apr 25 2003, 20:36:09)
[GCC 2.95.4 20011002 (Debian prerelease)] on linux2
Type "help", "copyright", "credits" or "license" for more 
information.
>>> import python_201_pyrex_primes
>>> dir(python_201_pyrex_primes)
['__builtins__', '__doc__', '__file__', '__name__', 'showPrimes']
>>> python_201_pyrex_primes.showPrimes(5)
prime: 2
prime: 3
prime: 5
prime: 7
prime: 11
```
This next example shows how to use Pyrex to implement a new extension type, that is a new Python built-in type. Notice that the class is declared with the cdef keyword, which tells Pyrex to generate the C implementation of a type instead of a class.

Here is the implementation file:

```
# python_201_pyrex_clsprimes.pyx
"""An implementation of primes handling class
for a demonstration of Pyrex.
\overline{\mathbf{u}} \overline{\mathbf{u}} \overline{\mathbf{u}}cdef class Primes:
         """A class containing functions for
        handling primes.
         """
         def showPrimes(self, int kmax):
                  """Show a range of primes.
                 Use the method primes() to generate the primes.
                  """
                  plist = self.primes(kmax)
                  for p in plist:
                           print 'prime: %d' % p
        def primes(self, int kmax):
          """Generate the primes in the range 0 - kmax.
          "" "" ""
                 cdef int n, k, i
                  cdef int p[1000]
                  result = []
                  if kmax > 1000:
              kmax = 1000k = 0n = 2        while k < kmax:
               i = 0while i < k and n k p[i] \langle > 0:i = i + 1if i == k:
                   p[k] = n
```

```
k = k + 1               result.append(n)
     n = n + 1        return result
```
And, here is a make file:

```
CFLAGS = -DNDEBUG -I/usr/local/include/python2.3all: python_201_pyrex_clsprimes.so
python_201_pyrex_clsprimes.so: python_201_pyrex_clsprimes.o
    gcc -shared python_201_pyrex_clsprimes.o -o
python_201_pyrex_clsprimes.so
python_201_pyrex_clsprimes.o: python_201_pyrex_clsprimes.c
    gcc -c ${CFLAGS} python_201_pyrex_clsprimes.c -o
python_201_pyrex_clsprimes.o
python_201_pyrex_clsprimes.c: python_201_pyrex_clsprimes.pyx
        pyrexc python_201_pyrex_clsprimes.pyx
clean:
        rm f python_201_pyrex_clsprimes.so 
python_201_pyrex_clsprimes.o \
                        python_201_pyrex_clsprimes.c
```
Here is output from running the makefile:

```
$ make f python_201_pyrex_makeclsprimes clean
rm -f python_201_pyrex_clsprimes.so python_201_pyrex_clsprimes.o \
               python_201_pyrex_clsprimes.c
$ make f python_201_pyrex_makeclsprimes
pyrexc python_201_pyrex_clsprimes.pyx
gcc -c -DNDEBUG -I/usr/local/include/python2.3
python_201_pyrex_clsprimes.c -o python_201_pyrex_clsprimes.o
gcc -shared python_201_pyrex_clsprimes.o -o
python_201_pyrex_clsprimes.so
```
And here is an interactive example of its use:

```
$ python
Python 2.3b1 (#1, Apr 25 2003, 20:36:09)
[GCC 2.95.4 20011002 (Debian prerelease)] on linux2
Type "help", "copyright", "credits" or "license" for more 
information.
>>> import python_201_pyrex_clsprimes
>>> dir(python_201_pyrex_clsprimes)
['Primes', '__builtins__', '__doc__', '__file__', '__name__']
>>> primes = python_201_pyrex_clsprimes.Primes()
>>> dir(primes)
['__class__', '__delattr__', '__doc__', '__getattribute__',
'__hash__',<br>'__init__',
            '__new__', '__reduce__', '__reduce_ex__', '__repr__',
'__setattr__', '__str__', 'primes', 'showPrimes']
>>> primes.showPrimes(4)
```

```
prime: 2
prime: 3
prime: 5
prime: 7
```
Documentation -- Also notice that Pyrex preserves the documentation for the module, the class, and the methods in the class. You can show this documentation with pydoc, as follows:

```
$ pydoc python_201_pyrex_clsprimes
```
Or, in Python interactive mode, use:

```
$ python
Python 2.3b1 (#1, Apr 25 2003, 20:36:09)
[GCC 2.95.4 20011002 (Debian prerelease)] on linux2
Type "help", "copyright", "credits" or "license" for more 
information.
>>> import python_201_pyrex_clsprimes
>>> help(python_201_pyrex_clsprimes)
```
### **2.5.5 SWIG vs. Pyrex**

Choose SWIG when:

- You already have an existing C or  $C_{++}$  implementation of the code you want to call from Python. In this case you want SWIG to generate the wrappers. But note that Cython promises to enable you to quickly wrap and call functions implemented in C.
- You want to write the implementation in C or  $C_{++}$  by hand. Perhaps, because you think you can do so quickly, for example, or because you believe that you can make it highly optimized. Then, you want to be able to generate the Python (extension) wrappers for it quickly.

Choose Pyrex when:

- You do not have a  $C/C++$  implementation and you want an easier way to write that C implementation. Writing Pyrex code, which is a lot like Python, is easier than writing  $C$  or  $C++$  code by hand).
- You start to write the implementation in C, then find that it requires lots of calls to the Python C API, and you want to avoid having to learn how to do that.

### **2.5.6 Cython**

Here is a simple example that uses Cython to wrap a function implemented in C.

First the C header file:

```
/* test c lib.h */
int calculate(int width, int height);
```
And, the C implementation file:

```
/* test_c_lib.c */#include "test_c_lib.h"
int calculate(int width, int height)
{
       int result;
   result = width * height * 3;
        return result;
}
```
Here is a Cython file that calls our C function:

```
# test_c.pyx
# Declare the external C function.
cdef extern from "test_c_lib.h":
        int calculate(int width, int height)
def test(w, h):
        # Call the external C function.
    result = calculate(w, h)
        print 'result from calculate: %d' % result
```
We can compile our code using this script (on Linux):

```
\ket{H'/\text{bin}/\text{bash} -x}cython test_c.pyx
qcc -c -fPIC -I/usr/local/include/python2.6 -o test_c.o test_c.c
qcc -c -fPIC -I/usr/local/include/python2.6 -o test c lib.o
test c lib.c
gcc -shared -fPIC -I/usr/local/include/python2.6 -o test_c.so
test_c.o test_c_lib.o
```
Here is a small Python file that uses the wrapper that we wrote in Cython:

```
# run_test_c.py
import test_c
def test():
   test_c.test(4, 5)
       test_c.test(12, 15)
if __name__ == '__main__':    test()
```
And, when we run it, we see the following:

```
$ python run_test_c.py
result from calculate: 60
result from calculate: 540
```
## **2.5.7 Extension types**

The goal -- A new built-in data type for Python.

Existing examples -- Objects/listobject.c, Objects/stringobject.c, Objects/dictobject.c, etc in the Python source code distribution.

In older versions of the Python source code distribution, a template for the C code was provided in Objects/xxobject.c. Objects/xxobject.c is no longer included in the Python source code distribution. However:

- The discussion and examples for creating extension types have been expanded. See: Extending and Embedding the Python Interpreter, 2. Defining New Types http://docs.python.org/extending/newtypes.html.
- In the Tools/framer directory of the Python source code distribution there is an application that will generate a skeleton for an extension type from a specification object written in Python. Run Tools/framer/example.py to see it in action.

And, you can use Pyrex to generate a new built-in type. To do so, implement a Python/Pyrex class and declare the class with the Pyrex keyword cdef. In fact, you may want to use Pyrex to generate a minimal extension type, and then edit that generated code to insert and add functionality by hand. See the Pyrex section for an example.

Pyrex also goes some way toward giving you access to (existing) C structs and functions from Python.

# **2.5.8 Extension classes**

Extension classes the easy way -- SWIG shadow classes.

Start with an implementation of a C++ class and its header file.

Use the following SWIG flags:

 $|s$ wig  $-c++$  -python mymodule.i

More information is available with the SWIG documentation at: http://www.swig.org/Doc1.3/Python.html.

Extension classes the Pyrex way -- An alternatie is to use Pyrex to compile a class definition that does not have the cdef keyword. Using cdef on the class tells Pyrex to generate an extension type instead of a class. You will have to determine whether you want an extension class or an extension type.

# *2.6 Parsing*

Python is an excellent language for text analysis.

In some cases, simply splitting lines of text into words will be enough. In these cases use string.split().

In other cases, regular expressions may be able to do the parsing you need. If so, see the section on regular expressions in this document.

However, in some cases, more complex analysis of input text is required. This section describes some of the ways that Python can help you with this complex parsing and analysis.

## **2.6.1 Special purpose parsers**

There are a number of special purpose parsers which you will find in the Python standard library:

- ConfigParser parser Configuration file parser -http://docs.python.org/library/configparser.html
- getopt -- Parser for command line options -http://docs.python.org/library/getopt.html
- optparse -- More powerful command line option parser -http://docs.python.org/library/optparse.html
- urlparse -- Parse URLs into components -http://docs.python.org/library/urlparse.html
- csv -- CSV (comma separated values) File Reading and Writing -http://docs.python.org/library/csv.html#module-csv
- os.path Common pathname manipulations -http://docs.python.org/library/os.path.html

XML parsers and XML tools -- There is lots of support for parsing and processing XML in Python. Here are a few places to look for support:

- The Python standard library -- Structured Markup Processing Tools -http://docs.python.org/library/markup.html.
- In particular, you may be interested in xml.dom.minidom Lightweight DOM implementation -- http://docs.python.org/library/xml.dom.minidom.html.
- ElementTree -- You can think of ElementTree as an enhanced DOM (document object model). Many find it easier to use than minidom. ElementTree is in the Python standard library, and documentation is here: ElementTree Overview http://effbot.org/zone/element-index.htm.
- Lxml mimics the ElementTree API, but has additional capabilities. Find out about Lxml at lxml -- http://codespeak.net/lxml/index.html -- Note that lxml also has support for XPath and XSLT.
- Dave's support for Python and XML -- http://www.rexx.com/~dkuhlman.

# **2.6.2 Writing a recursive descent parser by hand**

For simple grammars, this is not so hard.

You will need to implement:

- A recognizer method or function for each production rule in your grammar. Each recognizer method begins looking at the current token, then consumes as many tokens as needed to recognize it's own production rule. It calls the recognizer functions for any non-terminals on its right-hand side.
- A tokenizer -- Something that will enable each recognizer function to get tokens, one by one. There are a variety of ways to do this, e.g. (1) a function that produces a list of tokens from which recognizers can pop tokens; (2) a generator whose next method returns the next token; etc.

As an example, we'll implement a recursive descent parser written in Python for the following grammer:

```
Prog ::= Command | Command Prog
Command ::= Func_call
Func_call ::= Term '(' Func_call_list ')'
Func call list ::= Func call | Func call ',' Func call list
Term = <word>
```
Here is an implementation of a recursive descent parser for the above grammar:

```
#!/usr/bin/env python
"""
A recursive descent parser example.
Usage:
       python rparser.py [options] <inputfile>
Options:
   -h, -help Display this help message.
Example:
       python rparser.py myfile.txt
The grammar:
       Prog ::= Command | Command Prog
       Command ::= Func_call
   Func_call ::= Term '(' Func_call_list ')'
       Func_call_list ::= Func_call | Func_call ',' Func_call_list
       Term = <word>
"" ""
import sys
import string
import types
import getopt
#
# To use the IPython interactive shell to inspect your running
#   application, uncomment the following lines:
#
## from IPython.Shell import IPShellEmbed
\# ipshell = IPShellEmbed((),
##     banner = '>>>>>>>> Into IPython >>>>>>>>',
       ##     exit_msg = '<<<<<<<< Out of IPython <<<<<<<<')
#
```

```
Then add the following line at the point in your code where
#   you want to inspect run-time values:
#
#       ipshell('some message to identify where we are')
#
# For more information see: http://ipython.scipy.org/moin/
#
#
# Constants
#
# AST node types
NoneNodeType = 0
ProgNodeType = 1
CommandNodeType = 2
FuncCallNodeType = 3
FuncCallListNodeType = 4
TermNodeType = 5
# Token types
NoneTokType = 0
LParTokType = 1
RParTokType = 2WordTokType = 3
CommaTokType = 4
EOFTokType = 5
# Dictionary to map node type values to node type names
NodeTypeDict = {    NoneNodeType: 'NoneNodeType',
        ProgNodeType: 'ProgNodeType',
        CommandNodeType: 'CommandNodeType',
        FuncCallNodeType: 'FuncCallNodeType',
        FuncCallListNodeType: 'FuncCallListNodeType',
        TermNodeType: 'TermNodeType',
    }
#
# Representation of a node in the AST (abstract syntax tree).
#
class ASTNode:
    def __init__(self, nodeType, *args):
                self.nodeType = nodeType
                 self.children = []
                 for item in args:
                         self.children.append(item)
        def show(self, level):
                 self.showLevel(level)
         print 'Node -- Type %s' % NodeTypeDict[self.nodeType]
         level += 1        for child in self.children:
                         if isinstance(child, ASTNode):
                                  child.show(level)
                         elif type(child) == types.ListType:
                                  for item in child:
```

```
                    item.show(level)
                           else:
                                    self.showLevel(level)
                                    print 'Child:', child
         def showLevel(self, level):
                  for idx in range(level):
               print ' ',
#
# The recursive descent parser class.
#   Contains the "recognizer" methods, which implement the grammar
#   rules (above), one recognizer method for each production rule.
#
class ProgParser:
    def __init__(self):
                 pass
        def parseFile(self, infileName):
                 self.infileName = infileName
                 self.tokens = None
                 self.tokenType = NoneTokType
                  self.token = ''
          selfuineNo = -1        self.infile = file(self.infileName, 'r')
                  self.tokens = genTokens(self.infile)
                 try:
                           self.tokenType, self.token, self.lineNo = 
self.tokens.next()
                  except StopIteration:
                           raise RuntimeError, 'Empty file'
          result = self.proq reco()
                  self.infile.close()
                  self.infile = None
                 return result
        def parseStream(self, instream):
          self.tokens = qenTokens(instream, '<instream>')
          try:
                           self.tokenType, self.token, self.lineNo = 
self.tokens.next()
                  except StopIteration:
                          raise RuntimeError, 'Empty file'
                  result = self.prog_reco()
                 return result
        def prog_reco(self):
                 commandList = []
                  while 1:
                           result = self.command_reco()
                           if not result:
                                    break
                           commandList.append(result)
                  return ASTNode(ProgNodeType, commandList)
         def command_reco(self):
                  if self.tokenType == EOFTokType:
```

```
            return None
                  result = self.func_call_reco()
                  return ASTNode(CommandNodeType, result)
     def func call reco(self):
                  if self.tokenType == WordTokType:
                            term = ASTNode(TermNodeType, self.token)
                            self.tokenType, self.token, self.lineNo = 
self.tokens.next()
                            if self.tokenType == LParTokType:
                                     self.tokenType, self.token, self.lineNo = 
self.tokens.next()
                     result = self.func call list reco()                if result:
                                               if self.tokenType == RParTokType:
                                 self.tokenType, self.token, self.lineNo = \setminus                            self.tokens.next()
                                                         return ASTNode(FuncCallNodeType, term, 
result)
                                               else:
                                                        raise ParseError(self.lineNo, 'missing right 
paren')
                                      else:
                                               raise ParseError(self.lineNo, 'bad func call 
list')
                           else:
                                    raise ParseError(self.lineNo, 'missing left paren')
                  else:
                           return None
     def func call list reco(self):
          terms = []        while 1:
                            result = self.func_call_reco()
                            if not result:
                                     break
                            terms.append(result)
                            if self.tokenType != CommaTokType:
                                     break
                            self.tokenType, self.token, self.lineNo = 
self.tokens.next()
                  return ASTNode(FuncCallListNodeType, terms)
#
# The parse error exception class.
#
class ParseError(Exception):
     def __init__(self, lineNo, msg):
RuntimeError.__init__(self, msg)
        self.lineNo = lineNo
                  self.msg = msg
         def getLineNo(self):
                  return self.lineNo
         def getMsg(self):
                  return self.msg
```

```
def is_word(token):
        for letter in token:
                  if letter not in string.ascii_letters:
                           return None
         return 1
#
# Generate the tokens.
# Usage:
#    gen = genTokens(infile)
#    tokType, tok, lineNo = gen.next()
\# ...
def genTokens(infile):
    lineNo = 0    while 1:
                 lineNo += 1
                 try:
                           line = infile.next()
                  except:
                           yield (EOFTokType, None, lineNo)
                  toks = line.split()
                  for tok in toks:
                           if is_word(tok):
                                    tokType = WordTokType
               elif tok == '(':                tokType = LParTokType
                           elif tok == ')':
                                    tokType = RParTokType
               elif tok == ', ':                tokType = CommaTokType
                           yield (tokType, tok, lineNo)
def test(infileName):
        parser = ProgParser()
     #ipshell('(test) #1\nCtrl-D to exit')
        result = None
        try:
                 result = parser.parseFile(infileName)
        except ParseError, exp:
                  sys.stderr.write('ParseError: (%d) %s\n' % \
                           (exp.getLineNo(), exp.getMsg()))
         if result:
                 result.show(0)
def usage():
    print __doc_
        sys.exit(1)
def main():
    args = sys.argv[1:]    try:
                  opts, args = getopt.getopt(args, 'h', ['help'])
        except:
                  usage()
        relink = 1
         for opt, val in opts:
```

```
if opt in ('-h', '--help'):
                       usage()
    if len(args) != 1:
               usage()
    inputfile = args[0]    test(inputfile)
if name = 'main ':
        #import pdb; pdb.set_trace()
        main()
```
Comments and explanation:

- The tokenizer is a Python generator. It returns a Python generator that can produce "(tokType, tok, lineNo)" tuples. Our tokenizer is so simple-minded that we have to separate all of our tokens with whitespace. (A little later, we'll see how to use Plex to overcome this limitation.)
- The parser class (ProgParser) contains the recognizer methods that implement the production rules. Each of these methods recognizes a syntactic construct defined by a rule. In our example, these methods have names that end with "\_reco".
- We could have, alternatively, implemented our recognizers as global functions, instead of as methods in a class. However, using a class gives us a place to "hang" the variables that are needed across methods and saves us from having to use ("evil") global variables.
- $\bullet$  A recognizer method recognizes terminals (syntactic elements on the right-hand side of the grammar rule for which there is no grammar rule) by (1) checking the token type and the token value, and then (2) calling the tokenizer to get the next token (because it has consumed a token).
- A recognizer method checks for and processes a non-terminal (syntactic elements on the right-hand side for which there is a grammar rule) by calling the recognizer method that implements that non-terminal.
- If a recognizer method finds a syntax error, it raises an exception of class ParserError.
- Since our example recursive descent parser creates an AST (an abstract syntax tree), whenever a recognizer method successfully recognizes a syntactic construct, it creates an instance of class ASTNode to represent it and returns that instance to its caller. The instance of ASTNode has a node type and contains child nodes which were constructed by recognizer methods called by this one (i.e. that represent non-terminals on the right-hand side of a grammar rule).
- Each time a recognizer method "consumes a token", it calls the tokenizer to get the next token (and token type and line number).
- The tokenizer returns a token type in addition to the token value. It also returns a line number for error reporting.
- The syntax tree is constructed from instances of class ASTNode.
- The ASTNode class has a show method, which walks the AST and produces output. You can imagine that a similar method could do code generation. And,

you should consider the possibility of writing analogous tree walk methods that perform tasks such as optimization, annotation of the AST, etc. And, here is a sample of the data we can apply this parser to:

```
aaa ( )
bbb ( ccc ( ) )
ddd ( eee ( ) , fff ( ggg ( ) , hhh ( ) , iii ( ) ) )
```
And, if we run the parser on the this input data, we see:

```
$ python workbook045.py workbook045.data
Node -- Type ProgNodeType
    Node -- Type CommandNodeType
         Node -- Type FuncCallNodeType
              Node -- Type TermNodeType
                                   Child: aaa
              Node -- Type FuncCallListNodeType
    Node -- Type CommandNodeType
         Node -- Type FuncCallNodeType
              Node -- Type TermNodeType
                                   Child: bbb
              Node -- Type FuncCallListNodeType
                   Node -- Type FuncCallNodeType
                        Node -- Type TermNodeType
                                                    Child: ccc
                        Node -- Type FuncCallListNodeType
    Node -- Type CommandNodeType
         Node -- Type FuncCallNodeType
              Node -- Type TermNodeType
                                   Child: ddd
              Node -- Type FuncCallListNodeType
                   Node -- Type FuncCallNodeType
                        Node -- Type TermNodeType
                                                    Child: eee
                        Node -- Type FuncCallListNodeType
                   Node -- Type FuncCallNodeType
                        Node -- Type TermNodeType
                                                     Child: fff
                        Node -- Type FuncCallListNodeType
                             Node -- Type FuncCallNodeType
                                  Node -- Type TermNodeType
                                                                      Child: ggg
                                 Node -- Type FuncCallListNodeType
                             Node -- Type FuncCallNodeType
                                  Node -- Type TermNodeType
                                                                      Child: hhh
                                 Node -- Type FuncCallListNodeType
                             Node -- Type FuncCallNodeType
                                 Node -- Type TermNodeType
                                                                      Child: iii
                                  Node -- Type FuncCallListNodeType
```
### **2.6.3 Creating a lexer/tokenizer with Plex**

Lexical analysis -- The tokenizer in our recursive descent parser example was (for demonstration purposes) overly simple. You can always write more complex tokenizers by hand. However, for more complex (and real) tokenizers, you may want to use a tool to build your tokenizer.

In this section we'll describe Plex and use it to produce a tokenizer for our recursive descent parser.

You can obtain Plex at http://www.cosc.canterbury.ac.nz/~greg/python/Plex/.

In order to use it, you may want to add Plex-1.1.4/Plex to your PYTHONPATH.

Here is a simple example from the Plex tutorial:

```
#!/usr/bin/env python
"""
Sample Plex lexer
Usage:
    python plex_example.py inputfile
"""
import sys
import Plex
def count lines(scanner, text):
      scanner.line_count += 1
   print -1 \times 60def test(infileName):
        letter = Plex.Range("AZaz")
   \text{digit} = \text{plex}.\text{Range}(\texttt{"09"})name = letter + Plex.Pep(letter | digit)    number =  Plex.Rep1(digit)
   space = \text{plex.} Any (" \t")
   endline = Plex.Str('n')    #comment =  Plex.Str('"') +  Plex.Rep( Plex.AnyBut('"')) +  
Plex.Str('"')
       resword =  Plex.Str("if", "then", "else", "end")
        lexicon =  Plex.Lexicon([
        (endline, \qquad \qquad \text{count lines}),
        (resword, theyword'),<br>(resword, 'keyword'),<br>(name, 'ident'),
                                'ident'),<br>'int'),
(number, lint'), lint'( Plex. Any ("+-*/=<>"), 'operator'),
(space, \qquad \qquad Plex.IGNORE),
        #(comment,               'comment'),
(Plex.Str('('), 'lpar'),
(PIex.Str(')'), 'rpar',
                # comments surrounded by (* and *)
        (Plex.Str("(*"), Plex.Begin('comment')),
                Plex.State('comment', [
```

```
            (Plex.Str("*)"), Plex.Begin('')),
                          (Plex.AnyChar,   Plex.IGNORE),
              \left| \ \right|,
        ])
    infile = open(intilelName, "r")scanner = Plex. Scanner (lexicon, infile, infileName)
    scanner.line_count = 0
        while True:
                 token = scanner.read()
                 if token[0] is None:
                         break
                 position = scanner.position()
         posstr = ('@d, %d) ' % (position[1],position[2], )).ljust(10)
        tokstr = \sqrt{18}s"' % token[1]
        tokstr = tokstr.1just(20)print '%s tok: %s tokType: %s' % (posstr, tokstr, token[0],)
        print 'line_count: %d' % scanner.line_count
def usage():
        print __doc__
        sys.exit(1)
def main():
    args = sys.argv[1:]if len(args) != 1:
                usage()
        infileName = args[0]
        test(infileName)
if __name__ == '__main__':    #import pdb; pdb.set_trace()
        main()
```
Here is a bit of data on which we can use the above lexer:

```
mass = (height * (* some comment *) width * depth) / densitytotalmass = totalmass + mass
```
And, when we apply the above test program to this data, here is what we see:

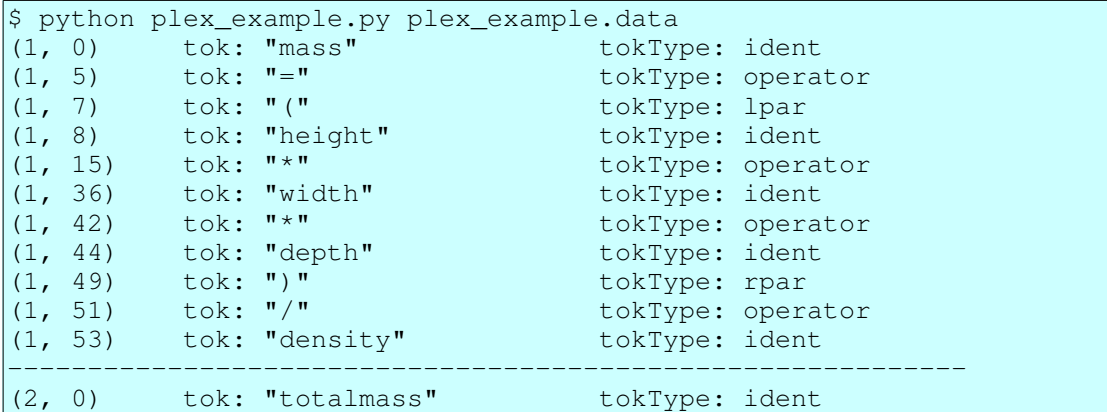

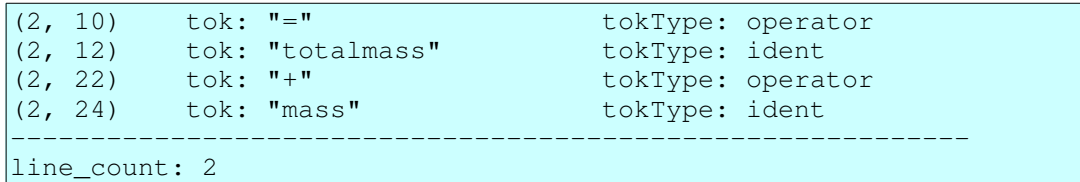

Comments and explanation:

- Create a lexicon from scanning patterns.
- See the Plex tutorial and reference (and below) for more information on how to construct the patterns that match various tokens.
- Create a scanner with a lexicon, an input file, and an input file name.
- The call "scanner.read()" gets the next token. It returns a tuple containing  $(1)$  the token value and (2) the token type.
- The call "scanner.position()" gets the position of the current token. It returns a tuple containing (1) the input file name, (2) the line number, and (3) the column number.
- We can execute a method when a given token is found by specifying the function as the token action. In our example, the function is count\_lines. Maintaining a line count is actually unneeded, since the position gives us this information. However, notice how we are able to maintain a value (in our case line\_count) as an attribute of the scanner.

And, here are some comments on constructing the patterns used in a lexicon:

- Plex.Range constructs a pattern that matches any character in the range.
- Plex.Rep constructs a pattern that matches a sequence of zero or more items.
- Plex.Rep1 constructs a pattern that matches a sequence of one or more items.
- $\bullet$  pat1 + pat2 constructs a pattern that matches a sequence containing pat1 followed by pat2.
- $\bullet$  pat1 | pat2 constructs a pattern that matches either pat1 or pat2.

● Plex.Any constructs a pattern that matches any one character in its argument. Now let's revisit our recursive descent parser, this time with a tokenizer built with Plex. The tokenizer is trivial, but will serve as an example of how to hook it into a parser:

```
#!/usr/bin/env python
"""
A recursive descent parser example using Plex.
This example uses Plex to implement a tokenizer.
Usage:
       python python_201_rparser_plex.py [options] <inputfile>
Options:
   -h, -help Display this help message.
Example:
       python python_201_rparser_plex.py myfile.txt
The grammar:
```

```
    Prog ::= Command | Command Prog
        Command ::= Func_call
    Func call ::= Term '(' Func call list ')'
        Func_call_list ::= Func_call | Func_call ',' Func_call_list
        Term = <word>
"""
import sys, string, types
import getopt
import Plex
## from IPython.Shell import IPShellEmbed
## ipshell = IPShellEmbed((),
     banner = '>>>>>>>>> Into IPython >>>>>>>>',
##     exit_msg = '<<<<<<<< Out of IPython <<<<<<<<')
#
# Constants
#
# AST node types
NoneNodeType = 0ProofNodeType = 1CommandNodeType = 2<br>FuncCallNodeType = 3
FuncCallNodeType =
FuncCallListNodeType = 4
TermNodeType = 5
# Token types
NoneTokType =  0
LParTokType =  1
RParTokType =  2
WordTokType =  3
CommaTokType = 4
EOFTokType = 5# Dictionary to map node type values to node type names
NodeTypeDict = {
   NoneNodeType: 'NoneNodeType',<br>ProgNodeType: 'ProgNodeType',
   ProgNodeType:
CommandNodeType: 'CommandNodeType',
    FuncCallNodeType:     'FuncCallNodeType',
       FuncCallListNodeType: 'FuncCallListNodeType',
    TermNodeType: 'TermNodeType',
        }
#
# Representation of a node in the AST (abstract syntax tree).
#
class ASTNode:
    def __init__(self, nodeType, *args):
                self.nodeType = nodeType
                self.children = []
                for item in args:
```

```
            self.children.append(item)
         def show(self, level):
                  self.showLevel(level)
          print 'Node -- Type %s' % NodeTypeDict[self.nodeType]
          level += 1        for child in self.children:
                           if isinstance(child, ASTNode):
                                    child.show(level)
                           elif type(child) == types.ListType:
                                    for item in child:
                                             item.show(level)
                           else:
                                    self.showLevel(level)
                                    print 'Child:', child
        def showLevel(self, level):
                 for idx in range(level):
               print ' ',
#
# The recursive descent parser class.
#   Contains the "recognizer" methods, which implement the grammar
#   rules (above), one recognizer method for each production rule.
#
class ProgParser:
    def __init__(self):
                  self.tokens = None
                  self.tokenType = NoneTokType
                 self.token = ''
         selfuineNo = -1        self.infile = None
                  self.tokens = None
        def parseFile(self, infileName):
                 self.tokens = None
                  self.tokenType = NoneTokType
                  self.token = ''
          selfuineNo = -1        self.infile = file(infileName, 'r')
          self.tokens = genTokens(self.infile, infileName)
                  try:
                           self.tokenType, self.token, self.lineNo = 
self.tokens.next()
                  except StopIteration:
                          raise RuntimeError, 'Empty file'
          result = self.prog\_reco()        self.infile.close()
                  self.infile = None
                 return result
        def parseStream(self, instream):
                  self.tokens = None
                  self.tokenType = NoneTokType
                  self.token = ''
          selfuineNo = -1        self.tokens = genTokens(self.instream, '<stream>')
                  try:
```

```
            self.tokenType, self.token, self.lineNo = 
self.tokens.next()
                   except StopIteration:
                            raise RuntimeError, 'Empty stream'
           result = self.proq reco()
                   self.infile.close()
                   self.infile = None
                   return result
         def prog_reco(self):
                   commandList = []
                   while 1:
                result = selfcommand reco()
                            if not result:
                                      break
                             commandList.append(result)
                   return ASTNode(ProgNodeType, commandList)
         def command_reco(self):
                   if self.tokenType == EOFTokType:
                             return None
                   result = self.func_call_reco()
                   return ASTNode(CommandNodeType, result)
     def func call reco(self):
                   if self.tokenType == WordTokType:
                             term = ASTNode(TermNodeType, self.token)
                             self.tokenType, self.token, self.lineNo = 
self.tokens.next()
                             if self.tokenType == LParTokType:
                                      self.tokenType, self.token, self.lineNo = 
self.tokens.next()
                                       result = self.func_call_list_reco()
                                      if result:
                                                if self.tokenType == RParTokType:
                                  self.tokenType, self.token, self.lineNo = \setminus                            self.tokens.next()
                                                          return ASTNode(FuncCallNodeType, term, 
result)
                                                else:
                                                          raise ParseError(self.lineNo, 'missing right 
paren')
                                      else:
                                                raise ParseError(self.lineNo, 'bad func call 
list')
                             else:
                                      raise ParseError(self.lineNo, 'missing left paren')
                   else:
                            return None
         def func_call_list_reco(self):
           terms = []        while 1:
                             result = self.func_call_reco()
                            if not result:
                                      break
```

```
            terms.append(result)
                          if self.tokenType != CommaTokType:
                                   break
                          self.tokenType, self.token, self.lineNo = 
self.tokens.next()
                 return ASTNode(FuncCallListNodeType, terms)
#
# The parse error exception class.
#
class ParseError(Exception):
    def __init__(self, lineNo, msg):
                 RuntimeError.__init__(self, msg)
                 self.lineNo = lineNo
         self.msq = msg    def getLineNo(self):
                 return self.lineNo
        def getMsg(self):
                 return self.msg
#
# Generate the tokens.
# Usage - example
#    gen = genTokens(infile)
#    tokType, tok, lineNo = gen.next()
     #    ...
def genTokens(infile, infileName):
        letter = Plex.Range("AZaz")
        digit =  Plex.Range("09")
        name = letter +  Plex.Rep(letter | digit)
    lpar = Plex.Str('')rpar = Plex.Str(')')comma = PIex.Str(',')comment = \noindent Plex.Str("#") + Plex.Rep(Plex.AnyBut("\n"))
    space = Plex.Any(" \t\t\n\td{n"})    lexicon = Plex.Lexicon([
          (name, 'word'),
          (lpar, 'lpar'),
                  (rpar,      'rpar'),
                  (comma,     'comma'),
                  (comment,   Plex.IGNORE),
                  (space,     Plex.IGNORE),
        ])
    scanner = Plex. Scanner (lexicon, infile, infileName)
        while 1:
                 tokenType, token = scanner.read()
                 name, lineNo, columnNo = scanner.position()
                 if tokenType == None:
                          tokType = EOFTokType
                          token = None
                 elif tokenType == 'word':
                          tokType = WordTokType
                 elif tokenType == 'lpar':
                          tokType = LParTokType
                 elif tokenType == 'rpar':
                          tokType = RParTokType
```

```
        elif tokenType == 'comma':
                          tokType = CommaTokType
                  else:
                          tokType = NoneTokType
                  tok = token
                 yield (tokType, tok, lineNo)
def test(infileName):
        parser = ProgParser()
     #ipshell('(test) #1\nCtrl-D to exit')
        result = None
        try:
                 result = parser.parseFile(infileName)
        except ParseError, exp:
         sys.stderr.write('ParseError: (%d) %s\n' % \
                          (exp.getLineNo(), exp.getMsg()))
         if result:
                 result.show(0)
def usage():
        print __doc__
    sys.exit(-1)def main():
    args = sys.array[1:]    try:
                 opts, args = getopt.getopt(args, 'h', ['help'])
        except:
                 usage()
        for opt, val in opts:
         if opt in ('-h', '--help'):
                          usage()
    if len(args) != 1:
                 usage()
    infileName = args[0]    test(infileName)
if __name__ == '__main__':    #import pdb; pdb.set_trace()
        main()
```
And, here is a sample of the data we can apply this parser to:

```
# Test for recursive descent parser and Plex.
# Command #1
aaa()
# Command #2
|bbb (ccc()) \# An end of line comment.
# Command #3
|ddd(eee(), fff(ggg(), hhh(), iii()))
# End of test
```
And, when we run our parser, it produces the following:

```
$ python plex_recusive.py plex_recusive.data
Node -- Type ProgNodeType
```

```
Node -- Type CommandNodeType
    Node -- Type FuncCallNodeType
         Node -- Type TermNodeType
                              Child: aaa
         Node -- Type FuncCallListNodeType
Node -- Type CommandNodeType
     Node -- Type FuncCallNodeType
         Node -- Type TermNodeType
                              Child: bbb
         Node -- Type FuncCallListNodeType
              Node -- Type FuncCallNodeType
                   Node -- Type TermNodeType
                                                Child: ccc
                   Node -- Type FuncCallListNodeType
Node -- Type CommandNodeType
    Node -- Type FuncCallNodeType
         Node -- Type TermNodeType
                              Child: ddd
         Node -- Type FuncCallListNodeType
              Node -- Type FuncCallNodeType
                   Node -- Type TermNodeType
                                               Child: eee
                   Node -- Type FuncCallListNodeType
              Node -- Type FuncCallNodeType
                   Node -- Type TermNodeType
                                                Child: fff
                   Node -- Type FuncCallListNodeType
                        Node -- Type FuncCallNodeType
                            Node -- Type TermNodeType
                                                                  Child: ggg
                             Node -- Type FuncCallListNodeType
                        Node -- Type FuncCallNodeType
                             Node -- Type TermNodeType
                                                                  Child: hhh
                             Node -- Type FuncCallListNodeType
                        Node -- Type FuncCallNodeType
                             Node -- Type TermNodeType
                                                                 Child: iii
                             Node -- Type FuncCallListNodeType
```
Comments:

- We can now put comments in our input, and they will be ignored. Comments begin with a "#" and continue to the end of line. See the definition of comment in function genTokens.
- This tokenizer does not require us to separate tokens with whitespace as did the simple tokenizer in the earlier version of our recursive descent parser.
- The changes we made over the earlier version were to:
	- 1. Import Plex.
	- 2. Replace the definition of the tokenizer function genTokens.
	- 3. Change the call to genTokens so that the call passes in the file name, which is needed to create the scanner.
- Our new version of genTokens does the following:
- 1. Create patterns for scanning.
- 2. Create a lexicon (an instance of Plex.Lexicon), which uses the patterns.
- 3. Create a scanner (an instance of Plex.Scanner), which uses the lexicon.
- 4. Execute a loop that reads tokens (from the scanner) and "yields" each one.

### **2.6.4 A survey of existing tools**

For complex parsing tasks, you may want to consider the following tools:

- $\bullet$  kwParsing -- A parser generator in Python -http://gadfly.sourceforge.net/kwParsing.html
- PLY -- Python Lex-Yacc -- http://systems.cs.uchicago.edu/ply/
- $\bullet$  PyLR -- Fast LR parsing in python -http://starship.python.net/crew/scott/PyLR.html
- Yapps -- The Yapps Parser Generator System -http://theory.stanford.edu/~amitp/Yapps/

And, for lexical analysis, you may also want to look here:

- Using Regular Expressions for Lexical Analysis  $-$  http://effbot.org/zone/xmlscanner.htm
- Plex -- http://www.cosc.canterbury.ac.nz/~greg/python/Plex/.

In the sections below, we give examples and notes about the use of PLY and pyparsing.

### **2.6.5 Creating a parser with PLY**

In this section we will show how to implement our parser example with PLY.

```
First down-load PLY. It is available here: PLY (Python Lex-Yacc) --
http://www.dabeaz.com/ply/
```
Then add the PLY directory to your PYTHONPATH.

Learn how to construct lexers and parsers with PLY by reading  $doc/pl$ . html in the distribution of PLY and by looking at the examples in the distribution.

For those of you who want a more complex example, see A Python Parser for the RELAX NG Compact Syntax, which is implemented with PLY.

Now, here is our example parser. Comments and explanations are below:

```
#!/usr/bin/env python
"""
A parser example.
This example uses PLY to implement a lexer and parser.
The grammar:
        Prog ::= Command*
        Command ::= Func_call
```

```
Func_call ::= Term '(' Func_call_list ')'
       Func_call_list ::= Func_call*
       Term = <word>
Here is a sample "program" to use as input:
        # Test for recursive descent parser and Plex.
        # Command #1
       aaa()
        # Command #2
   bbb (ccc()) # An end of line comment.
       # Command #3
       ddd(eee(), fff(ggg(), hhh(), iii()))
       # End of test
"""
import sys
import types
import getopt
import ply.lex as lex
import ply.yacc as yacc
#
# Globals
#
startlinepos = 0
#
# Constants
#
# AST node types
NoneNodeType = 0ProofNodeType = 1CommandNodeType =      2
CommandListNodeType =  3
FuncCallNodeType =     4
FuncCallListNodeType = 5<br>TermNodeType = 6
TermNodeType =# Dictionary to map node type values to node type names
NodeTypeDict = {
NoneNodeType: 'NoneNodeType',
ProgNodeType: 'ProgNodeType',
       CommandNodeType:      'CommandNodeType',
       CommandListNodeType:  'CommandListNodeType',
       FuncCallNodeType:     'FuncCallNodeType',
       FuncCallListNodeType: 'FuncCallListNodeType',
   TermNodeType: 'TermNodeType',
\qquad \qquad \}#
# Representation of a node in the AST (abstract syntax tree).
#
class ASTNode:
```

```
def __init__(self, nodeType, *args):
                 self.nodeType = nodeType
                 self.children = []
                  for item in args:
                           self.children.append(item)
        def append(self, item):
                 self.children.append(item)
        def show(self, level):
                 self.showLevel(level)
         print 'Node -- Type: %s' % NodeTypeDict[self.nodeType]
          level += 1        for child in self.children:
                           if isinstance(child, ASTNode):
                                   child.show(level)
               elif type(child) == types.ListType:
                                   for item in child:
                                            item.show(level)
                           else:
                                   self.showLevel(level)
                                   print 'Value:', child
        def showLevel(self, level):
                  for idx in range(level):
                           print '   ',
#
# Exception classes
#
class LexerError(Exception):
    def __init__(self, msg, lineno, columnno):
         self.msq = msg        self.lineno = lineno
         self.columnno = columnno
        def show(self):
         sys.stderr.write('Lexer error (%d, %d) %s\n' % \
                           (self.lineno, self.columnno, self.msg))
class ParserError(Exception):
    def __init__(self, msg, lineno, columnno):
                 self.msg = msg
                 self.lineno = lineno
                 self.columnno = columnno
        def show(self):
         sys.stderr.write('Parser error (%d, %d) %s\n' % \
                           (self.lineno, self.columnno, self.msg))
#
# Lexer specification
#
tokens = (
        'NAME',
         'LPAR','RPAR',
         'COMMA',
        )
# Tokens
```

```
t_LPAR = r' \ ('t<sub>RPAR</sub> = r')'
t COMMA = r' \t_{NAME} = r' [a-zA-Z] [a-zA-Z0-9] *'# Ignore whitespace
t_ignore = ' \t'
# Ignore comments ('#' to end of line)
def t_COMMENT(t):
    r'||<sup>^</sup>\n<sup>]</sup> *'
        pass
def t_newline(t):
       r'\n+'
        global startlinepos
    startlinepos = t. lexer. lexpos - 1
    t.lineno += t.value.count("n")def t error(t):
        global startlinepos
        msg = "Illegal character '%s'" % (t.value[0])
    columno = t.lexer.lexpos - startlinepos    raise LexerError(msg, t.lineno, columnno)
#
# Parser specification
#
def p_prog(t):
        'prog : command_list'
    t[0] = ASTNode(ProgNodeType, t[1])def p_command_list_1(t):
        'command_list : command'
        t[0] = ASTNode(CommandListNodeType, t[1])
def p_command_list_2(t):
        'command_list : command_list command'
    t[1].append(t[2])
    t[0] = t[1]def p_command(t):
        'command : func_call'
    t[0] = ASTNode(CommandNodeType, t[1])
def p_func_call_1(t):
        'func_call : term LPAR RPAR'
    t[0] = ASTNode(FuncCallNodeType, t[1])def p_func_call_2(t):
        'func_call : term LPAR func_call_list RPAR'
    t[0] = ASTNode(FuncCallNodeType, t[1], t[3])def p_func_call_list_1(t):
        'func_call_list : func_call'
        t[0] = ASTNode(FuncCallListNodeType, t[1])
```

```
def p_func_call_list_2(t):
        'func_call_list : func_call_list COMMA func_call'
    t[1].append(t[3])
    t[0] = t[1]def p_term(t):
        'term : NAME'
        t[0] = ASTNode(TermNodeType, t[1])
def p_error(t):
        global startlinepos
        msg = "Syntax error at '%s'" % t.value
    columnno = t.lexer.lexpos - startlinepos    raise ParserError(msg, t.lineno, columnno)
#
# Parse the input and display the AST (abstract syntax tree)
#
def parse(infileName):
        startlinepos = 0
        # Build the lexer
        lex.lex(debug=1)
        # Build the parser
        yacc.yacc()
        # Read the input
        infile = file(infileName, 'r')
    content = infinite.read()    infile.close()
        try:
                 # Do the parse
                result = yacc.parse(content)
                 # Display the AST
                result.show(0)
        except LexerError, exp:
                 exp.show()
        except ParserError, exp:
                 exp.show()
USAGE_TEXT = docdef usage():
        print USAGE_TEXT
    sys.exit(-1)def main():
    args = sys.argv[1:]    try:
                 opts, args = getopt.getopt(args, 'h', ['help'])
        except:
                 usage()
        relink = 1
        for opt, val in opts:
         if opt in ('-h', '--help'):
                          usage()
        if len(args) != 1:
```

```
        usage()
        infileName = args[0]
        parse(infileName)
if name = 'main ':
        #import pdb; pdb.set_trace()
        main()
```
Applying this parser to the following input:

```
# Test for recursive descent parser and Plex.
# Command #1
aaa()
# Command #2
|bbb (ccc()) \# An end of line comment.
# Command #3
ddd(eee(), ff(qqq()), hhh(), iii())# End of test
```
produces the following output:

```
Node -- Type: ProgNodeType
     Node -- Type: CommandListNodeType
          Node -- Type: CommandNodeType
               Node -- Type: FuncCallNodeType
                    Node -- Type: TermNodeType
                                             Value: aaa
          Node -- Type: CommandNodeType
               Node -- Type: FuncCallNodeType
                    Node -- Type: TermNodeType
                                              Value: bbb
                     Node -- Type: FuncCallListNodeType
                          Node -- Type: FuncCallNodeType
                               Node -- Type: TermNodeType
                                                                Value: ccc
          Node -- Type: CommandNodeType
               Node -- Type: FuncCallNodeType
                     Node -- Type: TermNodeType
                                              Value: ddd
                     Node -- Type: FuncCallListNodeType
                          Node -- Type: FuncCallNodeType
                               Node -- Type: TermNodeType
                                                                Value: eee
                          Node -- Type: FuncCallNodeType
                               Node -- Type: TermNodeType
                                                                Value: fff
                               Node -- Type: FuncCallListNodeType
                                    Node -- Type: FuncCallNodeType
                                         Node -- Type: TermNodeType
                                                                                  Value: ggg
                                    Node -- Type: FuncCallNodeType
                                          Node -- Type: TermNodeType
                                                                                  Value: hhh
                                    Node -- Type: FuncCallNodeType
                                          Node -- Type: TermNodeType
                                                                                   Value: iii
```
Comments and explanation:

- Creating the syntax tree  $-$  Basically, each rule (1) recognizes a non-terminal, (2) creates a node (possibly using the values from the right-hand side of the rule), and  $(3)$  returns the node by setting the value of t[0]. A deviation from this is the processing of sequences, discussed below.
- Sequences -- p\_command\_list\_1 and p\_command\_list\_1 show how to handle sequences of items. In this case:
	- p\_command\_list\_1 recognizes a command and creates an instance of ASTNode with type CommandListNodeType and adds the command to it as a child, and
	- $\circ$  p\_command\_list\_2 recognizes an additional command and adds it (as a child) to the instance of ASTNode that represents the list.
- Distinguishing between different forms of the same rule -- In order to process alternatives to the same production rule differently, we use different functions with different implementations. For example, we use:
	- p\_func\_call\_1 to recognize and process "func\_call : term LPAR RPAR" (a function call without arguments), and
	- p\_func\_call\_2 to recognize and process "func\_call : term LPAR func\_call\_list RPAR" (a function call with arguments).
- Reporting errors -- Our parser reports the first error and quits. We've done this by raising an exception when we find an error. We implement two exception classes: LexerError and ParserError. Implementing more than one exception class enables us to distinguish between different classes of errors (note the multiple except: clauses on the try: statement in function parse). And, we use an instance of the exception class as a container in order to "bubble up" information about the error (e.g. a message, a line number, and a column number).

## **2.6.6 Creating a parser with pyparsing**

pyparsing is a relatively new parsing package for Python. It was implemented and is supported by Paul McGuire and it shows promise. It appears especially easy to use and seems especially appropriate in particular for quick parsing tasks, although it has features that make some complex parsing tasks easy. It follows a very natural Python style for constructing parsers.

Good documentation comes with the pyparsing distribution. See file HowToUseParsing.html. So, I won't try to repeat that here. What follows is an attempt to provide several quick examples to help you solve simple parsing tasks as quickly as possible.

You will also want to look at the samples in the examples directory, which are very helpful. My examples below are fairly simple. You can see more of the ability of pyparsing to handle complex tasks in the examples.

Where to get it - You can find pyparsing at: Pyparsing Wiki Home -http://pyparsing.wikispaces.com/

How to install it - Put the pyparsing module somewhere on your PYTHONPATH.

And now, here are a few examples.

### 2.6.6.1 Parsing comma-delimited lines

Note: This example is for demonstration purposes only. If you really to need to parse comma delimited fields, you can probably do so much more easily with the CSV (comma separated values) module in the Python standard library.

Here is a simple grammar for lines containing fields separated by commas:

```
import sys
from pyparsing import alphanums, ZeroOrMore, Word
fieldDef = Word(alphanums)
lineDef = fieldDef + ZeroOrMore(" " " + fieldDef)def test():
   args = sys.argv[1:]if len(args) != 1:
       print 'usage: python pyparsing test1.py <datafile.txt>'
       sys.exit(-1)infilename = sys.array[1]    infile = file(infilename, 'r')
        for line in infile:
                fields = lineDef.parseString(line)
               print fields
test()
```
Here is some sample data:

abcd, defq 11111,22222,33333

And, when we run our parser on this data file, here is what we see:

```
$ python comma parser.py sample1.data
['abcd', ',', 'defg']
['11111', ',', '22222', ',', '33333']
```
Notes and explanation:

- Note how the grammar is constructed from normal Python calls to function and object/class constructors. I've constructed the parser in-line because my example is simple, but constructing the parser in a function or even a module might make sense for more complex grammars. pyparsing makes it easy to use these these different styles.
- Use "+" to specify a sequence. In our example, a lineDef is a fieldDef

followed by ....

- Use ZeroOrMore to specify repetition. In our example, a lineDef is a fieldDef followed by zero or more occurances of comma and fieldDef. There is also OneOrMore when you want to require at least one occurance.
- Parsing comma delimited text happens so frequently that pyparsing provides a shortcut. Replace:

```
lineDef = fieldDef + ZeroOrMore("," + fieldDef)
with:
          lineDef = delimitedList(fieldDef)
```
And note that delimited List takes an optional argument  $del$  im used to specify the delimiter. The default is a comma.

### *2.6.6.2 Parsing functors*

This example parses expressions of the form  $func(arg1, arg2, arg3)$ :

```
from pyparsing import Word, alphas, alphanums, nums, ZeroOrMore, 
Literal
lparent = Literal("")rparen = Literal("")identifier = Word(alphas, alphanums + " "integer  = Word( nums )
functor = identifier
arg = identifier | integer
args = arg + ZeroOrMore(" " " + arg)expression = functor + lparen + args + rparen
def test():
       content = raw_input("Enter an expression: ")
       parsedContent = expression.parseString(content)
       print parsedContent
test()
```
Explanation:

- Use Literal to specify a fixed string that is to be matched exactly. In our example, a lparen is a (.
- Word takes an optional second argument. With a single (string) argument, it matches any contiguous word made up of characters in the string. With two (string) arguments it matches a word whose first character is in the first string and whose remaining characters are in the second string. So, our definition of identifier matches a word whose first character is an alpha and whose remaining characters are alpha-numerics or underscore. As another example, you can think of Word("0123456789") as analogous to a regexp containing the pattern " $[0-9]+$ ".
- Use a vertical bar for alternation. In our example, an arg can be either an identifier or an integer.

#### *2.6.6.3 Parsing names, phone numbers, etc.*

This example parses expressions having the following form:

Input format: [name] [phone] [city, state zip] Last, first 111-222-3333 city, ca 99999

Here is the parser:

```
import sys
from pyparsing import alphas, nums, ZeroOrMore, Word, Group, 
Suppress, Combine
lastname = Word(alphas)firstname = Word(alphas)city = Group(Word(alphas) + ZeroOrMore(Word(alphas)))
state = Word(alpha, exact=2)zip = Word(nums, exact=5)|name = Group (lastname + Suppress(" , " ) + firstname)phone = Combine(Word(nums, exact=3) + "-" + Word(nums, exact=3) + "-"+ Word(nums, exact=4))
location = Group(city + Suppress(" , " ) + state + zip)record = name + phone + location
def test():
   args = sys.argv[1:]if len(args) != 1:
        print 'usage: python pyparsing test3.py <datafile.txt>'
        sys.exit(-1)infilename = sys.argv[1]    infile = file(infilename, 'r')
        for line in infile:
                line = line.strip()
        if line and line[0] != "#":
                        fields = record.parseString(line)
                        print fields
test()
```
And, here is some sample input:

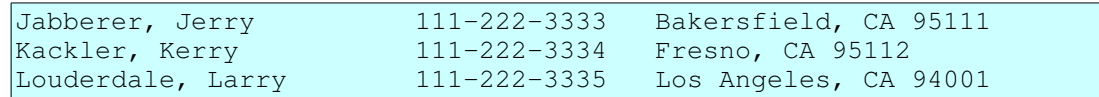

Here is output from parsing the above input:

```
[['Jabberer', 'Jerry'], '111-222-3333', [['Bakersfield'], 'CA',
'95111']]
[['Kackler', 'Kerry'], '111-222-3334', [['Fresno'], 'CA', '95112']]
[['Louderdale', 'Larry'], '111-222-3335', [['Los', 'Angeles'], 'CA',
'94001']]
```
Comments:

- $\bullet$  We use the len=n argument to the Word constructor to restict the parser to accepting a specific number of characters, for example in the zip code and phone number. Word also accepts  $min=n'$  and ``max=n to enable you to restrict the length of a word to within a range.
- We use Group to group the parsed results into sub-lists, for example in the definition of city and name. Group enables us to organize the parse results into simple parse trees.
- We use Combine to join parsed results back into a single string. For example, in the phone number, we can require dashes and yet join the results back into a single string.
- We use Suppress to remove unneeded subelements from parsed results. For example, we do not need the comma between last and first name.

### *2.6.6.4 A more complex example*

This example (thanks to Paul McGuire) parses a more complex structure and produces a dictionary.

Here is the code:

```
from pyparsing import Literal, Word, Group, Dict, ZeroOrMore, alphas,
nums, \setminus    delimitedList
import pprint
testData = """"++++++++++
    |       |  A1  |  B1  |  C1  |  D1  |  A2  |  B2  |  C2  |  D2  |
+=======+======+======+======+======+======+======+======+======+
| min   |   7  |  43  |   7  |  15  |  82  |  98  |   1  |  37  |
| max   |  11  |  52  |  10  |  17  |  85  | 112  |   4  |  39  |
| ave   |   9  |  47  |   8  |  16  |  84  | 106  |   3  |  38  |
| sdev | 1 | 3 | 1 | 1 | 1 | 3 | 1 | 1 |
++++++++++
"""
# Define grammar for datatable
heading = (Literal(
"++++++++++") 
+
"| A1 | B1 | C1 | D1 | A2 | B2 | C2 | D2 |" +
"+=======+======+======+======+======+======+======+======+======+").
suppress()
vert = Literal(" | ").suppress()
number = Word(nums)rowData = Group( vert + Word(alphas) + vert +
delimitedList(number,"|") +
vert )
trailing = Literal(
```

```
"+++++++++
+").suppress()
datatable = heading + Dict( ZeroOrMore(rowData) ) + trailing
def main():
       # Now parse data and print results
       data = datatable.parseString(testData)
       print "data:", data
       print "data.asList():",
       pprint.pprint(data.asList())
       print "data keys:", data.keys()
       print "data['min']:", data['min']
       print "data.max:", data.max
if __name__ == '__main__':    main()
```
When we run this, it produces the following:

```
data: [['min', '7', '43', '7', '15', '82', '98', '1', '37'],
 ['max', '11', '52', '10', '17', '85', '112', '4', '39'],
 ['ave', '9', '47', '8', '16', '84', '106', '3', '38'],
 ['sdev', '1', '3', '1', '1', '1', '3', '1', '1']]
data.asList():[['min', '7', '43', '7', '15', '82', '98', '1', '37'],
 ['max', '11', '52', '10', '17', '85', '112', '4', '39'],
 ['ave', '9', '47', '8', '16', '84', '106', '3', '38'],
 ['sdev', '1', '3', '1', '1', '1', '3', '1', '1']]
data keys: ['ave', 'min', 'sdev', 'max']
data['min']: ['7', '43', '7', '15', '82', '98', '1', '37']
data.max: ['11', '52', '10', '17', '85', '112', '4', '39']
```
Notes:

- Note the use of Dict to create a dictionary. The print statements show how to get at the items in the dictionary.
- Note how we can also get the parse results as a list by using method asList.
- Again, we use suppress to remove unneeded items from the parse results.

# *2.7 GUI Applications*

## **2.7.1 Introduction**

This section will help you to put a GUI (graphical user interface) in your Python program.

We will use a particular GUI library: PyGTK. We've chosen this because it is reasonably light-weight and our goal is to embed light-weight GUI interfaces in an (possibly) existing application.

For simpler GUI needs, consider EasyGUI, which is also described below.

For more heavy-weight GUI needs (for example, complete GUI applications), you may

want to explore WxPython. See the WxPython home page at: http://www.wxpython.org/

# **2.7.2 PyGtk**

Information about PyGTK is here: The PyGTK home page -- http://www.pygtk.org//.

### *2.7.2.1 A simple message dialog box*

In this section we explain how to pop up a simple dialog box from your Python application.

To do this, do the following:

- 1. Import gtk into your Python module.
- 2. Define the dialog and its behavior.
- 3. Create an instance of the dialog.
- 4. Run the event loop.

Here is a sample that displays a message box:

```
#!/usr/bin/env python
import sys
import getopt
import gtk
class MessageBox(gtk.Dialog):
    def __init__(self, message="", buttons=(), pixmap=None,
                          modal= True):
                 gtk.Dialog.__init__(self)
                 self.connect("destroy", self.quit)
                 self.connect("delete_event", self.quit)
                 if modal:
                          self.set_modal(True)
         hbox = qtk.HBox(spacing=5)hbox.set border width(5)
         self.vbox.pack start(hbox)
                 hbox.show()
                 if pixmap:
                          self.realize()
              pixmap = Pixmap(self, pixmap)hbox.pack_start(pixmap, expand=False)
                         pixmap.show()
                 label = gtk.Label(message)
                 hbox.pack_start(label)
                  label.show()
                  for text in buttons:
              b = gtk.Button(text)            b.set_flags(gtk.CAN_DEFAULT)
                          b.set_data("user_data", text)
                          b.connect("clicked", self.click)
                          self.action_area.pack_start(b)
                          b.show()
```

```
        self.ret = None
        def quit(self, *args):
                 self.hide()
                 self.destroy()
                 gtk.main_quit()
        def click(self, button):
                 self.ret = button.get_data("user_data")
                 self.quit()
# create a message box, and return which button was pressed
def message_box(title="Message Box", message="", buttons=(), 
pixmap=None,
                modal= True):
        win = MessageBox(message, buttons, pixmap=pixmap, modal=modal)
        win.set_title(title)
        win.show()
        gtk.main()
        return win.ret
def test():
        result = message_box(title='Test #1',
                 message='Here is your message',
                 buttons=('Ok', 'Cancel'))
        print 'result:', result
USAGE TEXT = """
Usage:
        python simple_dialog.py [options]
Options:
    -h, --help Display this help message.
Example:
       python simple_dialog.py
" "
def usage():
        print USAGE_TEXT
    sys.exit(-1)def main():
    args = sys.argv[1:]    try:
                opts, args = getopt.getopt(args, 'h', ['help'])
        except:
                usage()
        relink = 1
        for opt, val in opts:
         if opt in ('-h', '--help'):
                          usage()
    if len(args) != 0:
                 usage()
        test()
if _name_ == ' _main_':
        #import pdb; pdb.set_trace()
        main()
```
Some explanation:

- First, we import gtk
- Next we define a class MessageBox that implements a message box. Here are a few important things to know about that class:
	- It is a subclass of gtk.Dialog.
	- $\circ$  It creates a label and packs it into the dialog's client area. Note that a Dialog is a Window that contains a vbox at the top of and an action\_area at the bottom of its client area. The intension is for us to pack miscellaneous widgets into the vbox and to put buttons such as "Ok", "Cancel", etc into the action\_area.
	- It creates one button for each button label passed to its constructor. The buttons are all connected to the click method.
	- $\circ$  The click method saves the value of the user data for the button that was clicked. In our example, this value will be either "Ok" or "Cancel".
- And, we define a function (message\_box) that (1) creates an instance of the MessageBox class,  $(2)$  sets its title,  $(3)$  shows it,  $(4)$  starts its event loop so that it can get and process events from the user, and (5) returns the result to the caller (in this case "Ok" or "Cancel").
- Our testing function (test) calls function message box and prints the result.
- This looks like quite a bit of code, until you notice that the class MessageBox and the function message\_box could be put it a utility module and reused.

#### *2.7.2.2 A simple text input dialog box*

And, here is an example that displays an text input dialog:

```
#!/usr/bin/env python
import sys
import getopt
import gtk
class EntryDialog( gtk.Dialog):
    def __init__(self, message="", default_text='', modal=True):
                gtk.Dialog.__init__(self)
         self.connect("destroy", self.quit)
        self.connect("delete_event", self.quit)
                if modal:
                         self.set_modal(True)
         box = qtk.VBox(spacing=10)        box.set_border_width(10)
         self.vbox.pack start(box)
                 box.show()
                 if message:
                         label = gtk.Label(message)
                         box.pack_start(label)
                         label.show()
         self.entry = qtk.Entry()self.entry.set_text(default_text)
                 box.pack_start(self.entry)
```

```
        self.entry.show()
                 self.entry.grab_focus()
                 button = gtk.Button("OK")
                 button.connect("clicked", self.click)
                 button.set_flags(gtk.CAN_DEFAULT)
                 self.action_area.pack_start(button)
                 button.show()
                 button.grab_default()
                 button = gtk.Button("Cancel")
                 button.connect("clicked", self.quit)
                 button.set_flags(gtk.CAN_DEFAULT)
                 self.action_area.pack_start(button)
                 button.show()
                 self.ret = None
        def quit(self, w=None, event=None):
                 self.hide()
                 self.destroy()
                 gtk.main_quit()
        def click(self, button):
                 self.ret = self.entry.get_text()
                 self.quit()
def input_box(title="Input Box", message="", default_text='',
                 modal=True):
    win = EntryDialog(message, default text, modal=modal)
    win.set title(title)
        win.show()
        gtk.main()
        return win.ret
def test():
        result = input_box(title='Test #2',
                message='Enter a valuexxx:',
         default text='a default value')
        if result is None:
                 print 'Canceled'
        else:
                 print 'result: "%s"' % result
USAGE TEXT = """
Usage:
        python simple_dialog.py [options]
Options:
    -h, -help Display this help message.
Example:
        python simple_dialog.py
"""
def usage():
        print USAGE_TEXT
    sys.exit(-1)def main():
    args = sys.argv[1:]    try:
                 opts, args = getopt.getopt(args, 'h', ['help'])
```

```
    except:
                usage()
        relink = 1
        for opt, val in opts:
         if opt in ('-h', '--help'):
                          usage()
     if len(args) != 0:
                 usage()
        test()
if __name__ == '__main__':    #import pdb; pdb.set_trace()
        main()
```
Most of the explanation for the message box example is relevant to this example, too. Here are some differences:

- Our EntryDialog class constructor creates instance of gtk.Entry, sets its default value, and packs it into the client area.
- The constructor also automatically creates two buttons: "OK" and "Cancel". The "OK" button is connect to the click method, which saves the value of the entry field. The "Cancel" button is connect to the quit method, which does not save the value.
- And, if class EntryDialog and function input\_box look usable and useful, add them to your utility gui module.

#### *2.7.2.3 A file selection dialog box*

This example shows a file selection dialog box:

```
#!/usr/bin/env python
import sys
import getopt
import gtk
class FileChooser(gtk.FileSelection):
    def __init__(self, modal=True, multiple=True):
                 gtk.FileSelection.__init__(self)
                 self.multiple = multiple
                 self.connect("destroy", self.quit)
                 self.connect("delete_event", self.quit)
                 if modal:
                          self.set_modal(True)
         self.cancel button.connect('clicked', self.quit)
                 self.ok_button.connect('clicked', self.ok_cb)
                 if multiple:
                          self.set_select_multiple(True)
                self.ret = None
        def quit(self, *args):
                 self.hide()
                 self.destroy()
                 gtk.main_quit()
```

```
    def ok_cb(self, b):
                if self.multiple:
                          self.ret = self.get_selections()
                 else:
                          self.ret = self.get_filename()
                 self.quit()
def file_sel_box(title="Browse", modal=False, multiple=True):
        win = FileChooser(modal=modal, multiple=multiple)
        win.set_title(title)
        win.show()
        gtk.main()
        return win.ret
def file_open_box(modal=True):
        return file_sel_box("Open", modal=modal, multiple=True)
def file_save_box(modal=True):
        return file_sel_box("Save As", modal=modal, multiple=False)
def test():
        result = file_open_box()
        print 'open result:', result
    result = file\_save\_box()    print 'save result:', result
USAGE TEXT = """
Usage:
        python simple_dialog.py [options]
Options:
    -h, --help Display this help message.
Example:
       python simple_dialog.py
" "
def usage():
        print USAGE_TEXT
    sys.exit(-1)def main():
    args = sys.argv[1:]    try:
                opts, args = getopt.getopt(args, 'h', ['help'])
        except:
                usage()
        relink = 1
        for opt, val in opts:
         if opt in ('-h', '--help'):
                         usage()
    if len(args) != 0:
                 usage()
        test()
if __name__ == '__main__':    main()
        #import pdb
        #pdb.run('main()')
```
A little guidance:

- $\bullet$  There is a pre-defined file selection dialog. We sub-class it.
- This example displays the file selection dialog twice: once with a title "Open" and once with a title "Save As".
- Note how we can control whether the dialog allows multiple file selections. And, if we select the multiple selection mode, then we use get\_selections instead of get\_filename in order to get the selected file names.
- The dialog contains buttons that enable the user to  $(1)$  create a new folder,  $(2)$ delete a file, and (3) rename a file. If you do not want the user to perform these operations, then call hide\_fileop\_buttons. This call is commented out in our sample code.

Note that there are also predefined dialogs for font selection (FontSelectionDialog) and color selection (ColorSelectionDialog)

# **2.7.3 EasyGUI**

If your GUI needs are minimalist (maybe a pop-up dialog or two) and your application is imperative rather than event driven, then you may want to consider EasyGUI. As the name suggests, it is extremely easy to use.

How to know when you might be able to use EasyGUI:

- Your application does not need to run in a window containing menus and a menu bar.
- Your GUI needs amount to little more than displaying a dialog now and then to get responses from the user.
- You do *not* want to write an event driven application, that is, one in which your code sits and waits for the the user to initiate operation, for example, with menu items.

EasyGUI plus documentation and examples are available at EasyGUI home page at SourceForge http://easygui.sourceforge.net/

EasyGUI provides functions for a variety of commonly needed dialog boxes, including:

- A message box displays a message.
- A yes/no message box displays "Yes" and "No" buttons.
- A continue/cancel message box displays "Continue" and "Cancel" buttons.
- A choice box displays a selection list.
- An enter box allows entry of a line of text.
- An integer box allows entry of an interger.
- A multiple entry box allows entry into multiple fields.
- Code and text boxes support the display of text in monospaced or porportional fonts.
- File and directory boxes enable the user to select a file or a directory.

See the documentation at the EasyGUI Web site for more features.

For a demonstration of EasyGUI's capabilities, run the easyqui.py as a Python script:

```
\frac{1}{2} python easygui.py
```
### *2.7.3.1 A simple EasyGUI example*

Here is a simple example that prompts the user for an entry, then shows the response in a message box:

```
import easygui
def testeasygui():
        response = easygui.enterbox(msg='Enter your name:', title='Name 
Entry')
        easygui.msgbox(msg=response, title='Your Response')
testeasygui()
```
## *2.7.3.2 An EasyGUI file open dialog example*

This example presents a dialog to allow the user to select a file:

```
import easygui
def test():
        response = easygui.fileopenbox(msg='Select a file')
        print 'file name: %s' % response
test()
```
# *2.8 Guidance on Packages and Modules*

# **2.8.1 Introduction**

Python has an excellent range of implementation organization structures. These range from statements and control structures (at a low level) through functions, methods, and classes (at an intermediate level) and modules and packages at an upper level.

This section provides some guidance with the use of packages. In particular:

- How to construct and implement them.
- How to use them.
- How to distribute and install them.

## **2.8.2 Implementing Packages**

A Python package is a collection of Python modules in a disk directory.

In order to be able to import individual modules from a directory, the directory must contain a file named \_\_init\_\_.py. (Note that requirement does not apply to directories that are listed in PYTHONPATH.) The \_\_init\_\_.py serves several purposes:

- The presence of the file \_\_init\_\_.py in a directory marks the directory as a Python package, which enables importing modules from the directory.
- The first time an application imports any module from the directory/package, the code in the module \_\_init\_\_ is evaluated.
- If the package itself is imported (as opposed to an individual module within the directory/package), then it is the \_\_init\_\_that is imported (and evaluated).

# **2.8.3 Using Packages**

One simple way to enable the user to import and use a package is to instruct the use to import individual modules from the package.

A second, slightly more advanced way to enable the user to import the package is to expose those features of the package in the \_\_init\_\_ module. Suppose that module mod1 contains functions fun1a and fun1b and suppose that module mod2 contains functions fun2a and fun2b. Then file  $\_\text{init}$ , py might contain the following:

```
from mod1 import fun1a, fun1b
from mod2 import fun2a, fun2b
```
Then, if the following is evaluated in the user's code:

import testpackages

Then testpackages will contain fun1a, fun1b, fun2a, and fun2b.

For example, here is an interactive session that demostrates importing the package:

```
>>> import testpackages
>>> print dir(testpackages)
[`__builtins__', `__doc__', `__file__', `__name__',
 \_path,
 funla', `funlb', `fun2a', `fun2b', `mod1', `mod2']
```
## **2.8.4 Distributing and Installing Packages**

Distutils (Python Distribution Utilities) has special support for distrubuting and installing packages. Learn more here: Distributing Python Modules http://docs.python.org/distutils/index.html.

As our example, imagine that we have a directory containing the following:

```
Testpackages
Testpackages/README
Testpackages/MANIFEST.in
Testpackages/setup.py
Testpackages/testpackages/__init__.py
```

```
Testpackages/testpackages/mod1.py
Testpackages/testpackages/mod2.py
```
Notice the sub-directory Testpackages/testpackages containing the file  $\Box$ init  $\Box$ .py. This is the Python package that we will install.

We'll describe how to configure the above files so that they can be packaged as a single distribution file and so that the Python package they contain can be installed as a package by Distutils.

The MANIFEST.in file lists the files that we want included in our distribution. Here is the contents of our MANIFEST.in file:

```
include README MANIFEST MANIFEST.in
include setup.py
include testpackages/*.py
```
The setup. py file describes to Distutils  $(1)$  how to package the distribution file and  $(2)$ how to install the distribution. Here is the contents of our sample setup.py:

```
#!/usr/bin/env python
from distutils.core import setup \# [1]
long_description = 'Tests for installing and distributing Python 
packages'
setup(name = 'testpackages',                        # [2]
   version = '1.0a',
       description = 'Tests for Python packages',
   \text{main} = 'Dave Kuhlman',
   maintainer email = 'dkuhlman@rexx.com',
       url = 'http://www.rexx.com/~dkuhlman',
       long_description = long_description,
   packages = ['testpackages'] \qquad \qquad \qquad [3]
\overline{\phantom{a}}
```
Explanation:

- 1. We import the necessary component from Distutils.
- 2. We describe the package and its developer/maintainer.
- 3. We specify the directory that is to be installed as a package. When the user installs our distribution, this directory and all the modules in it will be installed as a package.

Now, to create a distribution file, we run the following:

python setup.py sdist --formats=gztar

which will create a file testpackages-1.0a.tar.gz under the directory dist.

Then, you can give this distribution file to a potential user, who can install it by doing the following:

```
$ tar xvzf testpackages-1.0a.tar.gz
$ cd testpackages-1.0a
$ python setup.py build
$ python setup.py install # as root
```
### *2.9 End Matter*

### **2.9.1 Acknowledgements and Thanks**

- Thanks to the implementors of Python for producing an exceptionally usable and enjoyable programming language.
- Thanks to Dave Beazley and others for SWIG and PLY.
- Thanks to Greg Ewing for Pyrex and Plex.
- Thanks to James Henstridge for PyGTK.

## **2.9.2 See Also**

- The main Python Web Site -- http://www.python.org for more information on Python.
- Python Documentation -- http://www.python.org/doc/ for lots of documentation on Python
- Dave's Web Site -- http://www.rexx.com/~dkuhlman for more software and information on using Python for XML and the Web.
- The SWIG home page -- http://www.swig.org for more information on SWIG (Simplified Wrapper and Interface Generator).
- The Pyrex home page  $-$  http://www.cosc.canterbury.ac.nz/ $\sim$ greg/python/Pyrex/ for more information on Pyrex.
- PLY (Python Lex-Yacc) home page -- http://www.dabeaz.com/ply/ for more information on PLY.
- The Plex home page -- http://www.cosc.canterbury.ac.nz/greg.ewing/python/Plex/ for more information on Plex.
- Distributing Python Modules -- http://docs.python.org/distutils/index.html for information on the Python Distribution Utilities (Distutils).

# **3 Part 3 Python Workbook**

## *3.1 Introduction*

This document takes a workbook and exercise-with-solutions approach to Python training. It is hoped that those who feel a need for less explanation and more practical exercises will find this useful.

A few notes about the exercises:

- I've tried to include solutions for most of the exercises. Hopefully, you will be able to copy and paste these solutions into your text editor, then extend and experiment with them.
- I use two interactive Python interpreters (although they are the same Python underneath). When you see this prompt >>>, it's the standard Python interpreter. And, when you see this prompt  $\text{In} \quad [1]:$ , it's IPython http://ipython.scipy.org/moin/.

The latest version of this document is at my Web site (URL above).

If you have comments or suggestions, please send them my way.

# *3.2 Lexical Structures*

## **3.2.1 Variables and names**

A name is any combination of letters, digits, and the underscore, but the first character must be a letter or an underscore. Names may be of any length.

Case is significant.

Exercises:

- 1. Which of the following are valid names?
	- 1. total
	- 2. total\_of\_all\_vegetables
	- $3.$  big-title-1
	- 4. \_inner\_func
	- 5. 1bigtitle
	- 6. bigtitle1
- 2. Which or the following pairs are the same name:
	- 1. the last item and the last item
	- 2. the\_last\_item and The\_Last\_Item
	- 3. itemi and itemj

#### 4. item1 and iteml

#### Solutions:

- 1. Items 1, 2, 4, and 6 are valid. Item 3 is not a single name, but is three items separated by the minus operator. Item 5 is not valid because it begins with a digit.
- 2. Python names are case-sensitive, which means:
	- 1. the last item and the last item are the same.
	- 2. the last item and The Last Item are different -- The second name has an upper-case characters.
	- 3. itemi and itemj are different.
	- 4. item1 and item1 are different -- This one may be difficult to see, depending on the font you are viewing. One name ends with the digit one; the other ends with the alpha character "el". And this example provides a good reason to use "1" and "l" judiciously in names.

The following are keywords in Python and should not be used as variable names:

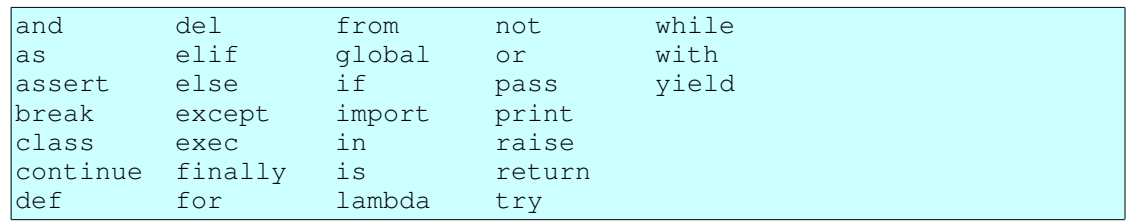

Exercises:

- 1. Which of the following are valid names in Python?
	- 1. \_global
	- 2. global
	- 3. file

Solutions:

- 1. Do *not* use keywords for variable names:
	- 1. Valid
	- 2. Not a valid name. "global" is a keyword.
	- 3. Valid, however, "file" is the name of a built-in type, as you will learn later, so you are advised not to redefine it. Here are a few of the names of built-in types: "file", "int", "str", "float", "list", "dict", etc. See Built-in Types -http://docs.python.org/lib/types.html for more built-in types..

The following are operators in Python and will separate names:

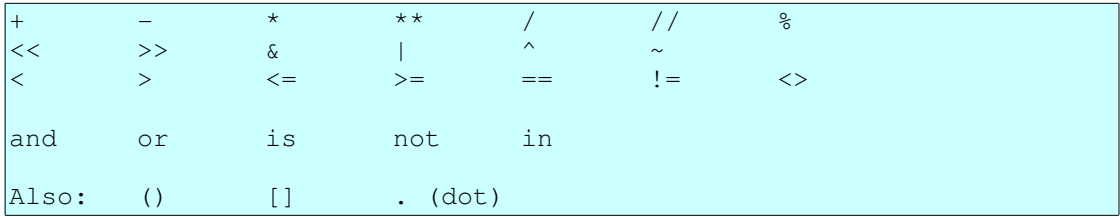

But, note that the Python style guide suggests that you place blanks around binary operators. One exception to this rule is function arguments and parameters for functions: it is suggested that you *not* put blanks around the equal sign (=) used to specify keyword arguments and default parameters.

Exercises:

- 1. Which of the following are single names and which are names separated by operators?
	- 1. fruit\_collection
	- 2. fruit-collection

Solutions:

- 1. Do not use a dash, or other operator, in the middle of a name:
	- 1. fruit collection is a single name
	- 2. fruit-collection is two names separated by a dash.

## **3.2.2 Line structure**

In Python, normally we write one statement per line. In fact, Python assumes this. Therefore:

- Statement separators are not normally needed.
- But, if we want more than one statement on a line, we use a statement separator, specifically a semi-colon.
- And, if we want to extend a statement to a second or third line and so on, we sometimes need to do a bit extra.

Extending a Python statement to a subsequent line -- Follow these two rules:

- 1. If there is an open context, nothing special need be done to extend a statement across multiple lines. An open context is an open parenthesis, an open square bracket, or an open curly bracket.
- 2. We can always extend a statement on a following line by placing a back slash as the last character of the line.

Exercises:

1. Extend the following statement to a second line using parentheses:

```
total_count = tree_count + vegetable_count + 
fruit_count
```
2. Extend the following statement to a second line using the backslash line continuation character:

```
total_count = tree_count + vegetable_count + 
fruit_count
```
Solutions:

1. Parentheses create an open context that tells Python that a statement extends to the next line:

total count = (tree count +

vegetable\_count + fruit\_count)

2. A backslash as the last character on line tells Python that the current statement extends to the next line:

```
total count = tree count + \setminus    vegetable_count + fruit_count
```
For extending a line on a subsequent line, which is better, parentheses or a backslash? Here is a quote:

"The preferred way of wrapping long lines is by using Python's implied line continuation inside parentheses, brackets and braces. If necessary, you can add an extra pair of parentheses around an expression, but sometimes using a backslash looks better." -- PEP 8: Style Guide for Python Code -http://www.python.org/dev/peps/pep-0008/

## **3.2.3 Indentation and program structure**

Python uses indentation to indicate program structure. That is to say, in order to nest a block of code inside a compound statement, you indent that nested code. This is different from many programming languages which use some sort of begin and end markers, for example curly brackets.

The standard coding practice for Python is to use four spaces per indentation level and to not use hard tabs. (See the Style Guide for Python Code.) Because of this, you will want to use a text editor that you can configure so that it will use four spaces for indentation. See here for a list of Python-friendly text editors: PythonEditors.

Exercises:

1. Given the following, nest the print statement inside the if statement:

if x > 0: print x

2. Nest these two lines:

 $z = x + y$ print z

inside the following function definition statement:

def show\_sum(x, y):

Solutions:

1. Indentation indicates that one statement is nested inside another statement:

if  $x > 0$ : print x

2. Indentation indicates that a block of statements is nested inside another statement:

def show sum $(x, y)$ :  $z = x + y$ print z

# *3.3 Execution Model*

Here are a few rules:

- 1. Python evaluates Python code from the top of a module down to the bottom of a module.
- 2. Binding statements at top level create names (and bind values to those names) as Python evaluates code. Further more, a name is not created until it is bound to a value/object.
- 3. A nested reference to a name (for example, inside a function definition or in the nested block of an  $if$  statement) is not used until that nested code is evaluated.

Exercises:

1. Will the following code produce an error?

```
show_version()
def show_version():
       print 'Version 1.0a'
```
2. Will the following code produce an error?

```
def test():
        show_version()
def show_version():
        print 'Version 1.0a'
test()
```
3. Will the following code produce an error? Assume that show\_config is not defined:

```
x = 3if x > 5:
      show_config()
```
Solutions:

- 1. Answer: Yes, it generates an error. The name show\_version would not be created and bound to a value until the def function definition statement binds a function object to it. That is done after the attempt to use (call) that object.
- 2. Answer: No. The function test() does call the function show version(), but since test() is not called until after show\_version() is defined, that is OK.
- 3. Answer: No. It's bad code, but in this case will *not* generate an error. Since x is less than 5, the body of the if statement is not evaluated. N.B. This example shows why it is important during testing that every line of

code in your Python program be evaluated. Here is good Pythonic advice: "If it's not tested, it's broken."

# *3.4 Builtin Data Types*

Each of the subsections in this section on built-in data types will have a similar structure:

- 1. A brief description of the data type and its uses.
- 2. Representation and construction -- How to represent an instance of the data type. How to code a literal representation that creates and defines an instance. How to create an instance of the built-in type.
- 3. Operators that are applicable to the data type.
- 4. Methods implemented and supported by the data type.

# **3.4.1 Numbers**

The numbers you will use most commonly are likely to be integers and floats. Python also has long integers and complex numbers.

A few facts about numbers (in Python):

- Python will convert to using a long integer automatically when needed. You do not need to worry about exceeding the size of a (standard) integer.
- The size of the largest integer in your version of Python is in sys.maxint. To learn what it is, do:

```
>>> import sys
>>> print sys.maxint
9223372036854775807
```
The above show the maximum size of an integer on a 64-bit version of Python.

• You can convert from integer to float by using the float constructor. Example:

```
>> x = 25\Rightarrow y = float(x)
>>> print y
25.0
```
● Python does "mixed arithmetic". You can add, multiply, and divide integers and floats. When you do, Python "promotes" the result to a float.

## *3.4.1.1 Literal representations of numbers*

An integer is constructed with a series of digits or the integer constructor  $(int(x))$ . Be aware that a sequence of digits beginning with zero represents an octal value. Examples:

```
>> x1 = 1234>>> x2 = int('1234')>> x3 = -25>>> x1
1234
>>> x2
1234
>>> x3
-25
```
A float is constructed either with digits and a dot (example, 12.345) or with engineering/scientific notation or with the float constructor ( $f$ loat (x)). Examples:

```
>> x1 = 2.0e3>> x1 = 1.234
```

```
>> x2 = -1.234\Rightarrow \times 3 = float ('1.234')
>> x4 = 2.0e3>> x5 = 2.0e-3>>> print x1, x2, x3, x4, x5
1.234 1.234 1.234 2000.0 0.002
```
Exercises:

Construct these numeric values:

- 1. Integer zero
- 2. Floating point zero
- 3. Integer one hundred and one
- 4. Floating point one thousand
- 5. Floating point one thousand using scientific notation
- 6. Create a positive integer, a negative integer, and zero. Assign them to variables
- 7. Write several arithmetic expressions. Bind the values to variables. Use a variety of operators, e.g.  $+$ ,  $-$ ,  $/$ ,  $*$ , etc. Use parentheses to control operator scope.
- 8. Create several floats and assign them to variables.
- 9. Write several arithmetic expressions containing your float variables.
- 10. Write several expressions using mixed arithmetic (integers and floats). Obtain a float as a result of division of one integer by another; do so by explicitly converting one integer to a float.

Solutions:

- 1. 0
- 2. 0.0, 0., or .0
- 3. 101
- 4. 1000.0
- 5. 1e3 or 1.0e3
- 6. Asigning integer values to variables:

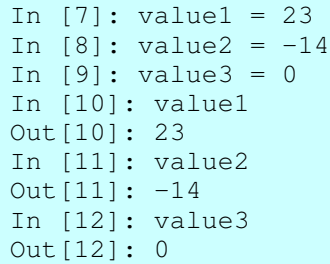

7. Assigning expression values to variables:

value1 =  $4 * (3 + 5)$  $value2 = (value1 / 3.0) - 2$ 

8. Assigning floats to variables:

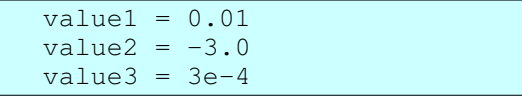

9. Assigning expressions containing varialbes:

```
value4 = value1 * (value2 - value3)
value4 = value1 + value2 + value3 - value4
```
10. Mixed arithmetic:

```
x = 5y = 8z = float(x) / y
```
You can also construct integers and floats using the class. Calling a class (using parentheses after a class name, for example) produces an instance of the class.

Exercises:

- 1. Construct an integer from the string "123".
- 2. Construct a float from the integer 123.
- 3. Construct an integer from the float 12.345.

Solutions:

- 1. Use the int data type to construct an integer instance from a string: int("123")
- 2. Use the float data type to construct a float instance from an integer: float(123)
- 3. Use the int data type to construct an integer instance from a float:  $int(12.345)$   $\#$   $\leftarrow$  > 12

Notice that the result is truncated to the integer part.

#### *3.4.1.2 Operators for numbers*

You can use most of the familiar operators with numbers, for example:

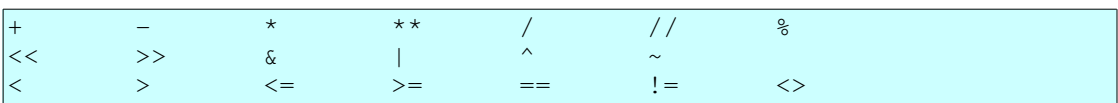

Look here for an explanation of these operators when applied to numbers: Numeric Types -- int, float, long, complex -- http://docs.python.org/lib/typesnumeric.html.

Some operators take precedence over others. The table in the Web page just referenced above also shows that order of priority.

Here is a bit of that table:

```
All numeric types (except complex) support the following operations,
sorted by ascending priority (operations in the same box have the 
same
priority; all numeric operations have a higher priority than 
comparison
operations):
Operation Result
               ------
x + y sum of x and y
x - y difference of x and y
```
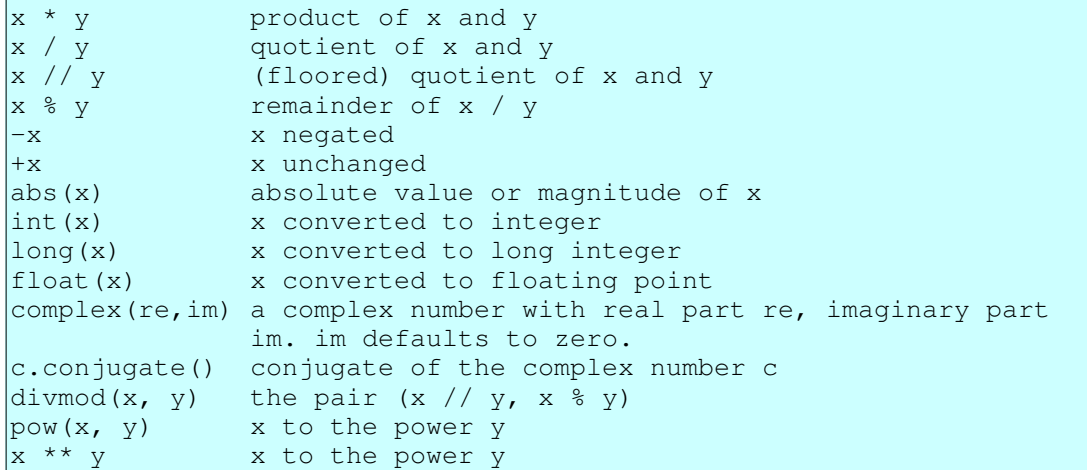

Notice also that the same operator may perform a different function depending on the data type of the value to which it is applied.

Exercises:

- 1. Add the numbers 3, 4, and 5.
- 2. Add 2 to the result of multiplying 3 by 4.
- 3. Add 2 plus 3 and multiply the result by 4.

Solutions:

1. Arithmetic expressions are follow standard infix algebraic syntax:

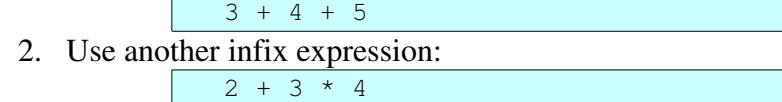

Or:

 $2 + (3 * 4)$ 

But, in this case the parentheses are not necessary because the  $\star$  operator binds more tightly than the  $+$  operator.

3. Use parentheses to control order of evaluation:

 $(2 + 3) * 4$ 

Note that the  $\star$  operator has precedence over (binds tighter than) the  $+$  operator, so the parentheses are needed.

Python does mixed arithemetic. When you apply an operation to an integer and a float, it promotes the result to the "higher" data type, a float.

If you need to perform an operation on several integers, but want use a floating point operation, first convert one of the integers to a float using  $f$ loat (x), which effectively creates an instance of class float.

Try the following at your Python interactive prompt:

- 1.  $1.0 + 2$
- 2.  $2 \div 3$  -- Notice that the result is truncated.

3. float (2) / 3 -- Notice that the result is *not* truncated. Exercises:

1. Given the following assignments:

 $x = 20$  $y = 50$ 

Divide  $x$  by  $y$  giving a float result.

Solutions:

1. Promote one of the integers to float *before* performing the division:

 $z =$  float(x) / y

### *3.4.1.3 Methods on numbers*

Most of the methods implemented by the data types (classes) int and float are special methods that are called through the use of operators. Special methods often have names that begin and end with a double underscore. To see a list of the special names and a bit of an indication of when each is called, do any of the following at the Python interactive prompt:

```
>>> help(int)
>>> help(32)
>>> help(float)
>>> help(1.23)
>> dir(1)
\gg dir(1.2)
```
# **3.4.2 Lists**

Lists are a container data type that acts as a dynamic array. That is to say, a list is a sequence that can be indexed into and that can grow and shrink.

A tuple is an index-able container, like a list, except that a tuple is immutable.

A few characteristics of lists and tuples:

- A list has a (current) length  $-$  Get the length of a list with len(mylist).
- A list has an order The items in a list are ordered, and you can think of that order as going from left to right.
- A list is heterogeous You can insert different *types* of objects into the same list.
- Lists are mutable, but tuples are *not*. Thus, the following are true of lists, but *not* of tuples:
	- You can extended or add to a list.
	- You can shrink a list by deleting items from it.
	- $\circ$  You can insert items into the middle of a list or at the beginning of a list. You can add items to the end of a list.
	- You can change which item is at a given position in a list.

#### *3.4.2.1 Literal representation of lists*

The literal representation of a list is square brackets containing zero or more items separated by commas.

Examples:

1. Try these at the Python interactive prompt:

```
>>> [11, 22, 33]
>>> ['aa', 'bb', 'cc', ]
>>> [100, 'apple', 200, 'banana', ]    # The last comma
is
>>> optional.
```
- 2. A list can contain lists. In fact a list can contain any kind of object:
	- $\Rightarrow$  [1, [2, 3], 4, [5, 6, 7, ], 8]
- 3. Lists are heterogenous, that is, different kinds of objects can be in the same list. Here is a list that contains a number, a string, and another list:

```
>>> [123, 'abc', [456, 789]]
```
Exercises:

- 1. Create (define) the following tuples and lists using a literal:
	- 1. A tuple of integers
	- 2. A tuple of strings
	- 3. A list of integers
	- 4. A list of strings
	- 5. A list of tuples or tuple of lists
	- 6. A list of integers and strings and tuples
	- 7. A tuple containing exactly one item
	- 8. An empty tuple
- 2. Do each of the following:
	- 1. Print the length of a list.
	- 2. Print each item in the list -- Iterate over the items in one of your lists. Print each item.
	- 3. Append an item to a list.
	- 4. Insert an item at the beginning of a list. Insert an item in the middle of a list.
	- 5. Add two lists together. Do so by using both the extend method and the plus (+) operator. What is the difference between extending a list and adding two lists?
	- 6. Retrieve the 2nd item from one of your tuples or lists.
	- 7. Retrieve the 2nd, 3rd, and 4th items (a slice) from one of your tuples or lists.
	- 8. Retrieve the last (right-most) item in one of your lists.
	- 9. Replace an item in a list with a new item.
	- 10. Pop one item off the end of your list.
	- 11. Delete an item from a list.
	- 12. Do the following list manipulations:
		- 1. Write a function that takes two arguments, a list and an item, and that

appends the item to the list.

- 2. Create an empty list,
- 3. Call your function several times to append items to the list.
- 4. Then, print out each item in the list.

#### Solutions:

- 1. We can define list literals at the Python or IPython interactive prompt:
	- 1. Create a tuple using commas, optionally with parentheses:

```
In [1]: a1 = (11, 22, 33, )In [2]: a1
              Out[2]: (11, 22, 33)
2. Quoted characters separated by commas create a tuple of strings:
              In [3]: a2 = ('aaa', 'bbb', 'ccc')In [4]: a2
              Out[4]: ('aaa', 'bbb', 'ccc')
3. Items separated by commas inside square brackets create a list:
              In [26]: a3 = [100, 200, 300, ]In [27]: a3
              Out[27]: [100, 200, 300]
4. Strings separated by commas inside square brackets create a list of strings:
              In [5]: a3 = ['basil', 'parsley', 'coriander']
              In [6]: a3
              Out[6]: ['basil', 'parsley', 'coriander']
              In [7]:
5. A tuple or a list can contain tuples and lists:
              In [8]: a5 = [(11, 22), (33, 44), (55,)]In [9]: a5
              Out[9]: [(11, 22), (33, 44), (55,)]
6. A list or tuple can contain items of different types:
              In [10]: a6 = [101, 102, 10c', 10c', 20f', 202],('ghi', 'jkl')]
              In [11]: a6
              Out[11]: [101, 102, 'abc', 'def', (201, 202), 
              ('ghi', 'jkl')]
7. In order to create a tuple containing exactly one item, we must use a comma:
              In [13]: a7 = (6, 0)In [14]: a7
              Out[14]: (6,)
```
8. In order to create an empty tuple, use the tuple class/type to create an instance of a empty tuple:

```
In [21]: a = \text{tuple}()In [22]: a
Out[22]: ()
In [23]: type(a)
Out[23]: <type 'tuple'>
```
#### *3.4.2.2 Operators on lists*

There are several operators that are applicable to lists. Here is how to find out about

them:

- Do dir([]) or dir(any\_list\_instance). Some of the items with special names (leading and training double underscores) will give you clues about operators implemented by the list type.
- Do help([]) or help(list) at the Python interactive prompt.
- Do help (any list instance.some method), where some method is one of the items listed using dir(any\_list\_instance).
- See Sequence Types -- str, unicode, list, tuple, buffer, xrange -http://docs.python.org/lib/typesseq.html

Exercises:

- 1. Concatenate (add) two lists together.
- 2. Create a single list that contains the items in an initial list repeated 3 times.
- 3. Compare two lists.

#### Solutions:

1. The plus operator, applied to two lists produces a new list that is a concatenation of two lists:

```
\Rightarrow [11, 22] + ['aa', 'bb']
```
2. Multiplying a list by an integer n creates a new list that repeats the original list  $n$ times:

```
>>> [11, 'abc', 4.5] * 3
```
3. The comparison operators can be used to compare lists:

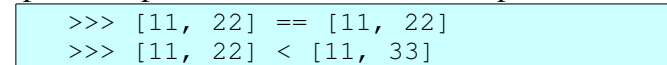

#### *3.4.2.3 Methods on lists*

Again, use  $\text{dir}(x)$  and  $\text{help}(x)$  to learn about the methods supported by lists.

Examples:

- 1. Create two (small) lists. Extend the first list with the items in the second.
- 2. Append several individual items to the end of a list.
- 3. (a) Insert a item at the beginning of a list. (b) Insert an item somewhere in the middle of a list.
- 4. Pop an item off the end of a list.

Solutions:

1. The extend method adds elements from another list, or other iterable:

```
\Rightarrow a = [11, 22, 33, 44, ]
>> b = [55, 66]
>>> a.extend(b)
>>> a
[11, 22, 33, 44, 55, 66]
```
2. Use the append method on a list to add/append an item to the end of a list: >>> a = ['aa', 11]

```
>>> a.append('bb')
>>> a.append(22)
\gg a
['aa', 11, 'bb', 22]
```
3. The insert method on a list enables us to insert items at a given position in a list:

```
>>> a = [11, 22, 33, 44, ]\gg a.insert(0, 'aa')
>>> a
['aa', 11, 22, 33, 44]
>>> a.insert(2, 'bb')
\gg a
['aa', 11, 'bb', 22, 33, 44]
```
But, note that we use append to add items at the end of a list.

4. The pop method on a list returns the "right-most" item from a list and removes that item from the list:

```
\Rightarrow a = [11, 22, 33, 44, ]
>>>
>> b = a.pop()
>> a
[11, 22, 33]
>>> b
44
\gg b = a.pop()
>>> a
[11, 22]
>>> b
33
```
Note that the append and pop methods taken together can be used to implement a stack, that is a LIFO (last in first out) data structure.

#### *3.4.2.4 List comprehensions*

A list comprehension is a convenient way to produce a list from an iterable (a sequence or other object that can be iterated over).

In its simplest form, a list comprehension resembles the header line of a  $f \circ r$  statement inside square brackets. However, in a list comprehension, the for statement header is prefixed with an expression and surrounded by square brackets. Here is a template:

```
[expr(x) for x in iterable]
```
where:

- $\bullet$  expr(x) is an expression, usually, but not always, containing x.
- iterable is some iterable. An iterable may be a sequence (for example, a list, a string, a tuple) or an unordered collection or an iterator (something over which we can iterate or apply a for statement to).

Here is an example:

```
\Rightarrow a = [11, 22, 33, 44]
>>> b = [x * 2 for x in a]>>> b
[22, 44, 66, 88]
```
Exercises:

1. Given the following list of strings:

names = ['alice', 'bertrand', 'charlene']

produce the following lists: (1) a list of all upper case names; (2) a list of capitalized (first letter upper case);

2. Given the following function which calculates the factorial of a number:

```
def t(n):
    if n \leq 1:
                 return n
        else:
          return n * t(n - 1)
```
and the following list of numbers:

```
numbers = [2, 3, 4, 5]
```
create a list of the factorials of each of the numbers in the list.

Solutions:

1. For our expression in a list comprehension, use the upper and capitalize methods:

```
>>> names = ['alice', 'bertrand', 'charlene']
>>> [name.upper() for name in names]
['ALICE', 'BERTRAND', 'CHARLENE']
>>> [name.capitalize() for name in names]
['Alice', 'Bertrand', 'Charlene']
```
2. The expression in our list comprehension calls the factorial function:

```
def t(n):
        if n <= 1:
                return n
        else:
        return n * t(n - 1)def test():
    numbers = [2, 3, 4, 5]factorials = [t(n) for n in numbers]
        print 'factorials:', factorials
if __name__ == '__main__':    test()
```
A list comprehension can also contain an if clause. Here is a template:

 $[expr(x) for x in iterable if pred(x)]$ 

where:

 $\bullet$  pred(x) is an expression that evaluates to a true/false value. Values that count as false are numeric zero, False, None, and any empty collection. All other values count as true.

Only values for which the if clause evaluates to true are included in creating the resulting list.

Examples:

```
\Rightarrow a = [11, 22, 33, 44]
>>> b = [x * 3 for x in a if x % 2 == 0]>>> b
[66, 132]
```
Exercises:

1. Given two lists, generate a list of all the strings in the first list that are not in the second list. Here are two sample lists:

```
names1 = ['alice', 'bertrand', 'charlene', 'daniel']
names2 = ['bertrand', 'charlene']
```
Solutions:

1. The if clause of our list comprehension checks for containment in the list names2:

```
def test():
                  names1 = ['alice', 'bertrand', 'charlene', 
          'daniel']
                 names2 = ['bertrand', 'charlene']
              names3 = [name for name in names1 if name not in]names2]
                print 'names3:', names3
          if name = 'main ':
                 test()
When run, this script prints out the following:
          names3: ['alice', 'daniel']
```
# **3.4.3 Strings**

A string is an ordered sequence of characters. Here are a few characteristics of strings:

- $\bullet$  A string has a length. Get the length with the len() built-in function.
- A string is indexable. Get a single character at a position in a string with the square bracket operator, for example  $mystring[5]$ .
- You can retrieve a slice (sub-string) of a string with a slice operation, for example mystring[5:8].

Create strings with single quotes or double quotes. You can put single quotes inside double quotes and you can put double quotes inside single quotes. You can also escape characters with a backslash.

Exercises:

- 1. Create a string containing a single quote.
- 2. Create a string containing a double quote.

3. Create a string containing both a single quote a double quote. Solutions:

- 1. Create a string with double quotes to include single quotes inside the string: >>> str1 = "that is jerry's ball"
- 2. Create a string enclosed with single quotes in order to include double quotes inside the string:

```
>>> str1 = 'say "goodbye", bullwinkle'
```
3. Take your choice. Escape either the single quotes or the double quotes with a backslash:

```
>>> str1 = 'say "hello" to jerry\'s mom'
>>> str2 = "say \"hello\" to jerry's mom"
>>> str1
'say "hello" to jerry\'s mom'
>>> str2
'say "hello" to jerry\'s mom'
```
Triple quotes enable you to create a string that spans multiple lines. Use three single quotes or three double quotes to create a single quoted string.

Examples:

1. Create a triple quoted string that contains single and double quotes. Solutions:

1. Use triple single quotes or triple double quotes to create multi-line strings:

```
String1 = '''This string extends
across several lines.  And, so it has
end-of-line characters in it.
\mathbf{r}String2 = """"This string begins and ends with an end-of-line
character.  It can have both 'single'
quotes and "double" quotes in it.
"""
def test():
       print String1
        print String2
if __name__ == '__main__':    test()
```
#### *3.4.3.1 Characters*

Python does not have a distinct character type. In Python, a character is a string of length 1. You can use the  $\text{ord}(\cdot)$  and  $\text{chr}(\cdot)$  built-in functions to convert from character to integer and back.

Exercises:

- 1. Create a character "a".
- 2. Create a character, then obtain its integer representation.

Solutions:

1. The character "a" is a plain string of length 1:

 $>> x = 'a'$ 

2. The integer equivalent of the letter "A":

```
\Rightarrow \times \times = \overline{''}\overline{A}\overline{''}>>> ord(x)
65
```
#### *3.4.3.2 Operators on strings*

You can concatenate strings with the "+" operator.

You can create multiple concatenated copies of a string with the "\*" operator.

And, augmented assignment  $(+=$  and  $*=)$  also work.

Examples:

```
\Rightarrow 'cat' + ' and ' + 'dog'
'cat and dog'
>> '#' * 40
'########################################'
>>>
\Rightarrow \Rightarrow s1 = 'flower'>> s1 += 's'>>> s1
'flowers'
```
Exercises:

1. Given these strings:

 $\gg$   $\gg$   $\sim$   $s1 = 'abcd'$  $\gg$   $\gg$   $s2 = 'efgh'$ 

create a new string composed of the first string followed by (concatenated with) the second.

- 2. Create a single string containing 5 copies of the string 'abc'.
- 3. Use the multiplication operator to create a "line" of 50 dashes.
- 4. Here are the components of a path to a file on the file system: "home", "myusername", "Workdir", "notes.txt". Concatenate these together separating them with the path separator to form a complete path to that file. (Note that if you use the backslash to separate components of the path, you will need to use a double backslash, because the backslash is the escape character in strings.

Solutions:

1. The plus (+) operator applied to a string can be used to concatenate strings:

```
>> s3 = s1 + s2>>> s3
'abcdefgh'
```
2. The multiplication operator  $(*)$  applied to a string creates a new string that concatenates a string with itself some number of times:

```
\implies s1 = 'abc' * 5>>> s1
```
'abcabcabcabcabc'

3. The multiplication operator  $(*)$  applied to a string can be used to create a "horizontal divider line":

```
>>> s1 = -1 + 50>>> print s1
```
4. The sep member of the os module gives us a platform independent way to construct paths:

```
>>> import os
>>>
>>> a = ["home", "myusername", "Workdir", "notes.txt"]
>>> path = a[0] + os.\text{sep} + a[1] + os.\text{sep} + a[2] +os.sep + a[3]
>>> path
'home/myusername/Workdir/notes.txt'
```
And, a more concise solution:

```
>>> import os
>>> a = ["home", "myusername", "Workdir", "notes.txt"]
>>> os.sep.join(a)
'home/myusername/Workdir/notes.txt'
```
Notes:

- $\circ$  Note that importing the  $\circ$ s module and then using  $\circ$ s.sep from that module gives us a platform independent solution.
- If you do decide to code the path separator character explicitly and if you are on MS Windows where the path separator is the backslash, then you will need to use a double backslash, because that character is the escape character.

#### *3.4.3.3 Methods on strings*

String support a variety of operations. You can obtain a list of these methods by using the  $\text{dir}(\cdot)$  built-in function on any string:

```
>>> dir("")
['__add__', '__class__', '__contains__', '__delattr__', '__doc__',
 '__eq__', '__ge__', '__getattribute__', '__getitem__',
'__getnewargs__', '__getslice__', '__gt__', '__hash__', '__init__',
'__le__', '__len__', '__lt__', '__mod__', '__mul__', '__ne__',
'__new__', '__reduce__', '__reduce_ex__', '__repr__', '__rmod__',
'__rmul__', '__setattr__', '__str__', 'capitalize', 'center',
'count', 'decode', 'encode', 'endswith', 'expandtabs', 'find',
'index', 'isalnum', 'isalpha', 'isdigit', 'islower', 'isspace',
'istitle', 'isupper', 'join', 'ljust', 'lower', 'lstrip',
'partition', 'replace', 'rfind', 'rindex', 'rjust', 'rpartition',
'rsplit', 'rstrip', 'split', 'splitlines', 'startswith', 'strip',
'swapcase', 'title', 'translate', 'upper', 'zfill']
```
And, you can get help on any specific method by using the help  $()$  built-in function. Here is an example:

>>> help("".strip)

```
Help on built-in function strip:
strip(...)
    S.strip([chars]) -> string or unicode
        Return a copy of the string S with leading and trailing
        whitespace removed.
        If chars is given and not None, remove characters in chars 
instead.
       If chars is unicode, S will be converted to unicode before 
stripping
```
Exercises:

- 1. Strip all the whitespace characters off the right end of a string.
- 2. Center a short string within a longer string, that is, pad a short string with blank characters on both right and left to center it.
- 3. Convert a string to all upper case.
- 4. Split a string into a list of "words".
- 5. (a) Join the strings in a list of strings to form a single string. (b) Ditto, but put a newline character between each original string.

Solutions:

1. The rstrip() method strips whitespace off the right side of a string:

```
>>> sl = 'some text \n\in'>>> s1
'some text \n'
>> s2 = s1.rstrip()
>>> s2
'some text'
```
2. The center  $(n)$  method centers a string within a padded string of width n:

```
\gg \gg \sim s1 = 'Dave'>> s2 = s1.center(20)>>> s2
' Dave
```
3. The upper() method produces a new string that converts all alpha characters in the original to upper case:

```
\Rightarrow \Rightarrow s1 = 'Banana'>>> s1
'Banana'
>> s2 = s1.upper()>>> s2
'BANANA'
```
4. The split (sep) method produces a list of strings that are separated by sep in the original string. If sep is omitted, whitespace is treated as the separator:

```
>>> s1 = """how does it feel
... to be on your own
... no directions known
... like a rolling stone
... """
>>> words = s1.split()
```

```
>>> words
['how', 'does', 'it', 'feel', 'to', 'be', 'on', 'your',
'own', 'no',
'directions', 'known', 'like', 'a', 'rolling', 'stone']
```
Note that the split() function in the re (regular expression) module is useful when the separator is more complex than whitespace or a single character.

5. The join() method concatenates strings from a list of strings to form a single string:

```
>>> lines = []
>>> lines.append('how does it feel')
>>> lines.append('to be on your own')
>>> lines.append('no directions known')
>>> lines.append('like a rolling stone')
>>> lines
['how does it feel', 'to be on your own', 'no 
directions known',
  'like a rolling stone']
>>> s1 = ''.join(lines)
>>> s2 = ' '.join(lines)
>>> s3 = 'n'.join(lines)>>> s1
'how does it feelto be on your ownno directions 
knownlike a rolling stone'
>> s2
'how does it feel to be on your own no directions known
like a rolling stone'
>> s3
'how does it feel\nto be on your own\nno directions 
known\nlike a rolling stone'
>>> print s3
how does it feel
to be on your own
no directions known
like a rolling stone
```
#### *3.4.3.4 Raw strings*

Raw strings give us a convenient way to include the backslash character in a string without escaping (with an additional backslash). Raw strings look like plain literal strings, but are prefixed with an "r" or "R". See String literals http://docs.python.org/reference/lexical\_analysis.html#string-literals

Excercises:

1. Create a string that contains a backslash character using both plain literal string and a raw string.

Solutions:

1. We use an "r" prefix to define a raw string:

```
>>> print 'abc \\ def'
abc \ def
>>> print r'abc \ def'
```
abc \ def

#### *3.4.3.5 Unicode strings*

Unicode strings give us a consistent way to process character data from a variety of character encodings.

Excercises:

- 1. Create several unicode strings. Use both the unicode prefix character ("u") and the unicode type (unicode(some\_string)).
- 2. Convert a string (possibly from another non-ascii encoding) to unicode.
- 3. Convert a unicode string to another encoding, for example, utf-8.
- 4. Test a string to determine if it is unicode.
- 5. Create a string that contains a unicode character, that is, a character outside the ascii character set.

Solutions:

1. We can represent unicode string with either the "u" prefix or with a call to the unicode type:

```
def exercise1():
  a = u'abcd'    print a
    b =unicode('efgh')
       print b
```
- 2. We convert a string from another character encoding into unicode with the
	- decode() string method:

```
import sys
def exercise2():
   a = 'abcd'.decode('utf-8')    print a
    b = 'abcd'.decode(sys.getdefaultencoding())    print b
```
3. We can convert a unicode string to another character encoding with the encode () string method:

```
import sys
def exercise3():
    a = u'abcd'print a.encode('utf-8')
       print a.encode(sys.getdefaultencoding())
```
4. Here are two ways to check the type of a string:

import types def exercise4():  $a = u'abcd'$  print type(a) is types.UnicodeType print type(a) is type(u'')

5. We can encode unicode characters in a string in several ways, for example, (1) by

defining a utf-8 string and converting it to unicode or  $(2)$  defining a string with an embedded unicode character or (3) concatenating a unicode characher into a string:

```
def exercise5():
   utf8_string = 'Ivan Krsti\xc4\x87'
   unicode_string = utf8_string.decode('utf-8')
   print unicode_string.encode('utf-8')
       print len(utf8_string)
       print len(unicode_string)
   unicode string = u'aa\u0107bb'print unicode_string.encode('utf-8')
   unicode_string = 'aa' + unichr(263) + 'bb'
   print unicode_string.encode('utf-8')
```
Guidance for use of encodings and unicode:

- 1. Convert/decode from an external encoding to unicode early:
	- my\_source\_string.decode(encoding)
- 2. Do your work (Python processing) in unicode.
- 3. Convert/encode to an external encoding late (for example, just before saving to an external file):

```
my_unicode_string.encode(encoding)
```
For more information, see:

- Unicode In Python, Completely Demystified -- http://farmdev.com/talks/unicode/
- Unicode How-to -- http://www.amk.ca/python/howto/unicode.
- PEP 100: Python Unicode Integration -- http://www.python.org/dev/peps/pep-0100/
- $\bullet$  4.8 codecs -- Codec registry and base classes -- http://docs.python.org/lib/modulecodecs.html
- 4.8.2 Encodings and Unicode -- http://docs.python.org/lib/encodingsoverview.html
- 4.8.3 Standard Encodings -- http://docs.python.org/lib/standard-encodings.html
- Converting Unicode Strings to 8-bit Strings -- http://effbot.org/zone/unicodeconvert.htm

# **3.4.4 Dictionaries**

A dictionary is an un-ordered collection of key-value pairs.

A dictionary has a length, specifically the number of key-value pairs.

The keys must be immutable object types.

## *3.4.4.1 Literal representation of dictionaries*

Curley brackets are used to represent a dictionary. Each pair in the dictionary is represented by a key and value separated by a colon. Multiple pairs are separated by comas. For example, here is an empty dictionary and several dictionaries containing
key/value pairs:

```
In [4]: d1 = {}
In [5]: d2 = {'width': 8.5, 'height': 11}
In [6]: d3 = {1: 'RED', 2: 'GREEN', 3: 'BLUE', }
In [7]: d1
Out[7]: {}
In [8]: d2
Out[8]: {'height': 11, 'width': 8.5}
In [9]: d3
Out[9]: {1: 'RED', 2: 'GREEN', 3: 'BLUE'}
```
Notes:

- $\bullet$  A comma after the last pair is optional. See the RED-GREEN-BLUE example above.
- Strings and integers work as keys, since they are immutable. You might also want to think about the use of tuples of integers as keys in a dictionary used to represent a sparse array.

Exercises:

- 1. Define a dictionary that has the following key-value pairs:
- 2. Define a dictionary to represent the "enum" days of the week: Sunday, Monday, Tuesday, ...

Solutions:

1. A dictionary whose keys and values are strings can be used to represent this table:

```
vegetables = {
        'Eggplant': 'Purple',
    'Tomato': 'Red',
    'Parsley': 'Green',
    'Lemon': 'Yellow',
        'Pepper': 'Green',
    }
```
Note that the open curly bracket enables us to continue this statement across multiple lines without using a backslash.

2. We might use strings for the names of the days of the week as keys:

```
\overline{DAYS} = {
     'Sunday': 1,<br>'Monday': 2,
     'Monday':
     'Tuesday': 3,
         'Wednesday': 4,
     'Thrusday': 5,
     'Friday': 6,'Saturday': 7,
         }
```
# *3.4.4.2 Operators on dictionaries*

Dictionaries support the following "operators":

• Length  $-$  len(d) returns the number of pairs in a dictionary.

• Indexing -- You can both set and get the value associated with a key by using the indexing operator [ ]. Examples:

```
In [12]: d3[2]
Out[12]: 'GREEN'
In [13]: d3[0] = 'WHITE'In [14]: d3[0]
Out[14]: 'WHITE'
```
**•** Test for key  $-$ - The in operator tests for the existence of a key in a dictionary. Example:

```
In [6]: trees = {'poplar': 'deciduous', 'cedar': 
'evergreen'}
In [7]: if 'cedar' in trees:
  ...: print 'The cedar is %s' %
(trees['cedar'], )
      ...:
The cedar is evergreen
```
Exercises:

1. Create an empty dictionary, then use the indexing operator [ ] to in sert the following name-value pairs:

```
"red" -- "255:0:0"
"green" -- "0:255:0"
"blue" -- "0:0:255"
```
2. Print out the number of items in your dictionary. Solutions:

1. We can use "[ ]" to set the value of a key in a dictionary:

```
def test():
   colors = \{\}colors["red"] = "255:0:0"colors["green"] = "0:255:0"
   colors["blue"] = "0:0:255"print 'The value of red is "%s"' %
(colors['red'], )
        print 'The colors dictionary contains %d items.' % 
(len(colors), )
test()
```
When we run this, we see:

```
The value of red is "255:0:0"
The colors dictionary contains 3 items.
```
2. The  $l$ en() built-in function gives us the number of items in a dictionary. See the previous solution for an example of this.

# *3.4.4.3 Methods on dictionaries*

Here is a table that describes the methods applicable to dictionarys:

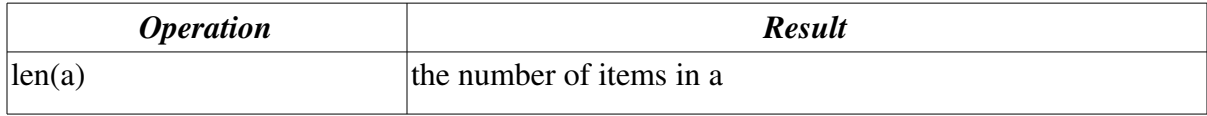

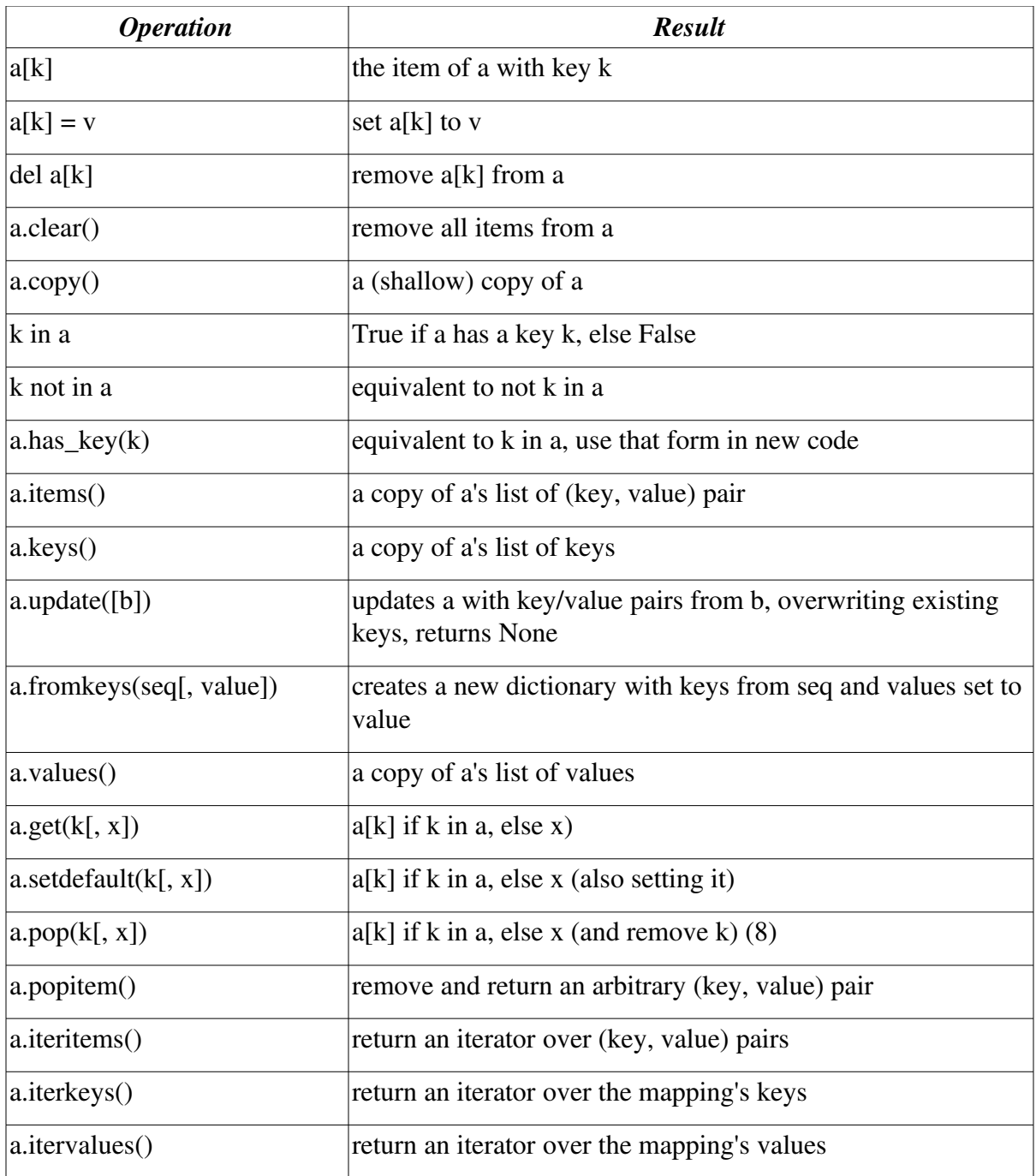

You can also find this table at the standard documentation Web site in the "Python Library Reference": Mapping Types -- dict http://docs.python.org/lib/typesmapping.html

Exercises:

- 1. Print the keys and values in the above "vegetable" dictionary.
- 2. Print the keys and values in the above "vegetable" dictionary with the keys in alphabetical order.

3. Test for the occurance of a key in a dictionary. Solutions:

1. We can use the  $d$ , it ems () method to retrieve a list of tuples containing keyvalue pairs, then use unpacking to capture the key and value:

```
Vegetables = {
         'Eggplant': 'Purple',
         'Tomato': 'Red',
         'Parsley': 'Green',
         'Lemon': 'Yellow',
         'Pepper': 'Green',
         }
def test():
        for key, value in Vegetables.items():
                 print 'key:', key, ' value:', value
test()
```
2. We retrieve a list of keys with the keys() method, the sort it with the list sort() method:

```
Vegetables = {
         'Eggplant': 'Purple',
         'Tomato': 'Red',
         'Parsley': 'Green',
        'Lemon': 'Yellow',
         'Pepper': 'Green',
         }
def test():
        keys = Vegetables.keys()
        keys.sort()
        for key in keys:
         print 'key:', key, ' value:', Vegetables[key]
test()
```
3. To test for the existence of a key in a dictionary, we can use either the in operator (preferred) or the  $d$ .has  $\log(y)$  method (old style):

```
Vegetables = {
         'Eggplant': 'Purple',
         'Tomato': 'Red',
         'Parsley': 'Green',
         'Lemon': 'Yellow',
         'Pepper': 'Green',
         }
def test():
        if 'Eggplant' in Vegetables:
                 print 'we have %s egplants' % 
Vegetables['Eggplant']
        if 'Banana' not in Vegetables:
                 print 'yes we have no bananas'
        if Vegetables.has_key('Parsley'):
         print 'we have leafy, %s parsley' %
```

```
Vegetables['Parsley']
```
test() Which will print out:

```
we have Purple egplants
yes we have no bananas
we have leafy, Green parsley
```
# **3.4.5 Files**

A Python file object represents a file on a file system.

A file object open for reading a text file is iterable. When we iterate over it, it produces the lines in the file.

A file may be opened in these modes:

- 'r' -- read mode. The file must exist.
- $\bullet$  'w' -- write mode. The file is created; an existing file is overwritten.
- $\bullet$  'a' -- append mode. An existing file is opened for writing (at the end of the file). A file is created if it does not exist.

The open() built-in function is used to create a file object. For example, the following code (1) opens a file for writing, then (2) for reading, then (3) for appending, and finally (4) for reading again:

```
def test(infilename):
    # 1. Open the file in write mode, which creates the file.
        outfile = open(infilename, 'w')
        outfile.write('line 1\n')
        outfile.write('line 2\n')
        outfile.write('line 3\n')
        outfile.close()
        # 2. Open the file for reading.
        infile = open(infilename, 'r')
        for line in infile:
                print 'Line:', line.rstrip()
        infile.close()
    # 3. Open the file in append mode, and add a line to the end of
        #    the file.
        outfile = open(infilename, 'a')
        outfile.write('line 4\n')
        outfile.close()
    print '- * 40
        # 4. Open the file in read mode once more.
        infile = open(infilename, 'r')
        for line in infile:
                print 'Line:', line.rstrip()
        infile.close()
test('tmp.txt')
```
Exercises:

- 1. Open a text file for reading, then read the entire file as a single string, and then split the content on newline characters.
- 2. Open a text file for reading, then read the entire file as a list of strings, where each string is one line in the file.

3. Open a text file for reading, then iterate of each line in the file and print it out. Solutions:

1. Use the open() built-in function to open the file and create a file object. Use the read() method on the file object to read the entire file. Use the split() or splitlines() methods to split the file into lines:

```
>>> infile = open('tmp.txt', 'r')
>>> content = infile.read()
>>> infile.close()
>>> lines = content.splitlines()
>>> print lines
['line 1', 'line 2', 'line 3', '']
```
2. The f.readlines() method returns a list of lines in a file:

```
>>> infile = open('tmp.txt', 'r')
>>> lines = infile.readlines()
>>> infile.close()
>>> print lines
['line 1\n', 'line 2\n', 'line 3\n']
```
3. Since a file object (open for reading) is itself an iterator, we can iterate over it in a for statement:

```
"""
Test iteration over a text file.
Usage:
       python test.py in_file_name
"" "" ""
import sys
def test(infilename):
        infile = open(infilename, 'r')
        for line in infile:
         # Strip off the new-line character and any
whitespace on
                 # the right.
                 line = line.rstrip()
         # Print only non-blank lines.
                 if line:
                         print line
        infile.close()
def main():
    args = sys.argv[1:]if len(args) != 1:
         print __doc__
                 sys.exit(1)
        infilename = args[0]
        test(infilename)
```

```
if __name__ == '__main__':    main()
```
Notes:

- o The last two lines of this solution check the name attribute of the module itself so that the module will run as a script but will *not* run when the module is imported by another module.
- o The  $\_\text{doc}\_\text{attribute}$  of the module gives us the module's doc-string, which is the string defined at the top of the module.
- o sys.argv gives us the command line. And, sys.argv [1:] chops off the program name, leaving us with the comman line arguments.

# **3.4.6 A few miscellaneous data types**

#### *3.4.6.1 None*

None is a singleton. There is only one instance of None. Use this value to indicate the absence of any other "real" value.

Test for None with the identity operator is.

Exercises:

1. Create a list, some of whose elements are None. Then write a for loop that counts the number of occurances of None in the list.

Solutions:

1. The identity operators is and is not can be used to test for None:

```
>>> a = [11, None, 'abc', None, {}>>> a
[11, None, 'abc', None, {}]
\gg count = 0
>>> for item in a:
... if item is None:
...         count += 1
...
>>>
>>> print count
2
```
#### *3.4.6.2 The booleans True and False*

Python has the two boolean values True and False. Many comparison operators return True and False.

Examples:

- 1. What value is returned by  $3 > 2$ ? Answer: The boolean value True.
- 2. Given these variable definitions:

 $x = 3$  $y = 4$  $z = 5$ What does the following print out: print  $y > x$  and  $z > y$ 

#### Answer -- Prints out "True"

#### *3.5 Statements*

### **3.5.1 Assignment statement**

The assignment statement uses the assignment operator =.

The assignment statement is a binding statement: it binds a value to a name within a namespace.

Exercises:

1. Bind the value "eggplant" to the variable vegetable. Solutions:

1. The = operator is an assignment statement that binds a value to a variable:

>>> vegetable = "eggplant"

There is also augmented assignment using the operators  $+=, -=, *=, /=,$  etc.

Exercises:

- 1. Use augmented assignment to increment the value of an integer.
- 2. Use augmented assignment to append characters to the end of a string.
- 3. Use augmented assignment to append the items in one list to another.

4. Use augmented assignment to decrement a variable containing an integer by 1. Solutions:

1. The += operator increments the value of an integer:

```
\gg count = 0
              >>> count += 1
              >>> count
              1
             \gg count += 1>>> count
              2
2. The += operator appends characters to the end of a string:
             >>> buffer = 'abcde'
              >>> buffer += 'fgh'
              >>> buffer
              'abcdefgh'
3. The += operator appends items in one list to another:
              In [20]: a = [11, 22, 33]In [21]: b = [44, 55]
```

```
In [22]: a += b
In [23]: a
Out[23]: [11, 22, 33, 44, 55]
```
1. The  $-$ = operator decrements the value of an integer:

```
\gg count = 5
>>> count
5
\gg count = 1>>> count
4
```
You can also assign a value to (1) an element of a list, (2) an item in a dictionary, (3) an attribute of an object, etc.

Exercises:

- 1. Create a list of three items, then assign a new value to the 2nd element in the list.
- 2. Create a dictionary, then assign values to the keys "vegetable" and "fruit" in that dictionary.
- 3. Use the following code to create an instance of a class:

```
class A(object):
       pass
a = A()
```
Then assign values to an attribue named category in that instance.

Solutions:

1. Assignment with the indexing operator [] assigns a value to an element in a list:

```
>>> trees = ['pine', 'oak', 'elm']
>>> trees
['pine', 'oak', 'elm']
\gg trees[1] = 'cedar'
>>> trees
['pine', 'cedar', 'elm']
```
2. Assignment with the indexing operator  $\lceil \cdot \rceil$  assigns a value to an item (a key-value pair) in a dictionary:

```
\gg foods = {}
>>> foods
{}
>>> foods['vegetable'] = 'green beans'
>>> foods['fruit'] = 'nectarine'
>>> foods
{'vegetable': 'green beans', 'fruit': 'nectarine'}
```
3. Assignment along with the dereferencing operator . (dot) enables us to assign a value to an attribute of an object:

```
>>> class A(object):
...     pass
...
\gg a = A()
>>> a.category = 25
>>> a.__dict__
{'category': 25}
>>> a.category
```
25

### **3.5.2 print statement**

Warning: Be aware that the print statement will go away in Python version 3.0. It will be replaced by the built-in  $print()$  function.

The print statement sends output to standard output. It provides a somewhat more convenient way of producing output than using sys.stdout.write().

The print statement takes a series of zero or more objects separated by commas. Zero objects produces a blank line.

The print statement normally adds a newline at the end of its output. To eliminate that, add a comma at the end.

Exercises:

- 1. Print a single string.
- 2. Print three strings using a single print statement.
- 3. Given a variable name containing a string, print out the string My name is "xxxx"., where xxxx is replace by the value of name. Use the string formatting operator.

Solutions:

1. We can print a literal string:

```
>>> print 'Hello, there'
Hello, there
```
2. We can print literals and the value of variables:

```
>>> description = 'cute'
>>> print 'I am a', description, 'kid.'
I am a cute kid.
```
3. The string formatting operator gives more control over formatting output:

```
>>> name = 'Alice'
>>> print 'My name is "%s".' % (name, )
My name is "Alice".
```
# **3.5.3 if: statement exercises**

The  $if$  statement is a compound statement that enables us to conditionally execute blocks of code.

The if statement also has optional  $\text{elif}:$  and  $\text{else}:$  clauses.

The condition in an  $if:$  or  $ell$ : clause can be any Python expression, in other words, something that returns a value (even if that value is None).

In the condition in an  $if:$  or  $\in$  lif: clause, the following values count as "false":

- False
- None
- Numeric zero
- An empty collection, for example an empty list or dictionary
- An empty string (a string of length zero)

All other values count as true.

Exercises:

1. Given the following list:

>>> bananas = ['banana1', 'banana2', 'banana3',]

Print one message if it is an empty list and another messge if it is not.

2. Here is one way of defining a Python equivalent of an "enum":

NO\_COLOR, RED, GREEN, BLUE = range(4)

Write an  $if:$  statement which implements the effect of a "switch" statement in Python. Print out a unique message for each color.

Solutions:

1. We can test for an empty or non-empty list:

```
\Rightarrow bananas = ['banana1', 'banana2', 'banana3', ]
>>> if not bananas:
... print 'yes, we have no bananas'
... else:
... print 'yes, we have bananas'
...
yes, we have bananas
```
2. We can simulate a "switch" statement using  $if:$ elif: ...:

```
NO COLOR, RED, GREEN, BLUE = range(4)
           def test(color):
                  if color == RED:
                           print "It's red."
                   elif color == GREEN:
                           print "It's green."
                    elif color == BLUE:
                           print "It's blue."
           def main():
                  color = BLUE
                   test(color)
           if __name__ == '__main__':    main()
Which, when run prints out the following:
           It's blue.
```
# **3.5.4 for: statement exercises**

The for: statement is the Python way to iterate over and process the elements of a collection or other iterable.

The basic form of the for: statement is the following:

```
for X in Y:
          statement
          o
          o
           o
```
where:

- $\bullet$  X is something that can be assigned to. It is something to which Python can bind a value.
- $\bullet$  Y is some collection or other iterable.

Exercises:

1. Create a list of integers. Use a for: statement to print out each integer in the list.

2. Create a string. print out each character in the string.

Solutions:

1. The for: statement can iterate over the items in a list:

```
In [13]: a = [11, 22, 33, ]In [14]: for value in a:
  ....: print 'value: %d' % value
     ....:
      ....:
value: 11
value: 22
value: 33
```
2. The for: statement can iterate over the characters in a string:

```
In [16]: b = 'chocolate'In [17]: for chr1 in b:
   ....: print 'character: %s' % chr1
      ....:
      ....:
character: c
character: h
character: o
character: c
character: o
character: l
character: a
character: t
character: e
```
Notes:

 $\circ$  In the solution, I used the variable name chr 1 rather than chr so as not to over-write the name of the built-in function  $chr()$ .

When we need a sequential index, we can use the range () built-in function to create a list of integers. And, the  $x$ range() built-in function produces an interator that produces a sequence of integers without creating the entire list. To iterate over a large sequence of integers, use xrange() instead of range().

Exercises:

1. Print out the integers from 0 to 5 in sequence.

- 2. Compute the sum of all the integers from 0 to 99999.
- 3. Given the following generator function:

```
import urllib
Urls = \lceil    'http://yahoo.com',
         'http://python.org',
     'http://gimp.org', # The GNU image manipulation
program
    \vertdef walk(url_list):
        for url in url_list:
         f = \text{urllib.}urlopen(url)
         stuff = f.read()        f.close()
                 yield stuff
```
Write a for: statement that uses this iterator generator to print the lengths of the content at each of the Web pages in that list.

Solutions:

1. The range() built-in function gives us a sequence to iterate over:

```
In [5]: for idx in range(6):
                 ...: print 'idx: %d' % idx
                     ...:
                    ...:
              idx: 0
              idx: 1
              idx: 2
              idx: 3
              idx: 4
              idx: 5
2. Since that sequence is a bit large, we'll use x range() instead of range():
               In [8]: count = 0
               In [9]: for n in xrange(100000):
                 \ldots: \ldots count \vdash = n
                    ...:
                     ...:
```
3. The for: statement enables us to iterate over iterables as well as collections:

In [10]: count Out[10]: 4999950000

```
import urllib
Urls = [
        'http://yahoo.com',
         'http://python.org',
        'http://gimp.org',    # The GNU image manipulation 
program
        ]
def walk(url_list):
        for url in url_list:
                 f = urllib.urlopen(url)
```

```
stuff = f.read()        f.close()
                 yield stuff
def test():
       for url in walk(Urls):
                 print 'length: %d' % (len(url), )
if __name__ == '__main__':    test()
```
When I ran this script, it prints the following:

```
length: 9562
length: 16341
length: 12343
```
If you need an index while iterating over a sequence, consider using the enumerate () built-in function.

Exercises:

1. Given the following two lists of integers of the same length:

 $a = [1, 2, 3, 4, 5]$  $b = [100, 200, 300, 400, 500]$ 

Add the values in the first list to the corresponding values in the second list. Solutions:

1. The enumerate() built-in function gives us an index and values from a sequence. Since enumerate () gives us an interator that produces a sequence of two-tuples, we can unpack those tuples into index and value variables in the header line of the for statement:

```
In [13]: a = [1, 2, 3, 4, 5]In [14]: b = [100, 200, 300, 400, 500]
In [15]:
In [16]: for idx, value in enumerate(a):
      \dots: \qquad \qquad \qquad \qquad \qquad \qquad \qquad \qquad \qquad \qquad \qquad \qquad \qquad \qquad \qquad \qquad \qquad \qquad \qquad \qquad \qquad \qquad \qquad \qquad \qquad \qquad \qquad \qquad \qquad \qquad \qquad \qquad \qquad \qquad \qquad \qquad   ....:
         ....:
In [17]: b
Out[17]: [101, 202, 303, 404, 505]
```
# **3.5.5 while: statement exercises**

A while: statement executes a block of code repeatedly as long as a condition is true.

Here is a template for the while: statement:

```
while condition:
          statement
          o
          o
          o
```
Where:

• condition is an expression. The expression is something that returns a value which can be interpreted as true or false.

#### Exercises:

1. Write a while: loop that doubles all the values in a list of integers. Solutions:

1. A while: loop with an index variable can be used to modify each element of a list:

```
def test_while():
   numbers = [11, 22, 33, 44, ]    print 'before: %s' % (numbers, )
   idx = 0while idx < len(numbers):
        numbersidx * = 2idx += 1    print 'after: %s' % (numbers, )
```
But, notice that this task is easier using the  $for:$  statement and the built-in enumerate() function:

```
def test_for():
        numbers = [11, 22, 33, 44, ]
        print 'before: %s' % (numbers, )
        for idx, item in enumerate(numbers):
        numbersidx] * = 2    print 'after: %s' % (numbers, )
```
### **3.5.6 break and continue statements**

The continue statement skips the remainder of the statements in the body of a loop and starts immediately at the top of the loop again.

A break statement in the body of a loop terminates the loop. It exits from the immediately containing loop.

break and continue can be used in both for: and while: statements.

Exercises:

- 1. Write a for: loop that takes a list of integers and triples each integer that is even. Use the continue statement.
- 2. Write a loop that takes a list of integers and computes the sum of all the integers up until a zero is found in the list. Use the **break** statement.

Solutions:

1. The continue statement enables us to "skip" items that satisfy a condition or test:

```
def test():
        numbers = [11, 22, 33, 44, 55, 66, ]
        print 'before: %s' % (numbers, )
        for idx, item in enumerate(numbers):
                 if item % 2 != 0:
```

```
            continue
                         numbersidx] * = 3    print 'after: %s' % (numbers, )
                test()
2. The break statement enables us to exit from a loop when we find a zero:
                def test():
                         numbers = [11, 22, 33, 0, 44, 55, 66, ]
                         print 'numbers: %s' % (numbers, )
                     sum = 0    for item in numbers:
                                  if item == 0:
                                         break
                                 sum += item
                         print 'sum: %d' % (sum, )
                test()
```
# **3.5.7 Exceptions and the try:except: and raise statements**

The  $try:except: statement enables us to catch an exception that is thrown from.$ within a block of code, or from code called from any depth withing that block.

The raise statement enables us to throw an exception.

An exception is a class or an instance of an exception class. If an exception is not caught, it results in a traceback and termination of the program.

There is a set of standard exceptions. You can learn about them here: Built-in Exceptions -- http://docs.python.org/lib/module-exceptions.html.

You can define your own exception classes. To do so, create an empty subclass of the class Exception. Defining your own exception will enable you (or others) to throw and then catch that specific exception type while ignore others exceptions.

Exercises:

- 1. Write a try:except: statement that attempts to open a file for reading and catches the exception thrown when the file does not exist. Question: How do you find out the name of the exception that is thrown for an input/output error such as the failure to open a file?
- 2. Define an exception class. Then write a try:except: statement in which you throw and catch that specific exception.
- 3. Define an exception class and use it to implement a multi-level break from an inner loop, by-passing an outer loop.

Solutions:

1. Use the Python interactive interpreter to learn the exception type thrown when a I/O error occurs. Example:

```
>>> infile = open('xx_nothing__yy.txt', 'r')
Traceback (most recent call last):
```

```
File "<stdin>", line 1, in <module>
IOError: [Errno 2] No such file or directory: 
'xx_nothing__yy.txt'
>>>
```
In this case, the exception type is IOError.

Now, write a  $try:except:block$  which catches that exception:

```
def test():
         infilename = 'nothing_noplace.txt'
         try:
                  infile = open(infilename, 'r')
                  for line in infile:
                           print line
         except IOError, exp:
                  print 'cannot open file "%s"' % infilename
test()
```
2. We define a exception class as a sub-class of class  $\exists x$  ception, then throw it (with the raise statement) and catch it (with  $a$   $try:except: statement)$ :

```
class SizeError(Exception):
        pass
def test_exception(size):
        try:
         if size \leq 0:
                          raise SizeError, 'size must be greater than
zero'
                  # Produce a different error to show that it 
will not be caught.
         x = y    except SizeError, exp:
                 print '%s' % (exp, )
                 print 'goodbye'
def test():
        test_exception(1)
    print -1 \times 40    test_exception(1)
test()
```
When we run this script, it produces the following output:

```
$ python workbook027.py
size must be greater than zero
goodbye

Traceback (most recent call last):
 File "workbook027.py", line 20, in <module>
       test()
   File "workbook027.py", line 18, in test
       test_exception(1)
   File "workbook027.py", line 10, in test_exception
   x = yNameError: global name 'y' is not defined
```
Notes:

- Our except: clause caught the SizeError, but allowed the NameError to be uncaught.
- 3. We define a sub-class of of class  $Exception$ , then raise it in an inner loop and catch it outside of an outer loop:

```
class BreakException1(Exception):
        pass
def test():
    a = [11, 22, 33, 44, 55, 66, ]b = [111, 222, 333, 444, 555, 666, ]    try:
                 for x in a:
             print 'outer -- x: %d' % x
                         for y in b:
                 if x > 22 and y > 444:
                                          raise BreakException1('leaving 
inner loop')
                 print 'inner - y: \frac{1}{6}d' \frac{1}{6}yprint 'outer -- after'
print '-' * 40
        except BreakException1, exp:
        print 'out of loop -- exp: %s' % exp
test()
```
Here is what this prints out when run:

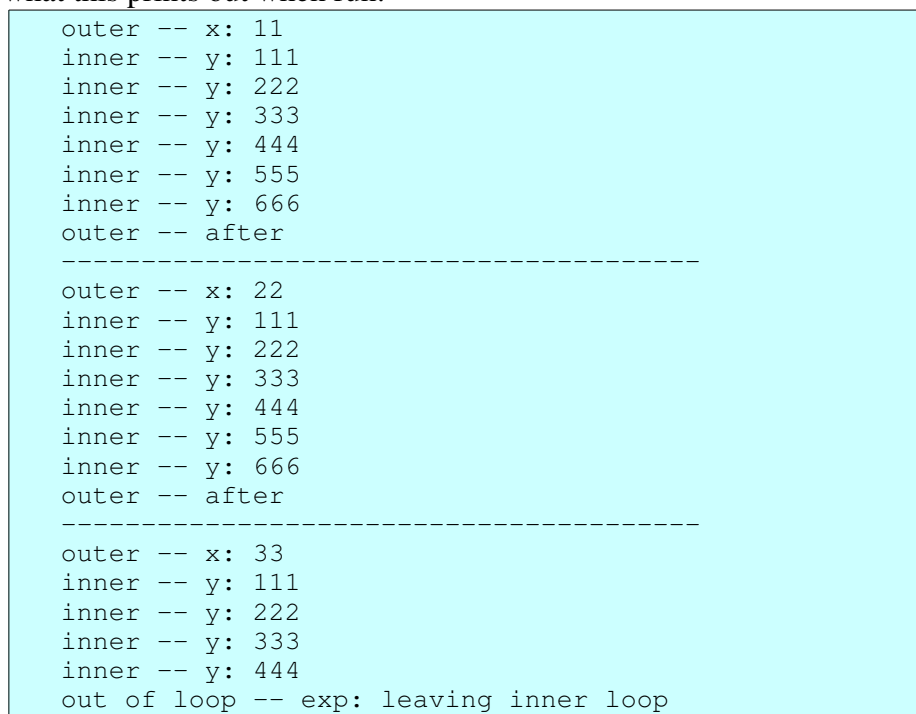

### *3.6 Functions*

A function has these characteristics:

- It groups a block of code together so that we can call it by name.
- It enables us to pass values into the the function when we call it.
- It can returns a value (even if None).
- When a function is called, it has its own namespace. Variables in the function are local to the function (and disappear when the function exits).

A function is defined with the  $\det$ : statement. Here is a simple example/template:

```
def function_name(arg1, arg2):
   local\_var1 = arg1 + 1local\_var2 = arg2 * 2    return local_var1 + local_var2
```
And, here is an example of calling this function:

 $result = function_name(1, 2)$ 

Here are a few notes of explanation:

- The above defines a function whose name is function name.
- The function function name has two arguments. That means that we can and must pass in exactly two values when we call it.
- This function has two local variables,  $local\_var1$  and  $local\_var2$ . These variables are local in the sense that after we call this function, these two variables are not available in the location of the caller.
- When we call this function, it returns one value, specifically the sum of local var1 and local var2.

Exercises:

1. Write a function that takes a list of integers as an argument, and returns the sum of the integers in that list.

Solutions:

1. The return statement enables us to return a value from a function:

```
def list sum(values):
     sum = 0    for value in values:
                 sum += value
        return sum
def test():
     a = \begin{bmatrix} 11 & 22 & 33 & 44 \end{bmatrix}    print list_sum(a)
if name = 'main ':
         test()
```
# **3.6.1 Optional arguments and default values**

You can provide a default value for an argument to a function.

If you do, that argument is optional (when the function is called).

Here are a few things to learn about optional arguments:

● Provide a default value with an equal sign and a value. Example:

```
def sample_func(arg1, arg2, arg3='empty', arg4=0):
```
- All parameters with default values must be after (to the right of) normal parameters.
- Do not use a mutable object as a default value. Because the  $\text{def}:$  statement is evaluated only once and not each time the function is called, the mutable object might be shared across multiple calls to the function. Do not do this:

```
def sample_func(arg1, arg2=[]):
```

```
Instead, do this:
```

```
def sample func(arg1, arg2=None):
        if arg2 is None:
         arg2 = \lceil \rceil
```
Here is an example that illustrates how this might go wrong:

```
def adder(a, b=[1]:    b.append(a)
        return b
def test():
       print adder('aaa')
        print adder('bbb')
        print adder('ccc')
test()
```
Which, when executed, displays the following:

```
['aaa']
['aaa', 'bbb']
['aaa', 'bbb', 'ccc']
```
Exercises:

- 1. Write a function that writes a string to a file. The function takes two arguments: (1) a file that is open for output and (2) a string. Give the second argument (the string) a default value so that when the second argument is omitted, an empty, blank line is written to the file.
- 2. Write a function that takes the following arguments: (1) a name, (2) a value, and (3) and optional dictionary. The function adds the value to the dictionary using the name as a key in the dictionary.

Solutions:

1. We can pass a file as we would any other object. And, we can use a newline character as a default parameter value:

```
import sys
def writer(outfile, msg='\n'):
       outfile.write(msg)
def test():
        writer(sys.stdout, 'aaaaa\n')
```

```
    writer(sys.stdout)
        writer(sys.stdout, 'bbbbb\n')
test()
```
When run from the command line, this prints out the following:

aaaaa bbbbb

2. In this solution we are careful not to use a mutable object as a default value:

```
def add_to_dict(name, value, dic=None):
        if dic is None:
        dic = \{\}dic|name| = value    return dic
def test():
    dic1 = \{\text{'albert'}: \text{'cute'}, \}    print add_to_dict('barry', 'funny', dic1)
        print add_to_dict('charlene', 'smart', dic1)
        print add_to_dict('darryl', 'outrageous')
        print add_to_dict('eddie', 'friendly')
```
test() If we run this script, we see:

```
{'barry': 'funny', 'albert': 'cute'}
{'barry': 'funny', 'albert': 'cute', 'charlene': 
'smart'}
{'darryl': 'outrageous'}
{'eddie': 'friendly'}
```
Notes:

 $\circ$  It's important that the default value for the dictionary is None rather than an empty dictionary, for example  $({})$ . Remember that the  $def:$  statement is evaluated only once, which results in a *single* dictionary, which would be shared by all callers that do not provide a dictionary as an argument.

# **3.6.2 Passing functions as arguments**

A function, like any other object, can be passed as an argument to a function. This is due the the fact that almost all (maybe all) objects in Python are "first class objects". A first class object is one which we can:

- 1. Store in a data structure (e.g. a list, a dictionary, ...).
- 2. Pass to a function.
- 3. Return from a function.

Exercises:

- 1. Write a function that takes three arguments: (1) an input file, (2) an output file, and (3) a filter function:
	- Argument 1 is a file opened for reading.
- $\circ$  Argument 2 is a file opened for writing.
- Argument 3 is a function that takes a single argument (a string), performs a transformation on that string, and returns the transformed string.

The above function should read each line in the input text file, pass that line through the filter function, then write that (possibly) transformed line to the output file.

Now, write one or more "filter functions" that can be passed to the function described above.

Solutions:

1. This script adds or removes comment characters to the lines of a file:

```
import sys
def filter(infile, outfile, filterfunc):
        for line in infile:
                line = filterfunc(line)
                outfile.write(line)
def add_comment(line):
    line = ' # # %s' % (line, )    return line
def remove comment(line):
      if line.startswith('## '):
       line = line[3:]    return line
def main():
        filter(sys.stdin, sys.stdout, add_comment)
if __name__ == '__main__':    main()
```
Running this might produce something like the following (note for MS Windows users: use  $type$  instead of cat):

```
$ cat tmp.txt
line 1
line 2
line 3
$ cat tmp.txt | python workbook005.py
## line 1
## line 2
## line 3
```
# **3.6.3 Extra args and keyword args**

Additional positional arguments passed to a function that are not specified in the function definition (the  $def$ : statement``), are collected in an argument preceded by a single asterisk. Keyword arguments passed to a function that are not specified in the function definition can be collected in a dictionary and passed to an argument preceded by a double asterisk.

Examples:

- 1. Write a function that takes one positional argument, one argument with a default value, and also extra args and keyword args.
- 2. Write a function that passes all its arguments, no matter how many, to a call to another function.

Solutions:

1. We use  $*$  args and  $*$   $*$ kwargs to collect extra arguments and extra keyword arguments:

```
def show_args(x, y=1, *args, **kwargs):
 print -1 \times 40    print 'x:', x
       print 'y:', y
       print 'args:', args
        print 'kwargs:', kwargs
def test():
       show_args(1)
   show_args(x=2, y=3)
   show_args(y=5, x=4)
show_args(4, 5, 6, 7, 8)
show_args(11, y=44, a=55, b=66)
test()
```
Running this script produces the following:

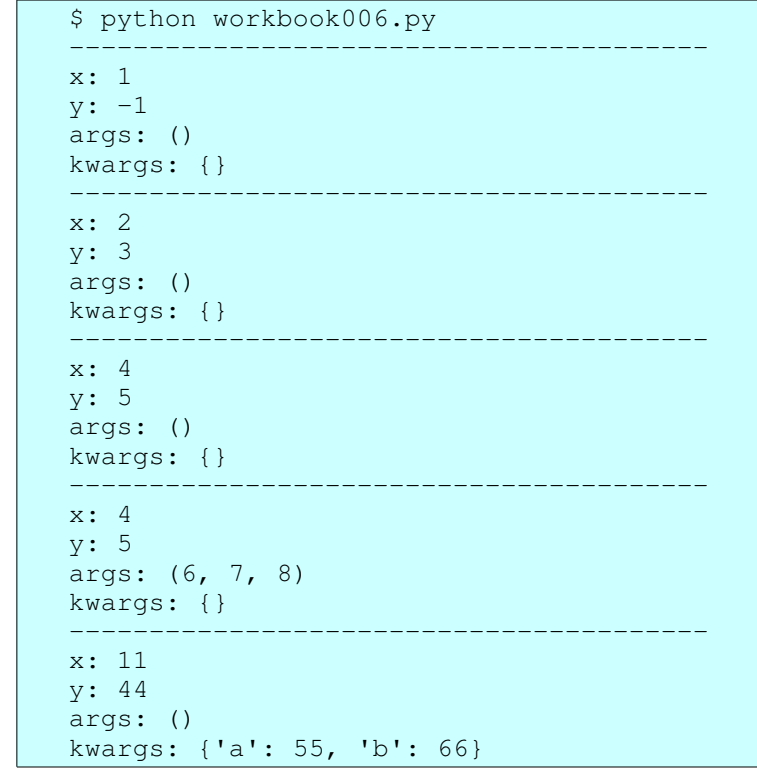

Notes:

- The spelling of args and kwargs is not fixed, but the
- 2. We use args and kwargs to catch and pass on all arguments:

```
def func1(*args, **kwargs):
        print 'args: %s' % (args, )
        print 'kwargs: %s' % (kwargs, )
def func2(*args, **kwargs):
       print 'before'
        func1(*args, **kwargs)
       print 'after'
def test():
        func2('aaa', 'bbb', 'ccc', arg1='ddd', arg2='eee')
test()
```
When we run this, it prints the following:

```
before
args: ('aaa', 'bbb', 'ccc')
kwargs: {'arg1': 'ddd', 'arg2': 'eee'}
after
```
Notes:

 $\circ$  In a function *call*, the  $\star$  operator unrolls a list into individual positional arguments, and the  $\star\star$  operator unrolls a dictionary into individual keyword arguments.

#### *3.6.3.1 Order of arguments (positional, extra, and keyword args)*

In a function *definition*, arguments must appear in the following order, from left to right:

- 1. Positional (normal, plain) arguments
- 2. Arguments with default values, if any
- 3. Extra arguments parameter (proceded by single asterisk), if present
- 4. Keyword arguments parameter (proceded by double asterisk), if present

In a function *call*, arguments must appear in the following order, from left to right:

- 1. Positional (plain) arguments
- 2. Extra arguments, if present
- 3. Keyword arguments, if present

# **3.6.4 Functions and ducktyping and polymorphism**

If the arguments and return value of a function satisfy some description, then we can say that the function is polymorphic with respect to that description.

If the some of the methods of an object satisfy some description, then we can say that the object is polymorphic with respect to that description.

Basically, what this does is to enable us to use a function or an object anywhere that function satisfies the requirements given by a description.

Exercises:

- 1. Implement a function that takes two arguments: a function and an object. It applies the function argument to the object.
- 2. Implement a function that takes two arguments: a list of functions and an object. It applies each function in the list to the argument.

Solutions:

1. We can pass a function as an argument to a function:

```
def fancy(obj):
   print 'fancy fancy - ss - fancy fancy' \delta (obj, )
def plain(obj):
    print 'plain - %s - plain' % (obj, )
def show(func, obj):
        func(obj)
def main():
    a = \{ 'aa': 11, 'bb': 22, \}    show(fancy, a)
        show(plain, a)
if name == ' main ':    main()
```
2. We can also put functions (function objects) in a data structure (for example, a list), and then pass that data structure to a function:

```
def fancy(obj):
   print 'fancy fancy - *s - fancy fancy' * (obj, )
def plain(obj):
    print 'plain - %s - plain' % (obj, )
Func_list = [fancy, plain, ]
def show(funcs, obj):
      for func in funcs:
               func(obj)
def main():
   a = \{ 'aa': 11, 'bb': 22, \}show(Func list, a)
if __name__ == '__main__':    main()
```
Notice that Python supports polymorphism (with or) without inheritance. This type of polymorphism is enabled by what is called duck-typing. For more on this see: Duck typing -- http://en.wikipedia.org/wiki/Duck\_typing at Wikipedia.

# **3.6.5 Recursive functions**

A recursive function is a function that calls itself.

A recursive function must have a limiting condition, or else it will loop endlessly.

Each recursive call consumes space on the function call stack. Therefore, the number of recursions must have some reasonable upper bound.

Exercises:

1. Write a recursive function that prints information about each node in the following tree-structure data structure:

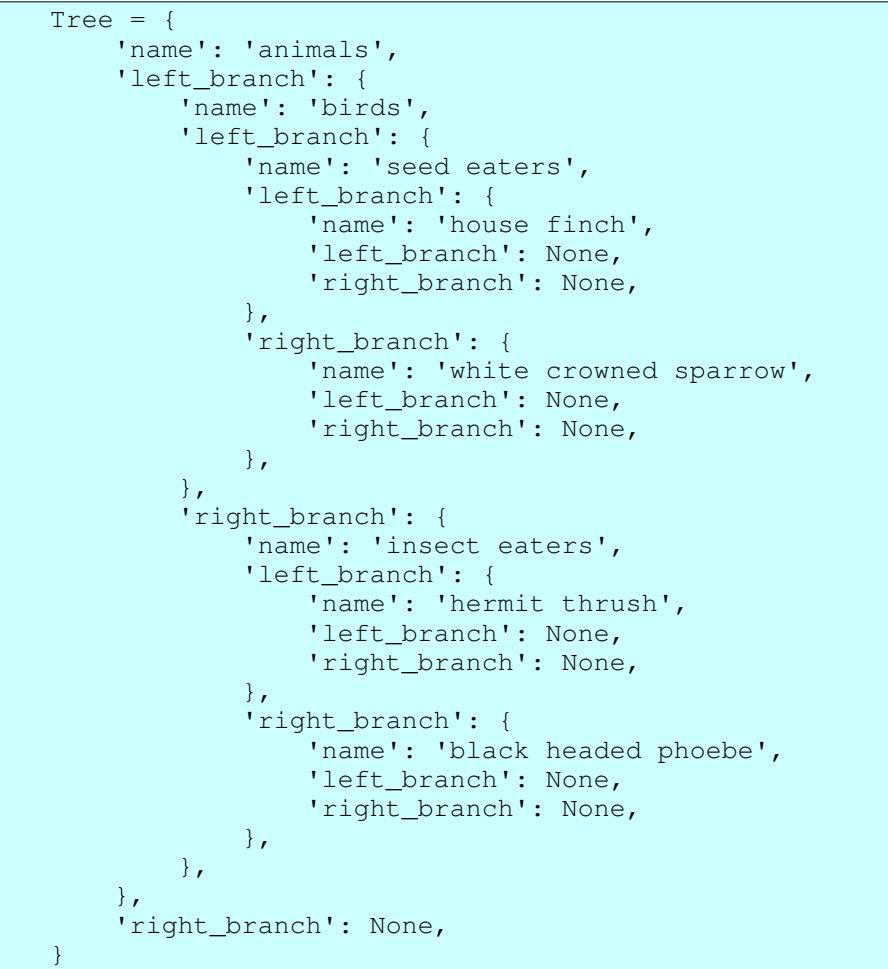

Solutions:

1. We write a recursive function to walk the whole tree. The recursive function calls itself to process each child of a node in the tree:

```
Tree = {
        'name': 'animals',
         'left_branch': {
         'name': 'birds',
```

```
        'left_branch': {
                             'name': 'seed eaters',
                             'left_branch': {
                                       'name': 'house finch',
                                       'left_branch': None,
                                       'right_branch': None,
                             },
                             'right_branch': {
                       'name': 'white crowned sparrow',
                                       'left_branch': None,
                       'right branch': None,
                             },
                   },
                    'right_branch': {
                             'name': 'insect eaters',
                 'left branch': {
                                       'name': 'hermit thrush',
                                       'left_branch': None,
                                       'right_branch': None,
                             },
                             'right_branch': {
                       'name': 'black headed phoebe',
                                       'left_branch': None,
                        'right branch': None,
                             },
                   },
          },
      'right branch': None,
}
Indents = \lceil \cdot \cdot \cdot \rceil * idx for idx in range(10)]
def walk and show(node, level=0):
         if node is None:
                   return
         print '%sname: %s' % (Indents[level], node['name'],
)
     level += 1    walk_and_show(node['left_branch'], level)
         walk_and_show(node['right_branch'], level)
def test():
         walk_and_show(Tree)
if __name__ == '__main__':    test()
```
Notes:

○ Later, you will learn how to create equivalent data structures using classes and OOP (object-oriented programming). For more on that see Recursive calls to methods in this document.

### **3.6.6 Generators and iterators**

The "iterator protocol" defines what an iterator object must do in order to be usable in an

"iterator context" such as a for statement. The iterator protocol is described in the standard library reference: Iterator Types -- http://docs.python.org/lib/typeiter.html

An easy way to define an object that obeys the iterator protocol is to write a generator function. A generator function is a function that contains one or more yield statements. If a function contains at least one  $y$  ield statement, then that function when called, returns generator iterator, which is an object that obeys the iterator protocol, i.e. it's an iterator object.

Note that in recent versions of Python, yield is an expression. This enables the consumer to communicate back with the producer (the generator iterator). For more on this, see PEP: 342 Coroutines via Enhanced Generators - http://www.python.org/dev/peps/pep-0342/.

Exercises:

- 1. Implement a generator function  $-$  The generator produced should  $y$  i eld all values from a list/iterable that satisfy a predicate. It should apply the transforms before return each value. The function takes these arguments:
	- 1. values -- A list of values. Actually, it could be any iterable.
	- 2. predicate -- A function that takes a single argument, performs a test on that value, and returns True or False.
	- 3. transforms (optional) A list of functions. Apply each function in this list and returns the resulting value. So, for example, if the function is called like this:

```
result = transforms([11, 22], p, [f, g])
then the resulting generator might return:
```
- $q(f(11))$
- 2. Implement a generator function that takes a list of URLs as its argument and generates the contents of each Web page, one by one (that is, it produces a sequence of strings, the HTML page contents).

Solutions:

1. Here is the implementation of a function which contains yield, and, therefore, produces a generator:

```
#!/usr/bin/env python
"""
filter and transform
filter_and_transform(content, test_func, 
transforms=None)
Return a generator that returns items from content 
after applying
the functions in transforms if the item satisfies 
test_func .
Arguments:
```

```
1. 'values'' - A list of values
   2. ``predicate`` - A function that takes a single
argument,
             performs a test on that value, and returns True 
or False.
   3. ``transforms`` -- (optional) A list of functions.
Apply each
             function in this list and returns the resulting 
value.  So,
            for example, if the function is called like 
this::
        result = filter_and_transforms([11, 22], p, [f,g])
             then the resulting generator might return::
           q(f(11))"""
def filter_and_transform(content, test_func, 
transforms=None):
        for x in content:
                 if test_func(x):
                          if transforms is None:
                                   yield x
                          elif isiterable(transforms):
                                   for func in transforms:
                       x = func(x)                yield x
                          else:
                                   yield transforms(x)
def isiterable(x):
    flag = Truetry:
         x = iter(x)    except TypeError, exp:
                 flag = False
        return flag
def iseven(n):
    return n \div 2 == 0def f(n):
        return n * 2
def g(n):
        return n ** 2
def test():
    data1 = [11, 22, 33, 44, 55, 66, 77, ]    for val in filter_and_transform(data1, iseven, f):
                 print 'val: %d' % (val, )
```

```
print -1 * 40
        for val in filter_and_transform(data1, iseven, [f, 
g]):
                print 'val: %d' % (val, )
   print -1 \times 40    for val in filter_and_transform(data1, iseven):
                 print 'val: %d' % (val, )
if __name__ == '__main__':    test()
```
Notes:

- $\circ$  Because function filter and transform contains yield, when called, it returns an iterator object, which we can use in a for statement.
- o The second parameter of function filter\_and\_transform takes any function which takes a single argument and returns True or False. This is an example of polymorphism and "duck typing" (see Duck Typing -http://en.wikipedia.org/wiki/Duck\_typing). An analogous claim can be made about the third parameter.
- 2. The following function uses the urllib module and the yield function to generate the contents of a sequence of Web pages:

```
import urllib
           Urls = [
                    'http://yahoo.com',
                    'http://python.org',
                    'http://gimp.org',    # The GNU image manipulation 
           program
                    ]
           def walk(url_list):
                    for url in url_list:
                    f = \text{urllib.}urlopen(url)
                    stuff = f.read()        f.close()
                            yield stuff
           def test():
                    for x in walk(Urls):
                            print 'length: %d' % (len(x), )
           if __name__ == '__main__':    test()
When I run this, I see:
           $ python generator_example.py
           length: 9554
           length: 16748
```
### 3.7 Object-oriented programming and classes

length: 11487

Classes provide Python's way to define new data types and to do OOP (object-oriented

programming).

If you have made it this far, you have already *used* lots of objects. You have been a "consumer" of objects and their services. Now, you will learn how to define and implement new *kinds* of objects. You will become a "producer" of objects. You will define new classes and you will implement the capabilities (methods) of each new class.

A class is defined with the class statement. The first line of a class statement is a header (it has a colon at the end), and it specifies the name of the class being defined and an (optional) superclass. And that header introduces a compound statement: specifically, the body of the class statement which contains indented, nested statements, importantly,  $\det$  statements that define the methods that can be called on instances of the objects implemented by this class.

Exercises:

1. Define a class with one method show. That method should print out "Hello".

Then, create an instance of your class, and call the show method.

Solutions:

1. A simple instance method can have the self parameter and no others:

```
class Demo(object):
        def show(self):
                 print 'hello'
def test():
    a = Demo()
        a.show()
test()
```
Notes:

- Notice that we use object as a superclass, because we want to define an "newstyle" class and because there is no other class that we want as a superclass. See the following for more information on new-style classes: New-style Classes -- http://www.python.org/doc/newstyle/.
- In Python, we create an instance of a class by calling the class, that is, we apply the function call operator (parentheses) to the class.

# **3.7.1 The constructor**

A class can define methods with special names. You have seem some of these before. These names begin and end with a double underscore.

One important special name is  $\quad$  in it  $\quad$ . It's the constructor for a class. It is called each time an instance of the class is created. Implementing this method in a class gives us a chance to initialize each instance of our class.

Exercises:

1. Implement a class named  $P$  l ant that has a constructor which initializes two

instance variables: name and size. Also, in this class, implement a method named show that prints out the values of these instance variables. Create several instances of your class and "show" them.

2. Implement a class name Node that has two instance variables: data and children, where data is any, arbitrary object and children is a list of child Nodes. Also implement a method named show that recursively displays the nodes in a "tree". Create an instance of your class that contains several child instances of your class. Call the show method on the root (top most) object to show the tree.

Solutions:

1. The constructor for a class is a method with the special name \_\_init\_\_:

```
class Plant(object):
    def __init__(self, name, size):
                self.name = name
                self.size = size
        def show(self):
                print 'name: "%s"  size: %d' % (self.name, 
self.size, )
def test():
    p1 =Plant('Eggplant', 25)
    p2 =Plant('Tomato', 36)
    plants = [p1, p2, ]    for plant in plants:
                 plant.show()
test()
```
Notes:

- $\circ$  Our constructor takes two arguments: name and size. It saves those two values as instance variables, that is in attributes of the instance.
- The show() method prints out the value of those two instance variables.
- 2. It is a good idea to initialize all instance variables in the constructor. That enables someone reading our code to learn about all the instance variables of a class by looking in a single location:

```
# simple_node.py
Indents = [' \cdot \cdot \pi for n in range(10)]
class Node(object):
        def __init__(self, name=None, children=None):
                 self.name = name
                 if children is None:
                          self.children = []
                 else:
                          self.children = children
        def show_name(self, indent):
        print '%sname: "%s"' % (Indents[indent],
self.name, )
        def show(self, indent=0):
```

```
        self.show_name(indent)
         indent += 1        for child in self.children:
                          child.show(indent)
def test():
   nl = Node('N1')n2 = Node('N2')    n3 = Node('N3')
    n4 = Node('N4')n5 = Node('N5', [n1, n2,])    n6 = Node('N6', [n3, n4,])
        n7 = Node('N7', [n5, n6,])
        n7.show()
if __name__ == ' __main__':
        test()
```
Notes:

 $\circ$  Notice that we do **not** use the constructor for a list ([]) as a default value for the children parameter of the constructor. A list is mutable and would be created only once (when the class statement is executed) and would be shared.

# **3.7.2** Inheritance -- Implementing a subclass

A subclass extends or specializes a superclass by adding additional methods to the superclass and by overriding methods (with the same name) that already exist in the superclass.

Exercises:

1. Extend your Node exercise above by adding two additional subclasses of the Node class, one named Plant and the other named Animal. The Plant class also has a height instance variable and the Animal class also has a color instance variable.

Solutions:

1. We can import our previous Node script, then implement classes that have the Node class as a superclass:

```
from simple_node import Node, Indents
class Plant(Node):
        def __init__(self, name, height=1, children=None):
                Node.__init__(self, name, children)
                self.height = height
        def show(self, indent=0):
        self.show name(indent)
                print '%sheight: %s' % (Indents[indent], 
self.height, )
       indent += 1        for child in self.children:
                         child.show(indent)
```

```
class Animal(Node):
       def __init__(self, name, color='no color', 
children=None):
        Node. init (self, name, children)
                self.color = color
        def show(self, indent=0):
                self.show_name(indent)
        print '%scolor: "%s"' % (Indents[indent],
self.color, )
        indent += 1        for child in self.children:
                         child.show(indent)
def test():
        n1 = Animal('scrubjay', 'gray blue')
        n2 = Animal('raven', 'black')
        n3 = Animal('american kestrel', 'brown')
    n4 = Animal('red-shouldered hawk', 'brown and
gray')
    n5 = Animal('corvid', 'none', [n1, n2,])    n6 = Animal('raptor', children=[n3, n4,])
        n7a = Animal('bird', children=[n5, n6,])
        n1 = Plant('valley oak', 50)
    n2 =Plant('canyon live oak', 40)
        n3 = Plant('jeffery pine', 120)
        n4 = Plant('ponderosa pine', 140)
    n5 =Plant('oak', children=[n1, n2,])
        n6 = Plant('conifer', children=[n3, n4,])
        n7b = Plant('tree', children=[n5, n6,])
    n8 = Node('birds and trees', [n7a, n7b,])    n8.show()
if name = 'main ':
        test()
```
Notes:

- The show method in class Plant calls the show\_name method in its superclass using self.show\_name( $\ldots$ ). Python searches up the inheritance tree to find the show\_name method in class Node.
- $\circ$  The constructor ( init ) in classes Plant and Animal each call the constructor in the superclass by using the *name* of the superclass. Why the difference? Because, if (in the Plant class, for example) it used self. \_\_init\_(...) it would be calling the \_\_init\_\_ in the Plant class, itself. So, it bypasses itself by referencing the constructor in the superclass directly.
- o This exercise also demonstrates "polymorphism" -- The show method is called a number of times, but which implementation executes depends on which instance it is called on. Calling on the show method on an instance of class Plant results in a call to Plant.show. Calling the show method on an instance of class Animal results in a call to Animal.show. And so on. It is important that each show method takes the correct number of arguments.

# **3.7.3 Classes and polymorphism**

Python also supports class-based polymorphism, which was, by the way, demonstrated in the previous example.

Exercises:

1. Write three classes, each of which implement a show() method that takes one argument, a string. The show method should print out the name of the class and the message. Then create a list of instances and call the  $\frac{1}{\text{sbow}}$  () method on each object in the list.

Solution:

1. We implement three simple classes and then create a list of instances of these classes:

```
class A(object):
       def show(self, msg):
       print 'class A -- msq: "%s"' % (msq, )
class B(object):
       def show(self, msg):
       print 'class B -- msg: "%s"' % (msg, )
class C(object):
       def show(self, msg):
        print 'class C -- msq: "%s"' % (msq, )
def test():
  objs = [A(), B(), C(), A(), ]
        for idx, obj in enumerate(objs):
       msg = 'message # * d' * (idx + 1, )        obj.show(msg)
if __name__ == '__main__':    test()
```
Notes:

- $\circ$  We can call the show() method in any object in the list objs as long as we pass in a single parameter, that is, as long as we obey the requirements of duck-typing. We can do this because all objects in that list implement a show() method.
- In a statically typed language, that is a language where the type is (also) present in the variable, all the instances in example would have to descend from a common superclass and that superclass would have to implement a show() method. Python does not impose this restriction. And, because variables are not not typed in Python, perhaps that would not even possible.
- Notice that this example of polymorphism works even though these three classes (A, B, and C) are not related (for example, in a class hierarchy). All that is required for polymorphism to work in Python is for the method names to be the same and the arguments to be compatible.

# **3.7.4 Recursive calls to methods**

A method in a class can recusively call itself. This is very similar to the way in which we implemented recursive functions -- see: Recursive functions.

Exercises:

- 1. Re-implement the binary tree of animals and birds described in Recursive functions, but this time, use a class to represent each node in the tree.
- 2. Solve the same problem, but this time implement a tree in which each node can have any number of children (rather than exactly 2 children).

Solutions:

1. We implement a class with three instance variables: (1) name, (2) left branch, and (3) right branch. Then, we implement a show () method that displays the name and calls itself to show the children in each sub-tree:

```
Indents = \begin{bmatrix} 1 & 1 \\ 1 & 1 \end{bmatrix} idx for idx in range(10)]
class AnimalNode(object):
     def __init__(self, name, left_branch=None,
right_branch=None):
                 self.name = name
         self.left branch = left branch
                 self.right_branch = right_branch
         def show(self, level=0):
         print '%sname: %s' % (Indents[level],
self.name, )
         level += 1if self.left branch is not None:
                          self.left_branch.show(level)
                 if self.right_branch is not None:
                          self.right_branch.show(level)
Tree = AnimalNode('animals',
        AnimalNode('birds',
                 AnimalNode('seed eaters',
                          AnimalNode('house finch'),
                          AnimalNode('white crowned sparrow'),
          ),
                  AnimalNode('insect eaters',
                           AnimalNode('hermit thrush'),
                           AnimalNode('black headed phoebe'),
                  ),
         ),
        None,
)
def test():
       Tree.show()
if name = 'main ':
```
test()

2. Instead of using a left branch and a right branch, in this solution we use a list to represent the children of a node:

```
class AnimalNode(object):
     def __init__(self, data, children=None):
                  self.data = data
                  if children is None:
                            self.children = []
                  else:
                            self.children = children
         def show(self, level=''):
                  print '%sdata: %s' % (level, self.data, )
          level +=        for child in self.children:
                            child.show(level)
Tree = AnimalNode('animals', [
         AnimalNode('birds', [
                  AnimalNode('seed eaters', [
                           AnimalNode('house finch'),
                           AnimalNode('white crowned sparrow'),
                           AnimalNode('lesser gold finch'),
                  ]),
                  AnimalNode('insect eaters', [
                            AnimalNode('hermit thrush'),
                            AnimalNode('black headed phoebe'),
          \left| \ \right) ,
         ])
])
def test():
         Tree.show()
if __name__ == '__main__':    test()
```
Notes:

- We represent the children of a node as a list. Each node "hasa" list of children.
- $\circ$  Notice that because a list is mutable, we do not use a list constructor ([1]) in the initializer of the method header. Instead, we use None, then construct an empty list in the body of the method if necessary. See section Optional arguments and default values for more on this.
- $\circ$  We (recursively) call the show method for each node in the children list. Since a node which has no children (a leaf node) will have an empty children list, this provides a limit condition for our recursion.

# **3.7.5 Class variables, class methods, and static methods**

A class variable is one whose single value is shared by all instances of the class and, in fact, is shared by all who have access to the class (object).

"Normal" methods are instance methods. An instance method receives the instance as its first argument. A instance method is defined by using the def statement in the body of a class statement.

A class method receives the class as its first argument. A class method is defined by defining a normal/instance method, then using the  $\text{classmethod}$  built-in function. For example:

```
class ASimpleClass(object):
        description = 'a simple class'
        def show_class(cls, msg):
        print '%s: %s' % (cls.description, msg, )
                show_class = classmethod(show_class)
```
A static method does *not* receive anything special as its first argument. A static method is defined by defining a normal/instance method, then using the staticmethod built-in function. For example:

```
class ASimpleClass(object):
        description = 'a simple class'
        def show_class(msg):
                print '%s: %s' % (ASimpleClass.description , msg, )
                show_class = staticmethod(show_class)
```
In effect, both class methods and static methods are defined by creating a normal (instance) method, then creating a wrapper object (a class method or static method) using the classmethod or staticmethod built-in function.

Exercises:

- 1. Implement a class that keeps a running total of the number of instances created.
- 2. Implement another solution to the same problem (a class that keeps a running total of the number of instances), but this time use a static method instead of a class method.

Solutions:

1. We use a class variable named instance\_count, rather than an instance variable, to keep a running total of instances. Then, we increment that variable each time an instance is created:

```
class CountInstances(object):
    instance\_count = 0def __init__(self, name='-no name-'):
                self.name = name
                CountInstances.instance_count += 1
        def show(self):
                print 'name: "%s"' % (self.name, )
        def show_instance_count(cls):
                print 'instance count: %d' %
```

```
(cls.instance_count, )
        show_instance_count = 
classmethod(show_instance_count)
def test():
        instances = []
        instances.append(CountInstances('apple'))
        instances.append(CountInstances('banana'))
        instances.append(CountInstances('cherry'))
        instances.append(CountInstances())
        for instance in instances:
                instance.show()
        CountInstances.show_instance_count()
if _name  == ' main ':    test()
```
Notes:

○ When we run this script, it prints out the following:

```
name: "apple"
name: "banana"
name: "cherry"
name: "-no name-"
instance count: 4
```
- o The call to the classmethod built-in function effectively wraps the show instance count method in a class method, that is, in a method that takes a class object as its first argument rather than an instance object. To read more about classmethod, go to Built-in Functions -http://docs.python.org/lib/built-in-funcs.html and search for "classmethod".
- 2. A static method takes neither an instance  $(self)$  nor a class as its first paramenter. And, static method is created with the staticmethod() built-in function (rather than with the classmethod  $()$  built-in):

```
class CountInstances(object):
        instance_count = 0
    def __init__(self, name='-no name-'):
                 self.name = name
                 CountInstances.instance_count += 1
        def show(self):
                 print 'name: "%s"' % (self.name, )
        def show_instance_count():
                 print 'instance count: %d' % (
                         CountInstances.instance_count, )
    show instance count =
staticmethod(show instance count)
def test():
        instances = []
```

```
    instances.append(CountInstances('apple'))
        instances.append(CountInstances('banana'))
        instances.append(CountInstances('cherry'))
        instances.append(CountInstances())
        for instance in instances:
                instance.show()
        CountInstances.show_instance_count()
if __name__ == '__main_':
        test()
```
#### *3.7.5.1 Decorators for classmethod and staticmethod*

A decorator enables us to do what we did in the previous example with a somewhat simpler syntax.

For simple cases, the decorator syntax enables us to do this:

```
@functionwrapper
def method1(self):
         o
         o
         o
```
instead of this:

```
def method1(self):
         o
         o
         o
method1 = functionwrapper(method1)
```
So, we can write this:

```
@classmethod
def method1(self):
         o
         o
         o
```
instead of this:

```
def method1(self):
         o
         o
         o
method1 = classmethod(method1)
```
Exercises:

1. Implement the CountInstances example above, but use a decorator rather than the explicit call to classmethod.

Solutions:

1. A decorator is an easier and cleaner way to define a class method (or a static

```
method):
```

```
class CountInstances(object):
    instance count = 0def __init__(self, name='-no name-'):
                self.name = name
                 CountInstances.instance_count += 1
        def show(self):
                print 'name: "%s"' % (self.name, )
        @classmethod
        def show_instance_count(cls):
                print 'instance count: %d' % 
(cls.instance_count, )
        # Note that the following line has been replaced by
        #   the classmethod decorator, above.
        # show_instance_count = 
classmethod(show_instance_count)
def test():
        instances = []
        instances.append(CountInstances('apple'))
        instances.append(CountInstances('banana'))
        instances.append(CountInstances('cherry'))
        instances.append(CountInstances())
        for instance in instances:
                 instance.show()
        CountInstances.show_instance_count()
if __name__ == '__main__':    test()
```
### *3.8 Additional and Advanced Topics*

### **3.8.1 Decorators and how to implement them**

Decorators can be used to "wrap" a function with another function.

When implementing a decorator, it is helpful to remember that the following decorator application:

```
@dec
def func(arg1, arg2):
        pass
```
is equivalent to:

```
def func(arg1, arg2):
        pass
func = dec(func)
```
Therefore, to implement a decorator, we write a function that returns a function object, since we replace the value originally bound to the function with this new function object. It may be helpful to take the view that we are creating a function that is a *wrapper* for the original function.

Exercises:

1. Write a decorator that writes a message before and after executing a function. Solutions:

1. A function that contains and returns an inner function can be used to wrap a function:

```
def trace(func):
     def inner(*args, **kwargs):
               print '>>'
                func(*args, **kwargs)
       print '<<'
        return inner
@trace
def func1(x, y):
       print 'x:', x, 'y:', y
    func2((x, y))@trace
def func2(content):
       print 'content:', content
def test():
       func1('aa', 'bb')
test()
```
Notes:

 $\circ$  Your inner function can use \*args and \*\*kwargs to enable it to call functions with any number of arguments.

### *3.8.1.1 Decorators with arguments*

Decorators can also take arguments.

The following decorator with arguments:

```
@dec(argA, argB)
def func(arg1, arg2):
        pass
```
is equivalent to:

```
def func(arg1, arg2):
        pass
func = dec(argA, argB)(func)
```
Because the decorator's arguments are passed to the result of calling the decorator on the

decorated function, you may find it useful to implement a decorator with arguments using a function inside a function inside a function.

Exercises:

1. Write and test a decorator that takes one argument. The decorator prints a message along with the value of the argument before and after entering the decorated function.

Solutions:

1. Implement this decorator that takes arguments with a function containing a nested function which in turn contains a nested function:

```
def trace(msg):
        def inner1(func):
                 def inner2(*args, **kwargs):
                        print '>> [%s]' % (msg, )
             retval = func(*args, **kwargs)
                        print '<< [%s]' % (msg, )
                         return retval
                 return inner2
        return inner1
@trace('tracing func1')
def func1(x, y):
       print 'x:', x, 'y:', y
    result = func2((x, y))    return result
@trace('tracing func2')
def func2(content):
       print 'content:', content
        return content * 3
def test():
  result = func1('aa', 'bb')    print 'result:', result
test()
```
### *3.8.1.2 Stacked decorators*

Decorators can be "stacked".

The following stacked decorators:

@dec2 @dec1 def func(arg1, arg2, ...): pass

are equivalent to:

```
def func(arg1, arg2, ...):
        pass
```
 $\vert$  func = dec2 (dec1 (func))

Exercises:

- 1. Implement a decorator (as above) that traces calls to a decorated function. Then "stack" that with another decorator that prints a horizontal line of dashes before and after calling the function.
- 2. Modify your solution to the above exercise so that the decorator that prints the horizontal line takes one argument: a character (or characters) that can be repeated to produce a horizontal line/separator.

Solutions:

1. Reuse your tracing function from the previous exercise, then write a simple decorator that prints a row of dashes:

```
def trace(msg):
        def inner1(func):
                 def inner2(*args, **kwargs):
                         print '>> [%s]' % (msg, )
             retval = func(*args, **kwargs)
                         print '<< [%s]' % (msg, )
                         return retval
                 return inner2
        return inner1
def horizontal line(func):
        def inner(*args, **kwargs):
        print -1 * 50
                retval = func(*args, **kwargs)
        print -1 \times 50        return retval
        return inner
@trace('tracing func1')
def func1(x, y):
    print 'x:', x, 'y:', y
result = func2((x, y))    return result
@horizontal_line
@trace('tracing func2')
def func2(content):
       print 'content:', content
        return content * 3
def test():
    result = func1('aa', 'bb')    print 'result:', result
test()
```
2. Once again, a decorator with arguments can be implemented with a function nested inside a function which is nested inside a function. This remains the same whether the decorator is used as a *stacked* decorator or not. Here is a solution:

```
def trace(msg):
       def inner1(func):
                 def inner2(*args, **kwargs):
                         print '>> [%s]' % (msg, )
             retval = func(*args, **kwargs)            print '<< [%s]' % (msg, )
                         return retval
                 return inner2
        return inner1
def horizontal line(line chr):
        def inner1(func):
                def inner2(*args, **kwargs):
                        print line_chr * 15
             retval = func(*args, **kwargs)
             print line chr * 15
                         return retval
                 return inner2
        return inner1
@trace('tracing func1')
def func1(x, y):
        print 'x:', x, 'y:', y
    result = func2((x, y))
        return result
@horizontal_line('<**>')
@trace('tracing func2')
def func2(content):
        print 'content:', content
        return content * 3
def test():
    result = func1('aa', 'bb')    print 'result:', result
test()
```
### *3.8.1.3 More help with decorators*

There is more about decorators here:

- Python syntax and semantics -http://en.wikipedia.org/wiki/Python\_syntax\_and\_semantics#Decorators at Wikipedia.
- PythonDecoratorLibrary -- http://wiki.python.org/moin/PythonDecoratorLibrary at the Python Wiki has lots of sample code.
- Kent's Korner -- Python Decorators -http://personalpages.tds.net/~kent37/kk/00001.html has helpful explanations and toward the end gives references to other sources of information on decorators.
- PEP 318 -- Decorators for Functions and Methods -http://www.python.org/dev/peps/pep-0318/ is the formal proposal and

specification for Python decorators.

## **3.8.2 Iterables**

### *3.8.2.1 A few preliminaries on Iterables*

Definition: iterable (adjective) -- that which can be iterated over.

A good test of whether something is iterable is whether it can be used in a  $for:$ statement. For example, if we can write  $f \circ r$  item in X:, then X is iterable. Here is another simple test:

```
def isiterable(x):
        try:
     y = iter(x)    except TypeError, exp:
              return False
        return True
```
Some kinds of iterables:

- Containers -- We can iterate over lists, tuples, dictionaries, sets, strings, and other containers.
- Some built-in (non-container) types -- Examples:
	- $\circ$  A text file open in read mode is iterable: it iterates over the lines in the file.
	- o The xrange type -- See XRange Type http://docs.python.org/lib/typesseqxrange.html. It's useful when you want a large sequence of integers to iterate over.
- Instances of classes that obey the iterator protocol. For a description of the iterator protocol, see Iterator Types -- http://docs.python.org/lib/typeiter.html. Hint: Type  $dir(obj)$  and look for "\_iter\_" and "next".

• Generators  $-$ - An object returned by any function or method that contains  $y$  ield. Exercises:

1. Implement a class whose instances are interable. The constructor takes a list of URLs as its argument. An instance of this class, when iterated over, generates the content of the Web page at that address.

Solutions:

1. We implement a class that has  $\text{iter}$  () and next() methods:

```
import urllib
class WebPages(object):
    def __init__(self, urls):
                self.urls = urls
                self.current_index = 0
    def __iter_(self):
                self.current_index = 0
                 return self
```

```
    def next(self):
               if self.current_index >= len(self.urls):
                         raise StopIteration
        url = self.unls[self.current_index]self.current_index += 1
        f = \text{urllib.}urlopen(url)
        content = f.read()        f.close()
                 return content
def test():
    urls = [        'http://www.python.org',
                 'http://en.wikipedia.org/',
'http://en.wikipedia.org/wiki/Python_(programming_langu
age)',
        ]
        pages = WebPages(urls)
        for page in pages:
                print 'length: %d' % (len(page), )
        pages = WebPages(urls)
    print -1 * 50
        page = pages.next()
    print 'length: %d' % (len(page), )
        page = pages.next()
        print 'length: %d' % (len(page), )
        page = pages.next()
        print 'length: %d' % (len(page), )
    page = pages.next()    print 'length: %d' % (len(page), )
test()
```
### *3.8.2.2 More help with iterables*

The itertools module in the Python standard library has helpers for iterators: http://docs.python.org/library/itertools.html#module-itertools

## *3.9 Applications and Recipes*

## **3.9.1 XML SAX, minidom, ElementTree, Lxml**

Exercises:

- 1. SAX -- Parse an XML document with SAX, then show some information (tag, attributes, character data) for each element.
- 2. Minidom  $-$  Parse an XML document with  $min$  dom, then walk the DOM tree and show some information (tag, attributes, character data) for each element. Here is a sample XML document that you can use for input:

<?xml version="1.0"?>

```
<people>
         <person id="1" value="abcd" ratio="3.2">
                   <name>Alberta</name>
                   <interest>gardening</interest>
                   <interest>reading</interest>
                   <category>5</category>
         </person>
         <person id="2">
                   <name>Bernardo</name>
                   <interest>programming</interest>
                   <category></category>
           <aagent>
                             <firstname>Darren</firstname>
                             <lastname>Diddly</lastname>
                   </agent>
         </person>
         <person id="3" value="efgh">
                   <name>Charlie</name>
                   <interest>people</interest>
                   <interest>cats</interest>
                   <interest>dogs</interest>
                   <category>8</category>
                   <promoter>
                             <firstname>David</firstname>
                             <lastname>Donaldson</lastname>
                             <client>
                                      <fullname>Arnold Applebee</fullname>
                                      <refid>10001</refid>
                             </client>
                   </promoter>
                   <promoter>
                             <firstname>Edward</firstname>
                             <lastname>Eddleberry</lastname>
                             <client>
                                      <fullname>Arnold Applebee</fullname>
                      <refid>10001</refid>
                             </client>
                   </promoter>
         </person>
</people>
```
- 3. ElementTree -- Parse an XML document with ElementTree, then walk the DOM tree and show some information (tag, attributes, character data) for each element.
- 4. Ixml -- Parse an XML document with lxml, then walk the DOM tree and show some information (tag, attributes, character data) for each element.
- 5. Modify document with ElementTree -- Use ElementTree to read a document, then modify the tree. Show the contents of the tree, and then write out the modified document.
- 6. XPath -- 1xml supports XPath. Use the XPath support in lxml to address each of the following in the above XML instance document:
	- $\circ$  The text in all the name elements
	- $\circ$  The values of all the id attributes

Solutions:

1. We can use the SAX support in the Python standard library:

```
#!/usr/bin/env python
"""
Parse and XML with SAX.  Display info about each 
element.
Usage:
        python test_sax.py infilename
Examples:
        python test_sax.py people.xml
"" ""
import sys
from xml.sax import make_parser, handler
class TestHandler(handler.ContentHandler):
        def __init__(self):
                 self.level = 0
        def show_with_level(self, value):
         print '%s%s' % (' ' * self.level, value, )
        def startDocument(self):
                 self.show_with_level('Document start')
                 self.level += 1
        def endDocument(self):
         self.level - = 1        self.show_with_level('Document end')
        def startElement(self, name, attrs):
        self.show_with_level('start element -- name:
"%s"' % (name, ))
                self.level += 1
        def endElement(self, name):
        self.level -= 1
        self.show_with_level('end element -- name:
"\frac{1}{6}"\frac{1}{6} (name, )    def characters(self, content):
                 content = content.strip()
                 if content:
              self.show_with_level('characters: "%s"' %
(content, ))
def test(infilename):
        parser = make_parser()
        handler = TestHandler()
        parser.setContentHandler(handler)
        parser.parse(infilename)
def usage():
    print __doc
```

```
    sys.exit(1)
def main():
    args = sys.argv[1:]if len(args) != 1:
                 usage()
        infilename = args[0]
        test(infilename)
if __name__ == '__main__':    main()
```
2. The minidom module contains a parse() function that enables us to read an XML document and create a DOM tree:

```
#!/usr/bin/env python
"""Process an XML document with minidom.
Show the document tree.
Usage:
    python minidom_walk.py [options] infilename
"""
import sys
from xml.dom import minidom
def show_tree(doc):
        root = doc.documentElement
        show_node(root, 0)
def show_node(node, level):
    count = 0    if node.nodeType == minidom.Node.ELEMENT_NODE:
                 show_level(level)
         print 'tag: %s' % (node.nodeName, )
                 for key in node.attributes.keys():
                          attr = node.attributes.get(key)
                          show_level(level + 1)
              print '- attribute name: %s value: "%s"' %
(attr.name,
                                  attr.value, )
                 if (len(node.childNodes) == 1 and
                         node.childNodes[0].nodeType == 
minidom.Node.TEXT_NODE):
                         show_level(level + 1)
             print '- data: "%s"' %
(node.childNodes[0].data, )
                 for child in node.childNodes:
              count += 1            show_node(child, level + 1)
        return count
def show_level(level):
         for x in range(level):
         print ' ',
```

```
def test():
    args = sys.argv[1:]if len(args) != 1:
        print __doc
                sys.exit(1)
    docname = args[0]    doc = minidom.parse(docname)
        show_tree(doc)
if __name__ == '__main__':    #import pdb; pdb.set_trace()
        test()
```
3. ElementTree enables us to parse an XML document and create a DOM tree:

```
#!/usr/bin/env python
"""Process an XML document with elementtree.
Show the document tree.
Usage:
       python elementtree_walk.py [options] infilename
"""
import sys
from xml.etree import ElementTree as etree
def show tree(doc):
    root = doc.getroot()show node(root, 0)
def show_node(node, level):
        show_level(level)
        print 'tag: %s' % (node.tag, )
        for key, value in node.attrib.iteritems():
                show_level(level + 1)
        print '- attribute -- name: %s value: "%s"' %
(key, value, )
        if node.text:
                text = node.text.strip()
                show_level(level + 1)
        print '- text: "%s"' % (node.text, )
        if node.tail:
        tail = node.tail.strip()        show_level(level + 1)
        print '- tail: "%s"' % (tail, )
        for child in node.getchildren():
        show node(child, level + 1)
def show_level(level):
        for x in range(level):
        print ' ',
def test():
    args = sys.argv[1:]
```

```
if len(args) != 1:
                print __doc__
                 sys.exit(1)
    docname = args[0]    doc = etree.parse(docname)
        show_tree(doc)
if __name__ == ' __main_':
         #import pdb; pdb.set_trace()
        test()
```
4. lxml enables us to parse an XML document and create a DOM tree. In fact, since lxml attempts to mimic the ElementTree API, our code is very similar to that in the solution to the ElementTree exercise:

```
#!/usr/bin/env python
"""Process an XML document with elementtree.
Show the document tree.
Usage:
       python lxml_walk.py [options] infilename
"""
#
# Imports:
import sys
from lxml import etree
def show_tree(doc):
    root = doc.getroot()    show_node(root, 0)
def show_node(node, level):
        show_level(level)
        print 'tag: %s' % (node.tag, )
        for key, value in node.attrib.iteritems():
        show_level(level + 1)
        print '- attribute -- name: %s value: "%s"' %
(key, value, )
        if node.text:
                 text = node.text.strip()
                show_level(level + 1)
        print '- text: "%s"' % (node.text, )
        if node.tail:
                tail = node.tail.strip()
                show_level(level + 1)
        print '- tail: "%s"' % (tail, )
        for child in node.getchildren():
                show_node(child, level + 1)
def show_level(level):
        for x in range(level):
        print ' ',
```

```
def test():
    args = sys.argv[1:]if len(args) != 1:
        print __doc_
                sys.exit(1)
    docname = args[0]    doc = etree.parse(docname)
        show_tree(doc)
if _name == ' main ':    #import pdb; pdb.set_trace()
        test()
```
5. We can modify the DOM tree and write it out to a new file:

```
#!/usr/bin/env python
"""Process an XML document with elementtree.
Show the document tree.
Modify the document tree and then show it again.
Write the modified XML tree to a new file.
Usage:
        python elementtree_walk.py [options] infilename 
outfilename
Options:
    -h, --help      Display this help message.
Example:
        python elementtree_walk.py myxmldoc.xml 
myotherxmldoc.xml
^{\mathrm{H}} W ^{\mathrm{H}}import sys
import os
import getopt
import time
# Use ElementTree.
from xml.etree import ElementTree as etree
# Or uncomment to use Lxml.
#from lxml import etree
def show tree(doc):
        root = doc.getroot()
        show_node(root, 0)
def show_node(node, level):
        show_level(level)
        print 'tag: %s' % (node.tag, )
        for key, value in node.attrib.iteritems():
        show_level(level + 1)
        print '- attribute -- name: %s value: "%s"' %
(key, value, )
        if node.text:
                text = node.text.strip()
        show level(level + 1)
```

```
print '- text: "%s"' % (node.text, )
        if node.tail:
                 tail = node.tail.strip()
         show level(level + 1)
         print '- tail: "%s"' % (tail, )
         for child in node.getchildren():
                 show_node(child, level + 1)
def show_level(level):
        for x in range(level):
         print ' ',
def modify_tree(doc, tag, attrname, attrvalue):
    root = doc.getroot()    modify_node(root, tag, attrname, attrvalue)
def modify_node(node, tag, attrname, attrvalue):
        if node.tag == tag:
                 node.attrib[attrname] = attrvalue
        for child in node.getchildren():
                 modify_node(child, tag, attrname, attrvalue)
def test(indocname, outdocname):
        doc = etree.parse(indocname)
    show tree(doc)
    print ! - 1 \times 50    date = time.ctime()
        modify_tree(doc, 'person', 'date', date)
        show_tree(doc)
        write_output = False
        if os.path.exists(outdocname):
                 response = raw_input('Output file (%s) exists. 
Over-write? (y/n): ' %
                          outdocname)
         if response == 'y':            write_output = True
        else:
         write output = True    if write_output:
                 doc.write(outdocname)
                 print 'Wrote modified XML tree to %s' % 
outdocname
        else:
                 print 'Did not write output file.'
def usage():
    print __doc_
        sys.exit(1)
def main():
    args = sys.argv[1:]    try:
                 opts, args = getopt.getopt(args, 'h', ['help',
                         ])
        except:
                 usage()
```

```
    for opt, val in opts:
       if opt in ('-h', '--help'):
                        usage()
    if len(args) != 2:
               usage()
    indocname = args[0]    outdocname = args[1]
        test(indocname, outdocname)
if name = 'main ':
    #import pdb; pdb.set trace()
        main()
```
Notes:

- The above solution contains an import statement for ElementTree and another for lxml. The one for lxml is commented out, but you could change that if you wish to use lxml instead of ElementTree. This solution will work the same way with either ElementTree or lxml.
- 6. When we parse and XML document with lxml, each element (node) has an xpath() method.

```
# test_xpath.py
from lxml import etree
def test():
      doc = etree.parse('people.xml')
   root = doc.getroot()    print root.xpath("//name/text()")
        print root.xpath("//@id")
test()
```
And, when we run the above code, here is what we see:

\$ python test\_xpath.py ['Alberta', 'Bernardo', 'Charlie'] ['1', '2', '3']

For more on XPath see: XML Path Language (XPath) http://www.w3.org/TR/xpath

# **3.9.2 Relational database access**

You can find information about database programming in Python here: Database Programming -- http://wiki.python.org/moin/DatabaseProgramming/.

For database access we use the Python Database API. You can find information about it here: Python Database API Specification v2.0 -- http://www.python.org/dev/peps/pep-0249/.

To use the database API we do the following:

- 1. Use the database interface module to create a connection object.
- 2. Use the connection object to create a cursor object.
- 3. Use the cursor object to execute an SQL query.
- 4. Retrieve rows from the cursor object, if needed.
- 5. Optionally, commit results to the database.
- 6. Close the connection object.

Our examples use the gadfly database, which is written in Python. If you want to use gadfly, you can find it here: http://gadfly.sourceforge.net/. gadfly is a reasonable choice if you want an easy to use database on your local machine.

Another reasonable choice for a local database is sqlite3, which is in the Python standard library. Here is a descriptive quote from the SQLite Web site:

"SOLite is a software library that implements a self-contained, serverless, zero-configuration, transactional SQL database engine. SQLite is the most widely deployed SQL database engine in the world. The source code for SQLite is in the public domain."

You can learn about it here:

- sqlite3 DB-API 2.0 interface for SQLite databases -http://docs.python.org/library/sqlite3.html
- SQLite home page -- http://www.sqlite.org/
- The pysqlite web page  $-$  http://oss.itsystementwicklung.de/trac/pysqlite/

If you want or need to use another, enterprise class database, for example PostgreSQL, MySQL, Oracle, etc., you will need an interface module for your specific database. You can find information about database interface modules here: Database interfaces http://wiki.python.org/moin/DatabaseInterfaces

Excercises:

- 1. Write a script that retrieves all the rows in a table and prints each row.
- 2. Write a script that retrieves all the rows in a table, then uses the cursor as an iterator to print each row.
- 3. Write a script that uses the cursor's description attribute to print out the name and value of each field in each row.
- 4. Write a script that performs several of the above tasks, but uses sqlite3 instead of gadfly.

Solutions:

1. We can execute a SQL query and then retrieve all the rows with fetchall():

```
import gadfly
def test():
   connection = qadfly.connect("dbtest1",
"plantsdbdir")
       cur = connection.cursor()
        cur.execute('select * from plantsdb order by 
p_name')
        rows = cur.fetchall()
```

```
    for row in rows:
                print '2. row:', row
        connection.close()
test()
```
2. The cursor itself is an iterator. It iterates over the rows returned by a query. So, we execute a SQL query and then we use the cursor in a  $for:$  statement:

```
import gadfly
def test():
    connection = qadfly.connect("dbtest1",
"plantsdbdir")
        cur = connection.cursor()
        cur.execute('select * from plantsdb order by 
p_name')
       for row in cur:
               print row
        connection.close()
test()
```
3. The description attribute in the cursor is a container that has an item describing each field:

```
import gadfly
def test():
        cur.execute('select * from plantsdb order by 
p_name')
        for field in cur.description:
                print 'field:', field
    rows = cur.fetchall()    for row in rows:
                 for idx, field in enumerate(row):
             content = 'ss: "s's"(cur.description[idx][0], field, )
                         print content,
                 print
        connection.close()
test()
```
Notes:

- The comma at the end of the print statement tells Python not to print a newline.
- The cur.description is a sequence containing an item for each field. After the query, we can extract a description of each field.
- 4. The solutions using sqlite3 are very similar to those using gadfly. For information on  $s$ qlite3, see: sqlite3 — DB-API 2.0 interface for SQLite databases http://docs.python.org/library/sqlite3.html#module-sqlite3.

```
#!/usr/bin/env python
"" ""
Perform operations on sqlite3 (plants) database.
```

```
Usage:
        python py_db_api.py command [arg1, ... ]
Commands:
    create -- create new database.
    show -- show contents of database.
    add -- add row to database. Requires 3 args (name,
descrip, rating).
        delete  remove row from database.  Requires 1 arg 
(name).
Examples:
        python test1.py create
        python test1.py show
        python test1.py add crenshaw "The most succulent 
melon" 10
       python test1.py delete lemon
"""
import sys
import sqlite3
Values = [
        ('lemon', 'bright and yellow', '7'),
    ('peach', 'succulent', '9'),
    ('banana', 'smooth and creamy', '8'),
        ('nectarine', 'tangy and tasty', '9'),
        ('orange', 'sweet and tangy', '8'),
        ]
Field defs = [
        'p_name varchar',
        'p_descrip varchar',
        #'p_rating integer',
        'p_rating varchar',
        ]
def createdb():
        connection = sqlite3.connect('sqlite3plantsdb')
        cursor = connection.cursor()
        q1 = "create table plantsdb (%s)" % (', 
'.join(Field_defs))
        print 'create q1: %s' % q1
        cursor.execute(q1)
    q1 = "create index index1 on plantsdb(p_name)"
        cursor.execute(q1)
    q1 = "insert into plantsdb (p_name, p_descrip,
p_rating) values ('%s', '%s', %s)"
        for spec in Values:
         q2 = q1 % spec
                 print 'q2: "%s"' % q2
                cursor.execute(q2)
        connection.commit()
        showdb1(cursor)
        connection.close()
```

```
def showdb():
        connection, cursor = opendb()
        showdb1(cursor)
        connection.close()
def showdb1(cursor):
        cursor.execute("select * from plantsdb order by 
p_name")
        hr()
        description = cursor.description
        print description
        print 'description:'
        for rowdescription in description:
         print ' %s' % (rowdescription, )
        hr()
        rows = cursor.fetchall()
        print rows
        print 'rows:'
        for row in rows:
         print ' %s' % (row, )
        hr()
        print 'content:'
        for row in rows:
         descrip = row[1]name = row[0]rating = 'ss' * row[2]
                 print '    %s%s%s' % (
                          name.ljust(12), descrip.ljust(30), 
rating.rjust(4), )
def addtodb(name, descrip, rating):
        try:
         rating = int (rating)
        except ValueError, exp:
                 print 'Error: rating must be integer.'
                 return
        connection, cursor = opendb()
        cursor.execute("select * from plantsdb where p_name
= \frac{18}{3}s'" \frac{6}{3} name)
        rows = cursor.fetchall()
        if len(rows) > 0:
                 ql = "update plantsdb set p_descrip='%s', 
p_rating='%s' where p_name='%s'" % (
                          descrip, rating, name, )
                 print 'ql:', ql
                 cursor.execute(ql)
                 connection.commit()
                 print 'Updated'
        else:
                 cursor.execute("insert into plantsdb values 
('%s', '%s', '%s')" % (
                          name, descrip, rating))
```

```
        connection.commit()
                 print 'Added'
         showdb1(cursor)
         connection.close()
def deletefromdb(name):
         connection, cursor = opendb()
        cursor.execute("select * from plantsdb where p_name
= \frac{18}{3}s'" \frac{6}{3} name)
         rows = cursor.fetchall()
         if len(rows) > 0:
                 cursor.execute("delete from plantsdb where 
p_name='%s'" % name)
                 connection.commit()
                 print 'Plant (%s) deleted.' % name
         else:
         print 'Plant (%s) does not exist.' % name
         showdb1(cursor)
         connection.close()
def opendb():
         connection = sqlite3.connect("sqlite3plantsdb")
         cursor = connection.cursor()
         return connection, cursor
def hr():
     print '- * 60
def usage():
         print __doc__
         sys.exit(1)
def main():
     args = sys.argv[1:]    if len(args) < 1:
                 usage()
     cmd = args[0]    if cmd == 'create':
          if len(args) != 1:
                          usage()
                 createdb()
         elif cmd == 'show':
          if len(args) != 1:
                           usage()
                  showdb()
         elif cmd == 'add':
                  if len(args) < 4:
                          usage()
         name = args[1]descrip = args[2]rating = \arg s[3]
```

```
        addtodb(name, descrip, rating)
         elif cmd == 'delete':
                 if len(args) < 2:
                          usage()
         name = args[1]        deletefromdb(name)
         else:
                  usage()
if _name == ' main ':    main()
```
### **3.9.3 CSV comma separated value files**

There is support for parsing and generating CSV files in the Python standard library. See: csv — CSV File Reading and Writing http://docs.python.org/library/csv.html#modulecsv.

Exercises:

1. Read a CSV file and print the fields in columns. Here is a sample file to use as input:

```
# name  description  rating
Lemon, Bright yellow and tart, 5
Eggplant,Purple and shiny,6
Tangerine, Succulent, 8
```
Solutions:

1. Use the CSV module in the Python standard library to read a CSV file:

```
\overline{'''}Read a CSV file and print the contents in columns.
"""
import csv
def test(infilename):
        infile = open(infilename)
        reader = csv.reader(infile)
       print '====                 ===========            
=====<sup>1</sup></sup>
        print 'Name                 Description            
Rating'
       print '====                 ===========            
======'
        for fields in reader:
          if len(fields) == 3:
               line = '%s %s %s' % (fields[0].ljust(20),
                                    fields[1].ljust(40), 
fields[2].ljust(4))
                          print line
         infile.close()
def main():
         infilename = 'csv_report.csv'
```

```
    test(infilename)
if __name__ == '__main__':    main()
```
And, when run, here is what it displays:

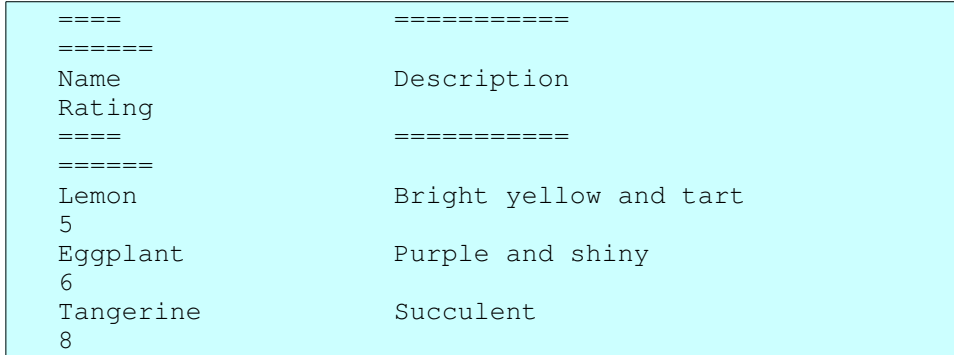

## **3.9.4 YAML and PyYAML**

YAML is a structured text data representation format. It uses indentation to indicate nesting. Here is a description from the YAML Web site:

"YAML: YAML Ain't Markup Language

"What It Is: YAML is a human friendly data serialization standard for all programming languages."

You can learn more about YAML and PyYAML here:

- The Official YAML Web Site -- http://yaml.org/
- PyYAML.org the home of various YAML implementations for Python -http://pyyaml.org/
- The YAML 1.2 specification -- http://yaml.org/spec/1.2/

Exercises:

1. Read the following sample YAML document. Print out the information in it:

```
american:
 - Boston Red Sox
 - Detroit Tigers
 - New York Yankees
national:
 - New York Mets
  - Chicago Cubs
    Atlanta Braves
```
2. Load the YAML data used in the previous exercise, then make a modification (for example, add "San Francisco Giants" to the National League), then dump the modified data to a new file.

Solutions:

1. Printing out information from YAML is as "simple" as printing out a Python data structure. In this solution, we use the pretty printer from the Python standard

```
library:
               import yaml
               import pprint
               def test():
                       infile = open('test1.yaml')
                       data = yaml.load(infile)
                       infile.close()
                       pprint.pprint(data)
               test()
   We could, alternatively, read in and then "load" from a string:
               import yaml
               import pprint
               def test():
                       infile = open('test1.yaml')
                   data\_str = infile.read()    infile.close()
                       data = yaml.load(data_str)
                       pprint.pprint(data)
               test()
2. The YAML dump() function enables us to dump data to a file:
               import yaml
               import pprint
               def test():
                       infile = open('test1.yaml', 'r')
                       data = yaml.load(infile)
                       infile.close()
                       data['national'].append('San Francisco Giants')
                       outfile = open('test1_new.yaml', 'w')
                       yaml.dump(data, outfile)
                       outfile.close()
               test()
   Notes:
```
○ If we want to produce the standard YAML "block" style rather than the "flow" format, then we could use:

```
yaml.dump(data, outfile, default_flow_style=False)
```
### **3.9.5 Json**

Here is a quote from Wikipedia entry for Json:

"JSON (pronounced 'Jason'), short for JavaScript Object Notation, is a lightweight computer data interchange format. It is a text-based, human-readable format for representing simple data structures and associative arrays (called objects)."

The Json text representation looks very similar to Python literal representation of Python

builtin data types (for example, lists, dictionaries, numbers, and strings).

Learn more about Json and Python support for Json here:

- $\bullet$  Introducing JSON -- http://json.org/
- Json at Wikipedia -- http://en.wikipedia.org/wiki/Json
- python-json -- http://pypi.python.org/pypi/python-json
- simplejson -- http://pypi.python.org/pypi/simplejson

Excercises:

1. Write a Python script, using your favorite Python Json implementation (for example python-json or simplejson), that dumps the following data structure to a file:

```
Data = \{    'rock and roll':
               ['Elis', 'The Beatles', 'The Rolling Stones',],
     'country':
                ['Willie Nelson', 'Hank Williams', ]
    }
```
2. Write a Python script that reads Json data from a file and loads it into Python data structures.

Solutions:

1. This solution uses simplejson to store a Python data structure encoded as Json in a file:

```
import simplejson as json
Data = \{    'rock and roll':
               ['Elis', 'The Beatles', 'The Rolling Stones',],
    'country':
        ['Willie Nelson', 'Hank Williams', ]
        }
def test():
       fout = open('tmpdata.json', 'w')
        content = json.dumps(Data)
        fout.write(content)
        fout.write('\n')
        fout.close()
test()
```
2. We can read the file into a string, then decode it from Json:

```
import simplejson as json
def test():
       fin = open('tmpdata.json', 'r')
    content = fin.read()    fin.close()
        data = json.loads(content)
        print data
```
test()

Note that you may want some control over indentation, character encoding, etc. For simplejson, you can learn about that here: simplejson - JSON encoder and decoder -http://simplejson.googlecode.com/svn/tags/simplejson-2.0.1/docs/index.html.

# **4 Part 4 Generating Python Bindings for XML**

This section discusses a specific Python tool, specifically a Python code generator that generates Python bindings for XML files.

Thus, this section will help you in the following ways:

- 1. It will help you learn to use a specific tool, namely generateDS.py, that generates Python code to be used to process XML instance documents of a particular document type.
- 2. It will help you gain more experience with reading, modifying and using Python code.

## *4.1 Introduction*

### Additional information:

- If you plan to work through this tutorial, you may find it helpful to look at the sample code that accompanies this tutorial. You can find it in the distribution under:
	- tutorial/ tutorial/Code/
- You can find additional information about generateDS.py here: http://www.rexx.com/~dkuhlman/generateDS.html

That documentation is also included in the distribution.

generateDS.py generates Python data structures (for example, class definitions) from an XML schema document. These data structures represent the elements in an XML document described by the XML schema. generateDS.py also generates parsers that load an XML document into those data structures. In addition, a separate file containing subclasses (stubs) is optionally generated. The user can add methods to the subclasses in order to process the contents of an XML document.

The generated Python code contains:

- A class definition for each element defined in the XML schema document.
- A main and driver function that can be used to test the generated code.
- A parser that will read an XML document which satisfies the XML schema from which the parser was generated. The parser creates and populates a tree structure of instances of the generated Python classes.
- Methods in each class to export the instance back out to XML (method  $\epsilon$ xport) and to export the instance to a literal representing the Python data structure (method exportLiteral).

Each generated class contains the following:

- A constructor method (*\_\_init\_\_*), with member variable initializers.
- Methods with names get\_xyz and set\_xyz for each member variable "xyz" or, if the member variable is defined with maxOccurs="unbounded", methods with names get\_xyz, set\_xyz, add\_xyz, and insert\_xyz. (Note: If you use the  $-$ use-old-getter-setter, then you will get methods with names like getXyz and setXyz.)
- A build method that can be used to populate an instance of the class from a node in an ElementTree or Lxml tree.
- An export method that will write the instance (and any nested sub-instances) to a file object as XML text.
- An exportLiteral method that will write the instance (and any nested subinstances) to a file object as Python literals (text).

The generated subclass file contains one (sub-)class definition for each data representation class. If the subclass file is used, then the parser creates instances of the subclasses (instead of creating instances of the superclasses). This enables the user to extend the subclasses with "tree walk" methods, for example, that process the contents of the XML file. The user can also generate and extend multiple subclass files which use a single, common superclass file, thus implementing a number of different processes on the same XML document type.

This document introduces the user to generateDS.py and walks the user through several examples that show how to generate Python code and how to use that generated code.

# *4.2 Generating the code*

Note: The sample files used below are under the tutorial/Code/ directory.

Use the following to get help:

```
\frac{1}{2} generateDS.py --help
```
I'll assume that generateDS.py is in a directory on your path. If not, you should do whatever is necessary to make it accessible and executable.

Here is a simple XML schema document:

And, here is how you might generate classes and subclasses that provide data bindings (a Python API) for the definitions in that schema:

 $\frac{1}{2}$  generateDS.py -o people\_api.py -s people\_sub.py people.xsd

And, if you want to automatically over-write the generated Python files, use the  $-f$ command line flag to force over-write without asking:

 $\frac{1}{2}$  generateDS.py -f -o people\_api.py -s people\_sub.py people.xsd

And, to hard-wire the subclass file so that it imports the API module, use the  $--super$ 

command line file. Example:

```
$ generateDS.py -o people_api.py people.xsd
$ generateDS.py -s people_appl1.py --super=people_api people.xsd
```
Or, do both at the same time with the following:

```
$ generateDS.py -o people_api.py -s people_appl1.py
--super=people_api people.xsd
```
And, for your second application:

```
\frac{1}{2} generateDS.py -s people_appl2.py --super=people_api people.xsd
```
If you take a look inside these two "application" files, you will see and import statement like the following:

import ??? as supermod

If you had not used the  $-$ super command line option when generating the "application" files, then you could modify that statement yourself. The  $\text{-super}$ command line option does this for you.

You can also use the The graphical frontend to configure options and save them in a session file, then use that session file with generateDS.py to specify your command line options. For example:

 $\frac{1}{2}$  generateDS.py --session=test01.session

You can test the generated code by running it. Try something like the following:

 $\frac{1}{2}$  python people\_api.py people.xml

or:

 $\frac{1}{2}$  python people\_appl1.py people.xml

Why does this work? Why can we run the generated code as a Python script? -- If you look at the generated code, down near the end of the file you'll find a main () function that calls a function named  $_{\text{parse}}($ ). The parse function does the following:

- 1. Parses your XML instance document.
- 2. Uses your generated API to build a tree of instances of the generated classes.
- 3. Uses the export () methods in that tree of instances to print out (export) XML that represents your generated tree of instances.

Except for some indentation (ignorable whitespace), this exported XML should be the same as the original XML document. So, that gives you a reasonably thorough test of your generated code.

And, the code in that parse() function gives you a hint of how you might build your own application-specific code that uses the generated API (those generated Python classes).

## *4.3 Using the generated code to parse and export an XML document*

Now that you have generated code for your data model, you can test it by running it as an application. Suppose that you have an XML instance document  $p_{\text{eople1}}$ .  $x_{\text{m1}}$  that satisfies your schema. Then you can parse that instance document and export it (print it out) with something like the following:

 $\frac{1}{2}$  python people\_api.py people1.xml

And, if you have used the  $-$ -super command line option, as I have above, to connect your subclass file with the superclass (API) file, then you could use the following to do the same thing:

 $\frac{1}{2}$  python people\_appl1.py people1.xml

## *4.4 Some command line options you might want to know*

You may want to merely skim this section for now, then later refer back to it when some of these options are are used later in this tutorial. Also, remember that you can get information about more command line options used by generateDS.py by typing:

 $\frac{1}{2}$  python generateDS.py --help

and by reading the document http://www.rexx.com/~dkuhlman/generateDS.html

o

Generate the superclass module. This is the module that contains the implementation of each class for each element type. So, you can think of this as the implementation of the "data bindings" or the API for XML documents of the type defined by your XML schema.

s

Generate the subclass module. You might or might not need these. If you intend to write some application-specific code, you might want to consider starting with these skeleton classes and add your application code there.

### super

This option inserts the name of the superclass module into an import statement in the subclass file (generated with "-s"). If you know the name of the superclass file in advance, you can use this option to enable the subclass file to import the superclass module automatically. If you do not use this option, you will need to edit the subclass module with your text editor and modify the import statement near the top.

### root-element="element-name"

Use this option to tell generateDS.py which of the elements defined in your XM schema is the "root" element. The root element is the outer-most (top-level) element in XML instance documents defined by this schema. In effect, this tells your

generated modules which element to use as the root element when parsing and exporting documents.

generateDS.py attempts to guess the root element, usually the first element defined in your XML schema. Use this option when that default is not what you want. member-specs=list|dict

Suppose you want to write some code that can be generically applied to elements of different kinds (element types implemented by several *different* generated classes. If so, it might be helpful to have a list or dictionary specifying information about each member data item in each class. This option does that by generating a list or a dictionary (with the member data item name as key) in each generated class. Take a look at the generated code to learn about it. In particular, look at the generated list or dictionary in a class for any element type and also at the definition of the class \_MemberSpec generated near the top of the API module.

### version

Ask generateDS.py to tell you what version it is. This is helpful when you want to ask about a problem, for example at the generateds-users email list (https://lists.sourceforge.net/lists/listinfo/generateds-users), and want to specify which version you are using.

# **4.5 The graphical front-end**

There is also a point-and-click way to run generateDS. It enables you to specify the options needed by generateDS.py through a graphical interface, then to run generateDS.py with those options. It also

You can run it, if you have installed generateDS, by typing the following at a command line:

```
\frac{1}{2} generateds_gui.py
```
After configuring options, you can save those options in a "session" file, which can be loaded later. Look under the File menu for save and load commands and also consider using the "--session" command line option.

Also note that generateDS.py itself supports a "-session" command line option that enables you to run generateDS.py with the options that you specified and saved with the graphical front-end.

# **4.6 Adding application-specific behavior**

generateDS.py generates Python code which, with no modification, will parse and then export an XML document defined by your schema. However, you are likely to want to go beyond that. In many situations you will want to construct a custom application that processes your XML documents using the generated code.

## **4.6.1 Implementing custom subclasses**

One strategy is to generate a subclass file and to add your application-specific code to that. Generate the subclass file with the "-s" command line flag:

```
\frac{1}{2} generateDS.py -s myapp.py people.xsd
```
Now add some application-specific code to  $m\gamma$  app. by, for example, if you are using the included "people" sample files:

```
class peopleTypeSub(supermod.people):
    def __init__(self, comments=None, person=None, programmer=None,
                python_programmer=None, java_programmer=None):
        supermod.people.__init__(self, comments, person, programmer,
python_programmer,
                        java_programmer)
        def fancyexport(self, outfile):
              outfile.write('Starting fancy export')
                for person in self.get_person():
                        person.fancyexport(outfile)
supermod.people.subclass = peopleTypeSub
# end class peopleTypeSub
class personTypeSub(supermod.person):
       def __init__(self, vegetable=None, fruit=None, ratio=None, 
id=None, value=None,
                name=None, interest=None, category=None, agent=None, 
promoter=None,
               description=None):
        supermod.person. __init__(self, vegetable, fruit, ratio, id,
value,
                         name, interest, category, agent, promoter, description)
        def fancyexport(self, outfile):
       outfile.write('Fancy person export -- name: %s' %
            self.get_name(), )
supermod.person.subclass = personTypeSub
# end class personTypeSub
```
# **4.6.2 Using the generated "API" from your application**

In this approach you might do things like the following:

- import your generated classes.
- Create instances of those classes.
- Link those instances, for example put "children" inside of a parent, or add one or more instances to a parent that can contain a list of objects (think "maxOccurs" greater than 1 in your schema)

Get to know the generated export API by inspecting the generated code in the superclass file. That's the file generated with the "-o" command line flag.

What to look for:

- Look at the arguments to the constructor  $(\_init)$  to learn how to initialize an instance.
- Look at the "getters" and "setters" (methods name getxxx and setxxx, to learn how to modify member variables.
- Look for a method named addxxx for members that are lists. These correspond to members defined with  $maxOccurs="n"$ , where  $n > 1$ .
- Look at the build methods: build, buildChildren, and buildAttributes. These will give you information about how to construct each of the members of a given element/class.

Now, you can import your generated API module, and use it to construct and manipulate objects. Here is an example using code generated with the "people" schema:

```
import sys
import people_api as api
def test(names):
       people = api.peopleType()
        for count, name in enumerate(names):
        id = \sqrt{8}d' \sqrt{8} (count + 1, )
                person = api.personType(name=name, id=id)
                people.add_person(person)
        people.export(sys.stdout, 0)
test(['albert', 'betsy', 'charlie'])
```
Run this and you might see something like the following:

```
$ python tmp.py
<people >
        <person  id="1">
                 <name>albert</name>
        </person>
         <person  id="2">
                 <name>betsy</name>
        </person>
        <person  id="3">
                 <name>charlie</name>
        </person>
</people>
```
## **4.6.3 A combined approach**

Note: You can find examples of the code in this section in these files:

```
tutorial/Code/upcase_names.py
tutorial/Code/upcase_names_appl.py
```
Here are the relevant, modified subclasses (upcase\_names\_appl.py):

```
import people_api as supermod
```
```
class peopleTypeSub(supermod.peopleType):
   def __init__(self, comments=None, person=None,
specialperson=None, programmer=None, python_programmer=None, 
java_programmer=None):
        super(peopleTypeSub, self). init (comments, person,
specialperson, programmer, python_programmer, java_programmer, )
       def upcase_names(self):
               for person in self.get_person():
                        person.upcase_names()
supermod.peopleType.subclass = peopleTypeSub
# end class peopleTypeSub
class personTypeSub(supermod.personType):
       def __init__(self, vegetable=None, fruit=None, ratio=None, 
id=None, value=None, name=None, interest=None, category=None, 
agent=None, promoter=None, description=None, range_=None, 
extensiontype_=None):
        super(personTypeSub, self)._init_(vegetable, fruit, ratio,
id, value, name, interest, category, agent, promoter, description, 
range_, extensiontype_, )
       def upcase_names(self):
                self.set_name(self.get_name().upper())
supermod.personType.subclass = personTypeSub
# end class personTypeSub
```
- These classes were generated with the "-s" command line option. They are subclasses of classes in the module people api, which was generated with the "-o" command line option.
- The only modification to the skeleton subclasses is the addition of the two methods named upcase\_names().
- In the subclass peopleTypeSub, the method upcase\_names() merely walk over its immediate children.
- In the subclass personTypeSub, the method upcase\_names() just converts the value of its "name" member to upper case.

Here is the application itself (upcase names.py):

```
import sys
import upcase_names_appl as appl
def create_people(names):
        people = appl.peopleTypeSub()
        for count, name in enumerate(names):
        id = '%d' % (count + 1, )
                person = appl.personTypeSub(name=name, id=id)
                people.add_person(person)
        return people
def main():
        names = ['albert', 'betsy', 'charlie']
        people = create_people(names)
        print 'Before:'
```

```
    people.export(sys.stdout, 1)
        people.upcase_names()
    print -1 \times 50    print 'After:'
        people.export(sys.stdout, 1)
main()
```
• The create\_people() function creates a peopleTypeSub instance with several personTypeSub instances inside it.

And, when you run this mini-application, here is what you might see:

```
$ python upcase_names.py
Before:
         <people >
                  <person  id="1">
                          <name>albert</name>
                  </person>
                  <person  id="2">
                           <name>betsy</name>
                  </person>
                  <person  id="3">
                           <name>charlie</name>
                 </person>
         </people>

After:
        <people >
                 <person  id="1">
                           <name>ALBERT</name>
                  </person>
                  <person  id="2">
                           <name>BETSY</name>
                  </person>
                  <person  id="3">
                           <name>CHARLIE</name>
                  </person>
         </people>
```
### *4.7 Special situations and uses*

## **4.7.1 Generic, type-independent processing**

There are times when you would like to implement a function or method that can perform operations on a variety of members *and* that needs type information about each member.

You can get help with this by generating your code with the "--member-specs" command line option. When you use this option, generateDS.py add a list or a dictionary containing an item for each member. If you want a list, then use "--member-specs=list", and if you want a dictionary, with member names as keys, then use "--memberspecs=dict".

Here is an example -- In this example, we walk the document/instance tree and convert all string simple types to upper case.

Here is a schema (Code/member\_specs.xsd):

```
<?xml version="1.0"?>
<xs:schema xmlns:xs="http://www.w3.org/2001/XMLSchema">
    <xs:element name="contactlist" type="contactlistType" />
    <xs:complexType name="contactlistType">
        <xs:sequence>
            <xs:element name="description" type="xs:string" />
                <xs:element name="contact" type="contactType" 
maxOccurs="unbounded" />
       </xs:sequence>
        <xs:attribute name="locator" type="xs:string" />
    </xs:complexType>
    <xs:complexType name="contactType">
        <xs:sequence>
      <xs:element name="first-name" type="xs:string"/>
      <xs:element name="last-name" type="xs:string"/>
            <xs:element name="interest" type="xs:string" 
maxOccurs="unbounded" />
            <xs:element name="category" type="xs:integer"/>
        </xs:sequence>
        <xs:attribute name="id" type="xs:integer" />
        <xs:attribute name="priority" type="xs:float" />
        <xs:attribute name="colorcode" type="xs:string" />
    </xs:complexType>
</xs:schema>
```
#### *4.7.1.1 Step 1 generate the bindings*

We generate code with the following command line:

```
$ generateDS.py -f \
 -o member_specs_api.py \
 -s member_specs_upper.py \
 --super=member_specs_api \
 --member-specs=list \
   member_specs.xsd
```
Notes:

- We generate the member specifications as a list with the command line option --member-specs=list.
- We generate an "application" module with the  $-s$  command line option. We'll put our application specific code in member\_specs\_upper.py.

#### *4.7.1.2 Step 2 add applicationspecific code*

And, here is the subclass file (member\_specs\_upper.py, generated with the "-s" command line option), to which we have added a bit of code that converts any string-type members to upper case. You can think of this module as a special "application" of the generated classes.

```
#!/usr/bin/env python
#
# member_specs_upper.py
#
#
# Generated Tue Nov  9 15:54:47 2010 by generateDS.py version 2.2a.
#
import sys
import member_specs_api as supermod
etree_ = None
Verbose import = False(   XMLParser_import_none, XMLParser_import_lxml,
        XMLParser_import_elementtree
    ) = \text{range}(3)XMLParser_import_library = None
try:
         # lxml
        from lxml import etree as etree_
    XMLParser import library = XMLParser import lxm    if Verbose_import_:
                 print("running with lxml.etree")
except ImportError:
        try:
                  # cElementTree from Python 2.5+
                 import xml.etree.cElementTree as etree_
                 XMLParser_import_library = XMLParser_import_elementtree
                 if Verbose_import_:
                          print("running with cElementTree on Python 2.5+")
        except ImportError:
                 try:
                           # ElementTree from Python 2.5+
                           import xml.etree.ElementTree as etree_
                           XMLParser_import_library = XMLParser_import_elementtree
                           if Verbose_import_:
                                    print("running with ElementTree on Python 2.5+")
                 except ImportError:
                          try:
                                    # normal cElementTree install
                                    import cElementTree as etree_
                                   XMLParser_import_library = 
XMLParser_import_elementtree
                                    if Verbose_import_:
                                            print("running with cElementTree")
```

```
            except ImportError:
                                    try:
                                             # normal ElementTree install
                                             import elementtree.ElementTree as etree_
                                             XMLParser_import_library = 
XMLParser_import_elementtree
                                             if Verbose_import_:
                                                     print("running with ElementTree")
                                    except ImportError:
                                             raise ImportError("Failed to import ElementTree 
from any known place")
def parsexml_(*args, **kwargs):
        if (XMLParser_import_library == XMLParser_import_lxml and
                  'parser' not in kwargs):
                  # Use the lxml ElementTree compatible parser so that, e.g.,
                  #   we ignore comments.
                 kwargs['parser'] = etree_.ETCompatXMLParser()
        doc = etree_.parse(*args, **kwargs)
        return doc
#
# Globals
#
ExternalEncoding = 'ascii'
#
# Utility funtions needed in each generated class.
#
def upper_elements(obj):
        for item in obj.member_data_items_:
                  if item.get_data_type() == 'xs:string':
                           name = remap(item.get_name())
               val1 = getattr(obj, name)            if isinstance(val1, list):
                                    for idx, val2 in enumerate(val1):
                        val1[idx] = val2.upper()            else:
                    setattr(obj, name, val1.upper())
def remap(name):
    newname = name.replace('-', '_')
        return newname
#
# Data representation classes
#
class contactlistTypeSub(supermod.contactlistType):
        def __init__(self, locator=None, description=None, contact=None):
          super(contactlistTypeSub, self). __init__(locator,
description, contact, )
        def upper(self):
```

```
        upper_elements(self)
                for child in self.get_contact():
                         child.upper()
supermod.contactlistType.subclass = contactlistTypeSub
# end class contactlistTypeSub
class contactTypeSub(supermod.contactType):
        def __init__(self, priority=None, color_code=None, id=None, 
first_name=None, last_name=None, interest=None, category=None):
        super(contactTypeSub, self).__init__(priority, color_code,
id, first_name, last_name, interest, category, )
        def upper(self):
                upper_elements(self)
supermod.contactType.subclass = contactTypeSub
# end class contactTypeSub
def get_root_tag(node):
    tag = supermod.Tag_pattern_.match(node.tag).groups()[-1]
        rootClass = None
        if hasattr(supermod, tag):
        rootClass = getattr(supermod, tag)    return tag, rootClass
def parse(inFilename):
        doc = parsexml_(inFilename)
        rootNode = doc.getroot()
        rootTag, rootClass = get_root_tag(rootNode)
        if rootClass is None:
        rootTag = 'contact-list'        rootClass = supermod.contactlistType
        rootObj = rootClass.factory()
        rootObj.build(rootNode)
        # Enable Python to collect the space used by the DOM.
        doc = None
    sys.stdout.write('<?xml version="1.0" ?>\n')
        rootObj.export(sys.stdout, 0, name_=rootTag,
                namespacedef_='')
        doc = None
        return rootObj
def parseString(inString):
        from StringIO import StringIO
        doc = parsexml_(StringIO(inString))
        rootNode = doc.getroot()
        rootTag, rootClass = get_root_tag(rootNode)
        if rootClass is None:
        rootTag = 'contact-list'        rootClass = supermod.contactlistType
    rootObj = rootClass.factory()    rootObj.build(rootNode)
        # Enable Python to collect the space used by the DOM.
        doc = None
```

```
sys.stdout.write('<?xml version="1.0" ?>\n')
        rootObj.export(sys.stdout, 0, name_=rootTag,
                namespacedef_='')
        return rootObj
def parseLiteral(inFilename):
       doc = parsexml_(inFilename)
        rootNode = doc.getroot()
        rootTag, rootClass = get_root_tag(rootNode)
        if rootClass is None:
        rootTag = 'contact-list'        rootClass = supermod.contactlistType
    rootObj = rootClass.factory()    rootObj.build(rootNode)
        # Enable Python to collect the space used by the DOM.
        doc = None
    sys.stdout.write('#from member specs api import *\n\n\lambda_n\)    sys.stdout.write('import member_specs_api as model_\n\n')
    sys.stdout.write('rootObj = model_ccontact_list(\n')    rootObj.exportLiteral(sys.stdout, 0, name_="contact_list")
        sys.stdout.write(')\n')
        return rootObj
USAGE TEXT = """
Usage: python ???.py <infilename>
"""
def usage():
       print USAGE_TEXT
        sys.exit(1)
def main():
    args = sys.argv[1:]if len(args) != 1:
                usage()
    infilename = args[0]    root = parse(infilename)
if __name__ == '__main__':    #import pdb; pdb.set_trace()
        main()
```
- $\bullet$  We add the functions upper elements and remap that we use in each generated class.
- Notice how the function upper\_elements calls the function remap *only* on those members whose type is xs: string.
- In each generated (sub-)class, we add the methods that walk the DOM tree and apply the method (upper) that transforms each  $xs:string$  value.

#### *4.7.1.3 Step 3 write a test/driver harness*

Here is a test driver (member\_specs\_test.py) for our (mini-) application:

```
#!/usr/bin/env python
#
# member_specs_test.py
#
import sys
import member_specs_api as supermod
import member_specs_upper
def process(inFilename):
       doc = supermod.parsexml_(inFilename)
       rootNode = doc.getroot()
       rootClass = member_specs_upper.contactlistTypeSub
    rootObj = rootClass.factory()    rootObj.build(rootNode)
        # Enable Python to collect the space used by the DOM.
        doc = None
    sys.stdout.write('<?xml version="1.0" ?>\n')
    rootObj. export(sys.stdout, 0, name='contact-list",        namespacedef_='')
        rootObj.upper()
    sys.stdout.write('-' * 60)
        sys.stdout.write('\n')
    rootObj. export(sys.stdout, 0, name='contact-list",namespacedef='')
        return rootObj
USAGE MSG = """Synopsis:
        Sample application using classes and subclasses generated by 
generateDS.py
Usage:
       python member_specs_test.py infilename
"" ""
def usage():
        print USAGE_MSG
       sys.exit(1)
def main():
    args = sys.argv[1:]if len(args) != 1:
                usage()
    infilename = args[0]    process(infilename)
if __name__ == '__main__':    main()
```
- We copy the function parse() from our generated code to serve as a model for our function process().
- After parsing and displaying the XML instance document, we call method upper() in the generated class contactlistTypeSub in order to walk the DOM tree and transform each  $xs:string$  to uppercase.

#### *4.7.1.4 Step 4 run the test application*

We can use the following command line to run our application:

\$ python member\_specs\_test.py member\_specs\_data.xml

When we run our application, here is the output:

```
$ python member specs test.py member specs data.xml
<?xml version="1.0" ?>
<contact-list locator="http://www.rexx.com/~dkuhlman">
       <description>My list of contacts</description>
   <contact priority="0.050000" color-code="red" id="1">
       <first-name>arlene</first-name>
       <last-name>Allen</last-name>
               <interest>traveling</interest>
               <category>2</category>
       </contact>
\langle contact-list>

<contactlist locator="HTTP://WWW.REXX.COM/~DKUHLMAN">
       <description>MY LIST OF CONTACTS</description>
   <contact priority="0.050000" color-code="RED" id="1">
       <first-name>ARLENE</first-name>
       <last-name>ALLEN</last-name>
               <interest>TRAVELING</interest>
              <category>2</category>
       </contact>
</contact-list>
```
Notes:

• The output above shows both before- and after-version of exporting the parsed XML instance document.

# *4.8 Some hints*

The following hints are offered for convenience. You can discover them for yourself rather easily by inspecting the generated code.

# **4.8.1 Children defined with maxOccurs greater than 1**

If a child element is defined in the XML schema with maxOccurs="unbounded" or a value of maxOccurs greater than 1, then access to the child is through a list.

### **4.8.2 Children defined with simple numeric types**

If a child element is defined as a numeric type such as  $xs:inter>if$ loat, or xs:double or as a simple type that is (ultimately) based on a numeric type, then the value is stored (in the Python object) as a Python data type  $(int, float, etc).$ 

# **4.8.3 The type of an element's character content**

But, when the element itself is defined as  $m$  ixed="true" or the element a restriction of and has a simple (numeric) as a base, then the value  $Of$  instance variable holds the character content and it is always a string, that is it is not converted.

## **4.8.4 Constructors and their default values**

All parameters to the constructors of generated classes have default parameters. Therefore, you can create an "empty" instance of any element by calling the constructor with no parameters.

For example, suppose we have the following XML schema:

```
<?xml version="1.0"?>
<xs:schema xmlns:xs="http://www.w3.org/2001/XMLSchema">
    <xs:element name="plantlist" type="PlantList" />
    <xs:complexType name="PlantType">
       <xs:sequence>
            <xs:element name="description" type="xs:string" />
                <xs:element name="catagory" type="xs:integer" />
               <xs:element name="fertilizer" type="FertilizerType" 
maxOccurs="unbounded" />
       </xs:sequence>
        <xs:attribute name="identifier" type="xs:string" />
   </xs:complexType>
    <xs:complexType name="FertilizerType">
        <xs:sequence>
            <xs:element name="name" type="xs:string"/>
            <xs:element name="description" type="xs:string"/>
        </xs:sequence>
        <xs:attribute name="id" type="xs:integer" />
    </xs:complexType>
</xs:schema>
```
And, suppose we generate a module with the following command line:

```
\frac{1}{2}./generateDS.py -o garden_api.py garden.xsd
```
Then, for the element named PlantType in the generated module named garden\_api.py, you can create an instance as follows:

```
>>> import garden_api
>>> plant = garden_api.PlantType()
>>> import sys
>>> plant.export(sys.stdout, 0)
<PlantType/>
```